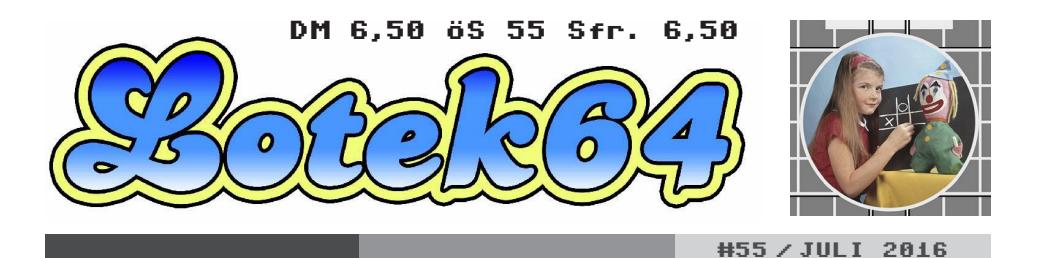

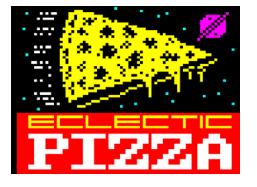

Interview mit drei britischen Teletext-Aktivisten

### **Teletext wird Kunst**

SEITE 20

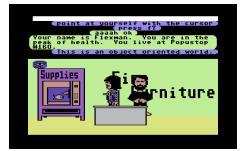

Neustart für das Frühwerk von Lucasfilm Games

**Habitat: MMO am C64**

SEITE 04

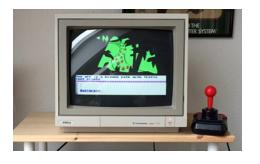

Gespräch mit André Eymann

### **videospielgeschichten.de**

SEITE 09

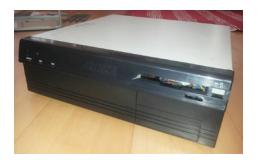

"Black Beauty" restauriert:

## **Rarität Amiga 3400**

SEITE 41

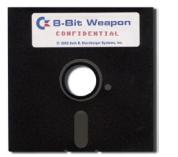

Von Blue Monday auf Vinyl zum MP3-Album

**Schallplatte oder Disk?**

SEITE 16

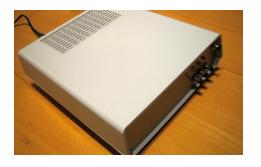

Bastelprojekt NLQ-HD

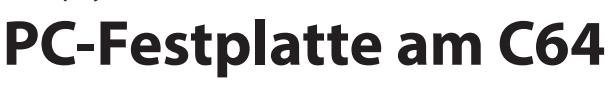

SEITE 32

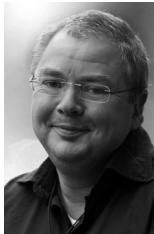

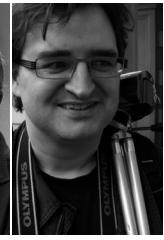

LARS **lars@ lotek64.com**

GEORG **redaktion@ lotek64.com**

### CRUDLA **redaktion@ lotek64.com**

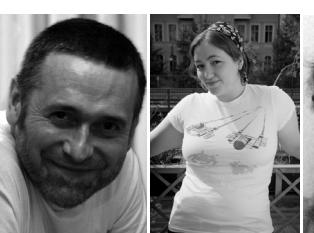

ARNDT **adettke@ lotek64.com**

MARLEEN **marleen@ lotek64.com**

MARTIN **martinland@ lotek64.com**

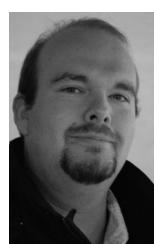

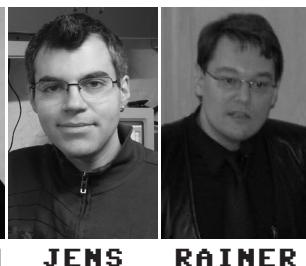

**STEFFEN steffen@ lotek64.com**

**jens@ lotek64.com**

**rainer@ lotek64.com**

### IMPRESSUM

Herausgeber, Medieninhaber: Georg Fuchs Waltendorfer Hauptstr. 98 A-8042 Graz/Austria

**E-Mail:** info@lotek64.com **Internet:** http://www.lotek64.com **Twitter:** http://twitter.com/Lotek64 **Facebook:** http://www.facebook.com/ pages/Lotek64/164684576877985

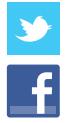

### **Versionscheck (Stand: 22.12.2016) Name Version Emuliert Webseite** WinUAE 3.5.0 Amiga http://www.winuae.net/ VICE 3.1 C64, C128, Plus/4, PET, C64DTV http://vice-emu.sourceforge.net/ CCS64 V3.9.2 C64 http://www.ccs64.com/ Hoxs64 v1.0.9.2 C64 http://www.hoxs64.net/ Emu64 4.30 C64 http://www.emu64.de/ Frodo 4.1b C64 http://frodo.cebix.net/ MAME/MESS 0.187 Automaten und Heimcomputer http://mamedev.org/ Yape/SDL 0.70.1 Plus/4 https://github.com/calmopyrin/yapesdl Yape 1.1.4 Plus/4 http://yape.homeserver.hu/ ScummVM 1.9.0 Verschiedene Adventures http://www.scummvm.org DOSBox 0.74 MS-DOS http://www.dosbox.com Boxer 1.4.0 MS-DOS (unter Mac OS X) http://boxerapp.com

### DIE REDAKTION

### HEROES & COWARDS GET READY

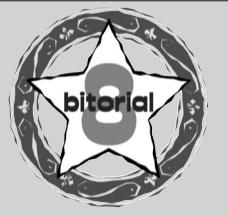

### LIEBE LOTEKS!

Ganze 74 Seiten umfasst diese Ausgabe  $\bf J$ der Lotek64. Dazu tragen unter anderem die ausführlichen und interessanten Interviews bei. Darüber hinaus konnten wir für diese Ausgabe gleich drei neue Gastautoren gewinnen – wir freuen uns über die tollen Beiträge von Jochen Adler, Michael Krämer und Kevin Puschak. Die Musikrubrik von Steffen Große Coosmann muss diesmal leider entfallen, kehrt in der nächsten Ausgabe aber wieder zurück. Unser besonderer Dank gilt Thomas Dorn, ohne dessen Unterstützung die Lotek64 nicht in der gewohnten Form existieren könnte.

Die Umstellung auf das DIN-A5-Format stieß auf durchweg positive Resonanz. Sie ermöglicht uns, mit der nächsten Ausgabe *zusätzlich* eine gedruckte Lotek64 in Buchform anzubieten. Um den Preis möglichst gering zu halten, werden wir immer kurz vor Weihnachten die Ausgaben eines Jahrgangs in einem Band zusammenfassen. Mehr dazu in der kommenden Lotek64-Ausgabe #56.

Wir wünschen allen Lesern einen erholsamen Sommer mit dem einen oder anderen Regentag, um die Lektüre der umfangreichsten Ausgabe von Lotek64 zu rechtfertigen!

Georg Fuchs und Tim Schürmann für die Redaktion

### INHALT

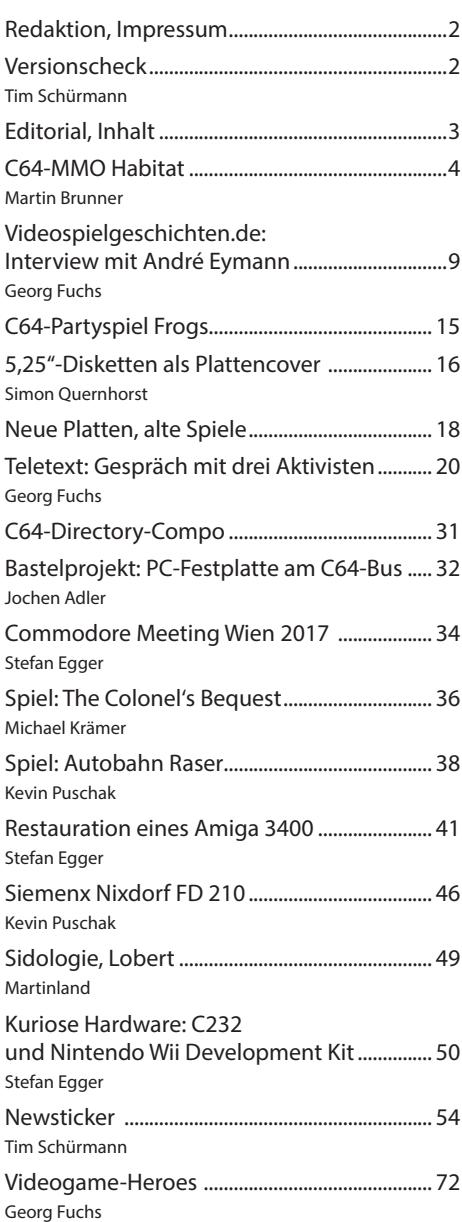

### **Massively Multiplayer Online Game (MMO) für den C64**

## **Willkommen im Habitat**

*Es gibt doch tatsächlich Spiele, die man nicht kennt und deren Komplexität einen über*rascht. Dass Lucasfilm vor Maniac Mansion mit "Labyrinth" den Einstieg in die grafi*sche Adventure-Spielewelt gemacht hat, ist nicht jedem geläufig. Dass die Charaktere dort eine Ähnlichkeit mit den Avataren aus "Habitat" haben, das bereits ab 1986 auf dem C64-Onlinedienst Quantum Link gespielt werden konnte, noch weniger.*

### **von Martin Brunner**

Doch was ist Habitat? Und da wird die Über-raschung noch größer: Ein grafisches Massively Multiplayer Online Game (MMO)!

Die Tatsache, dass das hierzulande nicht sehr bekannt war, liegt wohl einerseits an der mangelnden Vernetzung damals, und andererseits an den zu teuren Telefonkosten. In Zeiten ohne Internet musste man sich mit dem Modem bei einer Telefonnummer einwählen – und diese lag für Habitat in den USA. Das Spiel konnte bis 1995 über den amerikanischen Onlinedienst Quantum Link gespielt werden, als leicht modifizierte Version unter dem Namen "Club Caribe".

Dank vierjähriger Arbeit des Museum of Art and Digital Entertainment (MADE) ist das Spiel unter dem Titel "NeoHabitat" nun wieder spielbar – mit im Team ist auch Original-Programmierer Randy Farmer.

Die Möglichkeiten sind dabei überraschend: Die Welt, in der man sich bewegt, ist relativ groß, liegt sie doch am Server und bedient sich der Tiles auf der Diskette. Dadurch, dass der Code als Open Source auf Github liegt, lässt sich das Spiel beliebig erweitern.

Während man sich durch die Stadt bewegt kann man auf andere Spieler treffen, sich mit ihnen unterhalten, ihnen zuwinken – oder

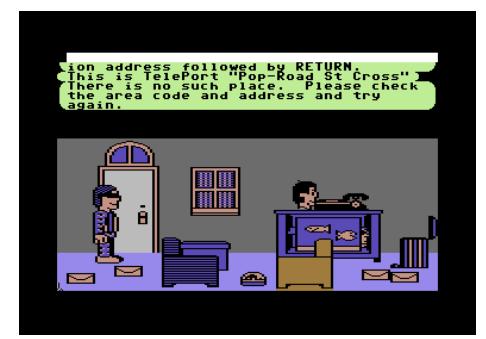

■ Chaos im Zimmer (alle Bilder vom Autor, sofern nicht anders angegeben)

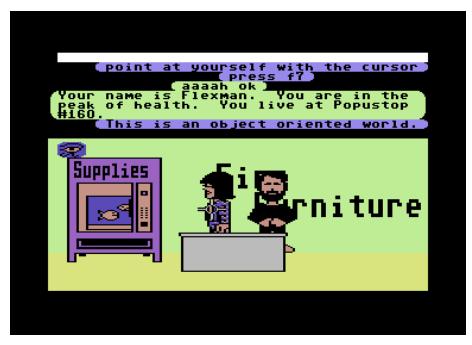

¾Im Möbelgeschäft mit original-Programmierer Randy-Farmer

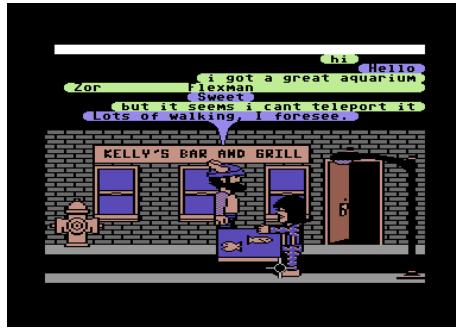

■ Mit dem frisch gekauften Aquarium lernt man in der Stadt schnell Leute kennen.

wenn sie unachtsam sind, die ihre Sachen einstreifen, wenn sie die kurz mal abstellen. Chaos ist überhaupt ein wichtiges Element: Zettel mit Botschaften lassen sich ablegen, Gegenstände können mitgenommen und irgendwo abgestellt werden.

Es liegt an den Spielern, die Stadt zu befüllen, Theaterstücke aufzuführen, Wohnungspartys zu machen, und sonstige Ideen zu verwirklichen. Bei seinem Testlauf in den 80ern gab es sogar Paare, die virtuell geheiratet haben, und dann in die gleiche Wohnung gezogen sind (was die Programmierer serverseitig lösen konnten).

### **Die nötige Hardware**

Habitat erwartet ein Modem und keine Internetverbindung, daher wird ein WLAN-Modem benötigt, wie es sie schon um die 30 Euro gibt. Dieses hängt am Userport und versteht üblicherweise Hayes-kompatible Befehlssätze, stellt aber die Verbindung über das WLAN mit einem TCP/IP-Server her. Denn der Server läuft heutzutage nicht mehr über eine Telefonleitung.

Eine andere Option ist die Verbindung zu einem PC über eine RS-232 Schnittstelle – dabei kann dann der PC die Modem-Emulation übernehmen.

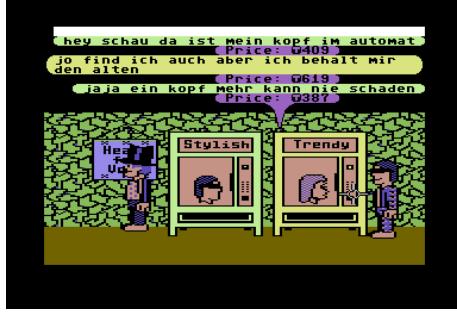

¾Shopping mit Köpfchen

Optional wird Habitat natürlich als fertiges Paket mit vorkonfiguriertem Vice-Emulator für den PC angeboten. Dabei wurde die Einstellung für die RS-232 Schnittstelle entsprechend gesetzt.

### **Die Joystick-Steuerung**

Hält man den Feuerknopf, dann erscheint ein Fadenkreuz. Wird der Joystick in die vier verschiedenen Richtungen bewegt, dann erscheinen die Möglichkeiten "Go", "Do", "Get" und "Put".

**Go:** Mit "Go" geht man zur gewählten Position bzw. zum gewählten Objekt.

Zu beachten ist dabei folgendes: Um aus dem Bild zu gehen, muss der Befehl wirklich ganz am Rand des Bildes ausgeführt werden. Nur ein Pixel daneben und die Figur geht zu dieser Position, statt das Bild zu verlassen. Geht man zwei Räume nach rechts, dann muss das Fadenkreuz im neuen Raum auch wirklich wieder um den einen Pixel an den Rand geschoben werden. Die meisten Räume und Geschäfte lassen sich nach unten, d.h. mit einem "Go" auf den unteren Rand verlassen.

Außerdem wird "Go" verwendet, um sich auf Stühle und Betten zu setzen (1x Go, um hinzugehen, ein weiteres Mal um sich drauf zu

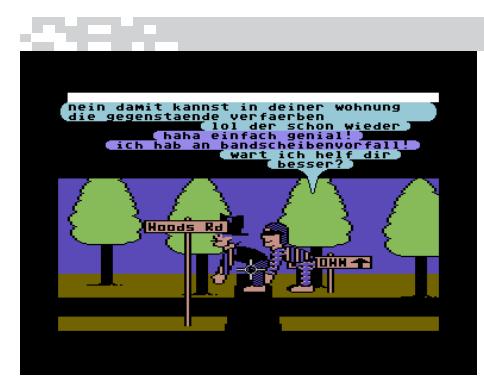

■ Bandscheibenvorfall im Habitat (und hoffentlich nichts anderes)

setzen). Bei einem Go auf sich selbst sitzt man am Boden.

**Do:** Benutzt ein Objekt

**Get und Put:** Damit lassen sich Gegenstände nehmen und ablegen. Mit Get und Put auf den eigenen Avatar werden Objekte aus der Tasche genommen oder eingesteckt.

Um zu bezahlen, nimmt man das Geld mit einem "Get" auf den eigenen Avatar aus der Tasche und verwendet es dann mit "Put" mit dem Teleporter oder einem Automaten. Nicht vergessen, das Geld anschließend mit einem "Put" auf die eigene Person wieder einzustecken, da man nicht zwei Gegenstände gleichzeitig in der Hand haben kann.

### **Nützliche Befehle**

**F1:** Wechselt zwischen Avatar und "Ghost-Mode". Sechs Figuren können maximal in einem Raum dargestellt werden – für Bürgerversammlungen oder Zuseher eines Theaterstücks war daher der "Ghost Mode" gedacht.

**F3:** Zeigt die anwesenden Spieler

**F7:** Beschreibt das gewählte Objekt. Kann auch mit dem Geld in der Hand benutzt werden, um zu sehen, ob man nicht den nächsten Bankomaten aufsuchen sollte.

**Ctrl 0-9:** Mit der Control-Taste (am PC-Emulator Vice: TAB-Taste) und den Zahlen lassen sich bestimmte Bewegungen machen.

**Unterhaltung:** Im Textbereich kann man

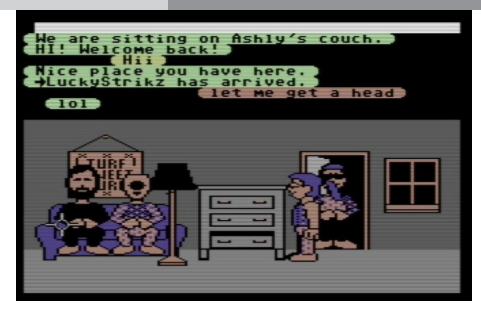

■ Zusammenkunft in einer Wohnung (Screenshot by Randy Farmer, original Habitat contributor and Lead of the NeoHabitat project)

sich frei unterhalten. Mit einem "to:<Spielername>" lässt sich auch eine Unterhaltung mit einem Spieler öffnen, der sich nicht im gleichen Raum befindet.

#### **Gegenstände/Objekte**

**Teleporter:** Mit dem Teleporter lassen sich Wege abkürzen. Geld in die Hand nehmen, ein "Put" auf den Teleporter, und dann einfach die gewünschte Destination eintippen. Ein "home" bringt einen nach Hause, "Pop-Plaza NW" auf die Nordwest-Seite des Platzes. Mit F7 auf den Teleporter sieht man den Namen der Station, die aktuell im Bild ist.

Neben "home" gibt es folgende Stationen: Popustop, Uptown, Downtown, Plaza NW, Plaza NE, Plaza SW, Plaza SE, Outamy Wy Cross, Outamy Wy South, Outamy Wy North, Hyper Dr Cross, Street Rd Cross, Road St Cross (die letzten drei ebenfalls auch in der North- und South-Variante).

**Lift:** Wer im Hochhaus weiter oben lebt, wird den Lift benötigen. Mit einem "Go" hineingehen, das Fadenkreuz an eine leere Stelle im Lift bewegen, und das gewünschte Stockwerk eintippen. "Lobby" ist das Erdgeschoß, "11" der oberste Stock, von dem es über das Stiegenhaus noch auf das Dach geht.

**Zettel/Mailsystem:** Interessant gelöst ist die Zettelwirtschaft. Die eingesteckten Zettel lassen sich verwenden, um beliebige Dinge

### C64-HABITAT

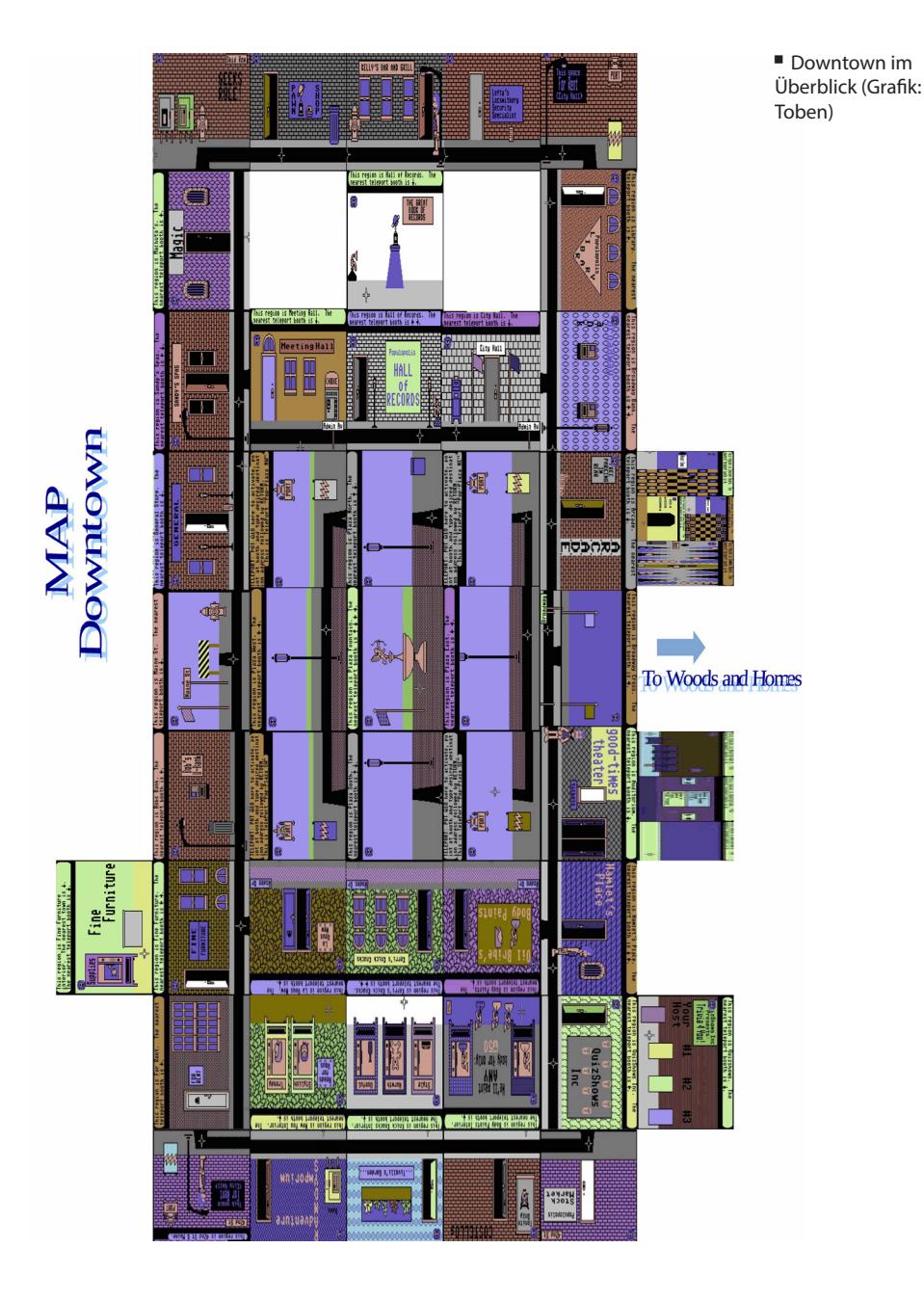

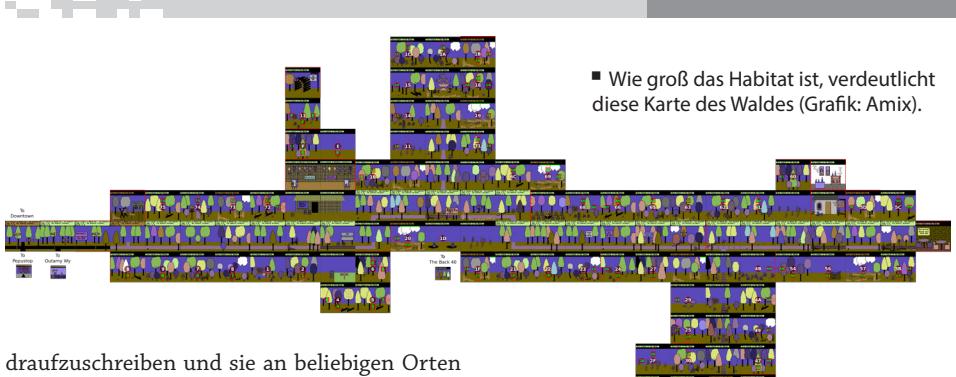

abzulegen (Get – Do, dann im Mail-Editor beschreiben, dort "Quit" und danach mit "Put" ablegen). So kann man der Nachbarschaft oder im Wald Hinweise oder Missionen hinterlassen, oder sogar im Habitat Geocaching betreiben. Beginnt man die erste Zeile des Zettels mit "to: <Spielername>" und klickt dann auf "Mail it" so lassen sich anderen Spielern Mails schicken. Eingegangene Mails lassen sich an der Nachricht und dem Briefkuvert-Symbol (statt dem leeren Zettel) erkennen.

Dann gibt es auch Dinge, die sich in der Stadt kaufen lassen, darunter:

**Box/Sackerl:** Der Avatar kann fünf Gegenstände einstecken (Geld und Mail schon mitgerechnet). Durch eine Box oder ein Sackerl lässt sich erheblich mehr schleppen. Zu beachten ist dabei, dass der Behälter zunächst mit einem "Put" abgestellt und mit einem "Do" geöffnet werden muss, um dann mit einem "Put" oder "Get" Gegenstände hineinzugeben oder herauszunehmen.

**Waffen:** Die Stadt ist waffenfreie Zone. Vorsicht hingegen herrscht im Wald – dort ist alles erlaubt. Stirbt ein Spieler, dann startet er in seiner Wohnung wieder und verliert die Gegenstände, die er gerade bei sich hatte. Wer zu einem Duell geht, sollte sich vergewissern, dass er nicht versehentlich die Scherzpistole gekauft hat…

**Panik-Device:** Bringt einen jederzeit nach Hause, wenn man es benutzt. Aber Vorsicht: Nach ein paar Anwendungen ist es leer.

#### **Neue Köpfe aus dem Automaten**

Einen Friseur sucht man in Habitat vergeblich: Wem sein Äußeres nicht gefällt, der kann sich in "La Vous New" kurzerhand einen neuen Kopf aus dem Automaten drücken. Das führt zur bizarren Situation, dass neben kopflosen Avataren auch nicht mehr gebrauchte Köpfe allerorts gefunden werden können.

Für die damalige Zeit ein Novum ist wohl auch das "Buch der Rekorde": Hier finden sich – laufend online aktualisiert – die Spieler mit den meisten Unterhaltungen, dem dicksten Konto, den meisten Teleporter-Verwendungen usw. In der Beta-Version war noch nicht festgelegt, dass dieses Buch die "Hall of Fame" nicht verlassen kann. So hat es nicht lange gedauert, bis sich ein Spieler damit davongemacht und es in seinem Wohnhaus abgestellt hat...

#### **Weitere Karten**

https://cloud.tugraz.at/index.php/s/ Kx0oWkjKLaEonqp ("back 40", "beach") **Videospielgeschichten.de**

# **Geschichte spielend erzählt**

*Die Webseite videospielgeschichten.de ist kein weiteres Retrogaming-Portal mit Rezensionen klassischer Spiele und Anleitungen zum Hacken antiker Konsolen. Der Schwerpunkt liegt vielmehr auf der persönlichen Erfahrung der Autoren, der Rolle, die Heimcomputer und Spielkonsolen in ihrem Leben gespielt haben. Weil dieser Ansatz so subjektiv ist und dabei unterhaltsam und ohne tonnenschweren Theorieapparat verfolgt wird, lädt die Seite zum Lesen und Verweilen ein. Wir haben mit André Eymann, dem Gründer von videospielgeschichten.de, über seine Seite gesprochen.*

### **von Georg Fuchs**

*Lotek64*: *Seit 2009 gibt es videospielgeschichten. de. Warum hast du die Seite gegründet?* 

**André Eymann**: Zunächst vielen Dank für die Möglichkeit, dieses Interview mit dir führen zu können. Ich schätze die Lotek64 seit langer Zeit und freue mich über dein Interesse an meiner Webseite. VSG (allg. Kurzform des Seitennamens) ist aus meiner ersten Seite atari-spielanleitungen.de entstanden, auf der ich auch schon Artikel über Video- und Computerspiele gesammelt hatte. Statt mich aber weiterhin parallel mit dem Sammeln von Spielanleitungen für Ataris VCS zu beschäftigen, wollte ich mich ab dem Sommer 2009 ausschließlich auf das Schreiben und Veröffentlichen von Texten über Videospiele konzentrieren.

*Dein Zugang scheint ein subjektiver, persönlicher zu sein. Welche Schlüsse hast du aus den Videospielgeschichten gezogen, die du von anderen gehört hast?*

Es war von Beginn an geplant, persönliche und subjektive Texte über Videospiele anzubieten. Die Grundgedanken: nicht lexikalisch, nicht

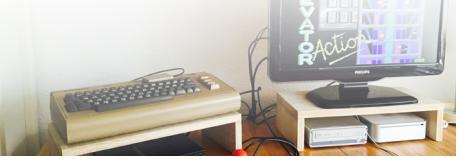

technisch und nicht brandaktuell zu sein. Beides gab und gibt es in Print oder Online im Übermaß. Mich interessieren die erlebten Gefühle des Spielers, der gesellschaftliche sowie künstlerische Kontext und die gedanklichen Verweise, die beim Ausüben des Hobbys eine Rolle spielen.

1980: In Ataris Battlezone taucht man in den operativen Betrieb eines Kampfpanzers ein. Radar, Reaktion und Nerven aus Stahl sind gefragt. Eine der ersten großartigen Konsolen-Simulationen. (Bild: Atari)¬

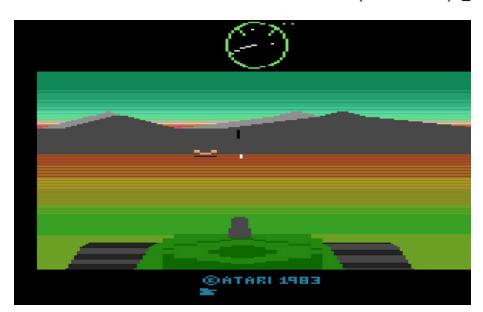

VSG hat sich mittlerweile zu einer kleinen Community entwickelt. Das Wesen dieser Community basiert im Kern auf gemeinsamen Erlebnissen. Man könnte auch vielleicht "einer gemeinsamen Identität" sagen. Es ist ein großes Kinderzimmer, vielleicht auch ein Poesiealbum, das aber nicht nur in der Vergangenheit lebt. Schlussendlich teilen wir in unseren Texten viele Erinnerungen. Aber diese gehören, wunderbarerweise, nicht nur meiner Generation an.

Ich ziehe den Schluss, dass wir generationsund gesellschaftsübergreifend die Liebe für die Kunst der Spiele teilen. Und dass sich die wahrgenommenen Aspekte dabei in weiten Teilen überschneiden, aber der Leser oder Kommentator dennoch von jeder einzelnen Geschichte etwas dazulernen kann.

*Gibt es eine typische Spielerbiografie? Haben die Leute jener Generation, die in den frühen 80ern ihre Leidenschaft für pixelige Spiele entdeckt hat, etwas gemeinsam?*

Ja und nein. Eine typische Spielerbiografie gibt es, denke ich, nicht. Im Rückspiegel (der von dir erwähnten 1980er-Jahre) teilen natürlich

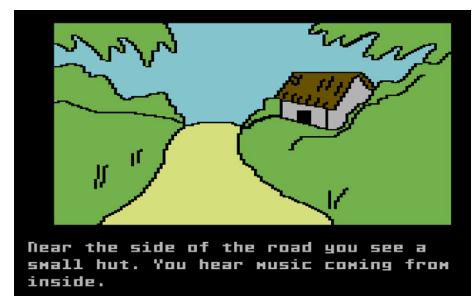

■ 1982: Die Suche nach der Sonnenmaske ist auf dem C64 für mich das gewesen, was ich bei "Interactive Novels" von Infocom verpasst hatte. Wunderschön gezeichnete Bilder und Rätsel, die mit dem besten Zocker-Buddy der Welt gelöst wurden. Zeitlos schön! (Bild: Ultrasoft)

viele Spieler nicht nur die "technischen" Erinnerungen an die Spiele. Oft sind auch die gesellschaftlichen oder sozialen Prägungen ähnlich. Wundert auch kaum, denn VSG ist ja eine deutsche Seite und das Umfeld war damals für viele vergleichbar. So kommt es immer wieder vor, dass Kommentare wie "das hätte auch meine Geschichte sein können" oder "ja, genau so war das" geschrieben werden. Es gibt also eine gewisse Wiedererkennung. Ich werte das als positiv authentisch. Autor und Leserschaft können sich miteinander identifizieren.

*Das ist nachvollziehbar, aber kommen wir doch auf die technischen Aspekte zurück: Für uns, die wir die 8-Bit-Generation noch miterlebt haben, als diese Geräte Stand der Technik waren, unterscheidet sich die Wahrnehmung der Spiele doch erheblich von der der nachfolgenden Generationen. Jüngere Leute schätzen durchaus "Retro-Spiele", auch weil es da einen gewissen Hype gibt, aber sie können höchstwahrscheinlich nicht wirklich nachvollziehen, wie wir die technische Weiterentwicklung, oft auf ein- und demselben Gerät, erlebt haben. Für mich hat gerade das den Reiz des C64 ausgemacht: Die Möglichkeiten der Hardware wurden immer besser erschlossen, weit über* 

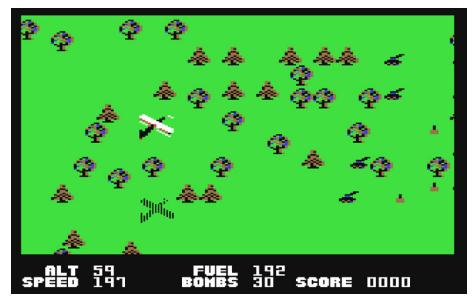

¾1983: Im Schrägflug über die Welt. Blue Max motivierte mit einer wunderbaren Musik und ausgefeilter Genauigkeit. Luftkampf mit dem linken Auge auf die Tankanzeige. Aufgrund der hohen Spielqualität wurde es immer wieder geladen. (Bild: Synapse Software)

*die Grenzen dessen hinaus, was wir 1985 oder 1986 für machbar gehalten hätten. Wenn man Blue Max (1983) und The Last Ninja III (1991) vergleicht, fällt es schwer zu glauben, dass beide Spiele auf ein- und demselben System laufen. Meine Videospielgeschichte würde vermutlich hauptsächlich davon handeln, welchen Eindruck einzelne technische Errungenschaften auf mich gemacht haben. (Den größten Eindruck haben übrigens die gesampelten Drums von Arkanoid bei mir hinterlassen.) Gibt es für dich auch solche Aha-Erlebnisse?*

Die Drums von Arkanoid waren schon toll! Natürlich hatte auch ich viele Aha-Erlebnisse in Bezug auf den technischen Fortschritt bei den Spielen. Von Mr. Robot (1983) zu Turrican (1991) war es auf dem C64 natürlich ein Riesenschritt. Und als ich dann zum ersten Mal die prächtigen Farben von The Secret of Monkey Island (1990) auf dem Amiga sah, dachte ich, schöner können Computergrafiken nicht mehr werden.

Ich kann mir gut vorstellen, dass auch jüngere Spieler dieses Gefühl kennen. Von den ersten PS2-Spielen bis zu God of War II ist auch eine Menge Wasser die Elbe herunterge-

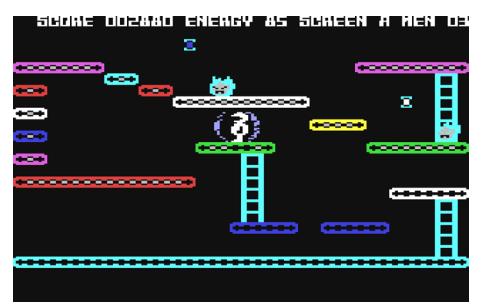

¾1983: Ein klassischer Platformer, der durch einen eingebauten Editor beliebig erweitert werden konnte. Schön animiert und einfach wunderbar spielbar. Aufgrund der grafischen Klarheit nahezu süchtig machend. (Bild: Datamost)

flossen. Und wenn man sieht, wie flüssig sich Kratos im Jahre 2007 durch die Antike kämpft, hätte man das der "alten" PS2 doch eigentlich gar nicht zugetraut. Immerhin hatte die Konsole da auch schon sieben Jahre auf dem Buckel.

Dennoch haben mich jenseits der Technik eher die sozialen Erlebnisse beim Spielen geprägt. Ungezählte Runden der Wirtschaftssimulation OEL auf dem Dachboden meines besten Jugendfreundes mit handgekritzelten Notizen auf kleinen gelben Post-Its. Endlose Duelle mit dem Kampfspiel The Way Of The Exploding Fist vor dem Hintergrund fernöstlicher Szenerien. Oder gemeinsames Raten beim Abenteuerspiel The Mask Of The Sun. Später dann das unglaubliche Doom, Quake oder Call Of Duty auf LAN-Partys. Das gemeinsame Spiel stand für mich immer im Vordergrund. Und auch in diesem Kontext glaube ich, dass mir viele junge Spieler da zustimmen würden. Die Wahrnehmung der Spiele hat heute nicht weniger mit sozialen oder narrativen Erlebnissen zu tun als früher.

Den oft zitierten "Retro-Hype" empfinde ich gar nicht als solchen. Ich glaube, die Wahrnehmung des Effekts als Hype liegt daran, dass

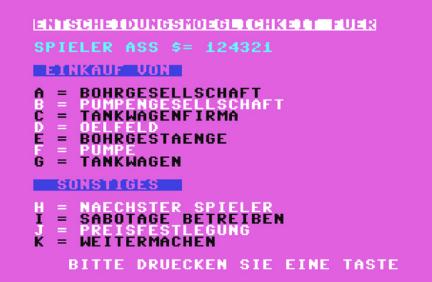

■ 1983: Was BASIC nicht alles kann! Bei dieser simplen Wirtschaftssimulation wollte man gar nicht mehr aufhören nach Öl zu bohren. Besonders mit mehreren Spielern entwickelte sich eine tolle Dynamik mit viel Spielspaß. (Bild: C64 Wiki)

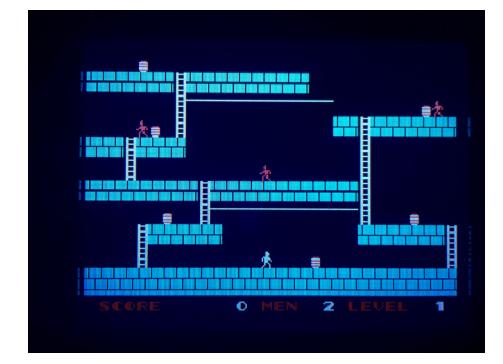

■ 1983: Der Platformer Lode Runner von Doug Smith ist mindestens so knuffig wie herausfordernd. Logik ist gefragt beim Lösen der Level. Die Sega-Version (auf dem Game Gear kommt die SG-1000-Fassung zum Einsatz) liefert gestochen scharfe Bilder. (Bild: Sega)

wir – die erste Generation, die wirklich mit Videospielen von 0 auf 100 aufgewachsen ist – heute in der Lage sind, unsere Erinnerungen und Geschichten medial auszuformulieren. Die Plattform dafür ist das Internet. Die nachfolgenden Generationen zeigen deutlich, dass sich das Thema Retrogaming linear entwickelt. Die Spieler der 90er-, 95er- und 2000er-Jahre entwickeln ständig neue Podcasts und Blogs. Sie sprechen und schreiben über ihre Erinnerungen und beweisen, dass die Rückschau auf ihre Spiele, zu einem Teil der Spielkultur geworden sind. Auch die Offenheit für Spiele, die unsere Generation als Retrogames einstuft (C64, Amiga usw.) stellt klar, dass junge Spieler die Pixelspiele von damals in einer konstanten Zeitachse einordnen und diese nicht als "Nicht-Spiele" abtun.

### *Welche Pläne hast du für die Zukunft der Webseite?*

Das Konzept von VSG steht. Aber natürlich möchte ich so viele verschiedene Geschichten

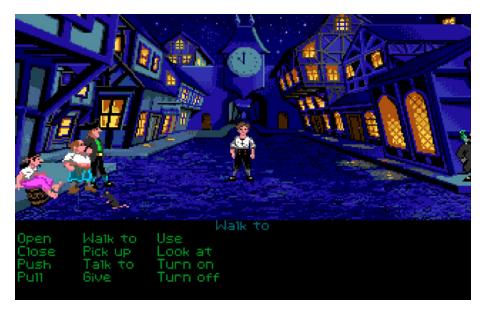

■ 1990: Ein Traum von einem Spiel. An Liebe zum Detail, Humor und wundervollen Schauplätzen kaum zu toppen. Ich bin mir sicher, dass viele Spieler nur aufgrund dieses Titels zu Videospielern geworden sind. (Bild: LucasArts)

wie möglich sammeln und dabei inhaltlich mit der Zeit gehen. Spieler- und damit auch Erinnerungs-Generationen wachsen nach und ergänzen das Gesamterlebnis fortlaufend. Somit ist der primäre Plan für die Zukunft, die Inhalte weiter auszubauen und zu verfeinern. Als zweitwichtigstes Ziel liegt mir die Interaktion und Diskussion rund um die Texte sehr am Herzen. Ich werde also immer weiter versuchen, das Kommentieren, Teilen und Beteiligen so einfach und attraktiv wie möglich zu machen, damit die Seite "lebt", organisch ist und mit neuen Gedanken erweitert wird. Die Seite lebt von den Autoren, Kommentatoren und Besuchern. VSG soll ein Ort der Begegnung sein.

*Bei der Vorstellung deines Teams erzählst du auch über deine persönliche Videospielgeschichte. Du hast mit einem Sinclair ZX81 begonnen, ein eher ungewöhnlicher Computer. In den 90ern hast du eine Atari-2600-Konsole erworben. Was hast du mit dem ZX81 angestellt? Und gab es dazwischen nichts?*

Mit dem kleinen ZX81 (den ich 1984 als Weihnachtsgeschenk von meinen Eltern bekam)

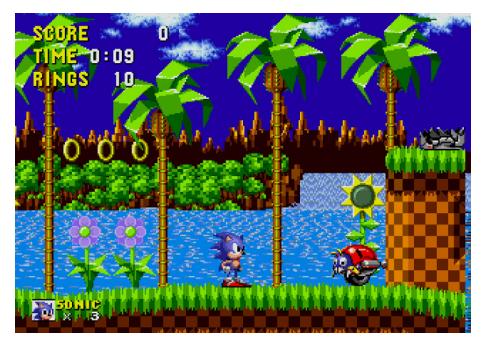

■ 1991: Schnell, schneller, Sonic. Segas Maskottchen macht Anfang der 1990er-Jahre alles richtig. Obgleich der Stil an Super Mario erinnert, setzt Sonic neue Maßstäbe. Liebevolle Animationen und knallige Farben geben sich die Klinke. Perfekter Spielspaß für jede Gelegenheit. (Bild: Sega)

habe ich im Wesentlichen programmiert. Während Mitschüler bereits auf Atari-Konsolen spielen konnten oder sogar "ausgewachsene" Heimcomputer wie den Commodore 64 besaßen, konnte sich meine Familie nur einen ZX81 für ca. 100 DM leisten. Da Kaufspiele für das Gerät in Deutschland selten waren und ich aufgrund meines "Nischencomputers" keine Software mit Freunden tauschen konnte, bliebt mir oft nur die Möglichkeit, neue Programme durch das Abtippen sogenannter "Listings" zu erleben. So kam ich schnell mit der Programmiersprache BASIC in Berührung und modifizierte vorhandene Programme, um meine Kreativität einzubringen. Dieser Umstand führte mich zwangsläufig zum Kauf von Heimcomputer-Zeitschriften wie der Happy Computer, HC Mein Home-Computer oder Computer Kontakt.

Nach dem ZX81 kam später ein Commodore 16 und schlussendlich doch noch ein C64. Der Amiga blieb mir erneut (aus Kostengründen) verwehrt. Und dann ging es direkt vom Brotkasten zum selbst zusammengestellten PC XT. Damit war die schöne und einmalige Heim-

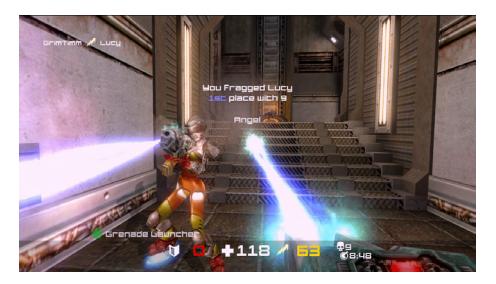

■ 1999: "You have taken the lead!" War ein Multiplayer-Ego-Shooter je schneller? Je motivierender? Quake besticht durch seine grafischen Welten und das unglaublich genaue Gameplay. Kaum merkt man die Stunden, die man beim Spielen verbringt. (Bild: id Software)

computerzeit gegen Ende der 1980er Jahre für mich passé. So verpasste ich damals einiges an Geräten und Spielen und an diesem Vakuum entfachte sich am Ende der 1990er-Jahre meine Liebe für Atari erneut. Der Kauf einer Atari-2600-Jr.-Konsole auf einem Flohmarkt weckte Erinnerungen und Begehrlichkeiten. Ich war ein zweites Mal gefesselt von den Spielen und der Kunst des Mediums.

*Mir ist es ähnlich gegangen, als ich Ende der 1990er-Jahre meinen alten Amiga 500 zurückbekam, den ich einem Freund geliehen (und längst abgeschrieben) hatte. Ich verlor mein Interesse daran 1994, weil ich für mein Studium einen MS-DOS-kompatiblen Rechner benötigte. Aber das Wiederentdecken der (damals noch gar nicht so) alten Hardware war extrem spannend, ich war bald ganz im Bann der Rechner und Konsolen der 80er. Die Jahrtausendwende war auch ein guter Zeitpunkt, Retro-Geräte und -Spiele zu besorgen, weil die Preise vor dem Einsetzen des Retro-Hypes noch ziemlich gering waren.*

*Anderes Thema: Du erwähnst auch einige legendäre Automaten: Galaga, Gyruss, Hyper Olympics und andere. Diese Spiele kann man heute mittels Emulator auch zuhause spielen. Hast du inzwi-* *schen weitere Klassiker entdeckt, welche Titel spielen für dich eine Rolle?*

Ich bin kein großer Nutzer von Emulatoren. Natürlich ist es eine wichtige Errungenschaft, dass es Emulatoren gibt. Aber sie werden nie das authentische Gefühl eines Computers oder eines Automaten wiedergeben können. Deshalb habe ich auch einen Automaten zuhause. Natürlich mit Galaga von Namco als Spiel. Ein wundervolles Gefühl, mit dieser Maschine zu spielen und sich in den höheren Spielstufen von drei Z80-Prozessoren in die Knie zwingen zu lassen!

Neue Klassiker entdecke ist fast täglich. Ich versuche sie dann auf echter Hardware und nicht via Emulator zu spielen. Dazu stehen ein C64, ein Atari 800 XL und ein Sinclair Spectrum +2 betriebsbereit in meinem Dachgeschoss. Außerdem besitze ich diverse Handhelds (Nintendo Game Boy, Nintendo DS, Sony PSP, SEGA Game Gear, Atari Lynx), um mobil spielen zu können. Für mich spielen immer die klassischen Titel, mit denen ich mich gerade beschäftige, eine wichtige Rolle. Es gibt so viele Meilensteine, dass eine Erwähnung oder Auflistung den Rahmen unseres Interviews sprengen würde.

Gerade vor wenigen Wochen habe ich beispielsweise Sonic The Hedgehog gemeinsam mit meinen Kindern entdeckt. Wir spielen es auf meinem SEGA Game Gear und haben viel Spaß daran, gemeinsam die Welten von Sonic zu erforschen. Dieses Spiel habe ich früher nicht gespielt. Aber durch die Neugier meiner Jungs kann ich SEGAs Maskottchen zum ersten Mal und zusammen mit ihnen erleben.

*Welche Spiele spielst du selbst gerne und welche hältst du für besonders wichtig, unabhängig davon, ob du sie selbst gespielt hast oder spielst?*

Mir fällt immer öfter auf, dass ich Spiele heute noch intensiver wahrnehme, als noch vor zehn Jahren. Vielleicht liegt es auch daran, dass ich mich viel mit Texten über Videospiele auseinandersetze. Aber tatsächlich sind mir Aspekte wie die Geschichte, die ein Spiel erzählen möchte, die Atmosphäre und die Spielwelt sehr wichtig geworden. Meine Begeisterung kapituliert deshalb auch an Modern-Warfare-Kampagnen, die mich mit patriotischen Losungen motivieren wollen. Dem entgegen faszinieren mich Welten wie Stardew Valley oder The Legend of Zelda: Breath Of The Wild. Ich fühle mich oft wie ein Kind, das erst sehr spät begriffen hat, welch komplexe Schönheit in der künstlerischen Spiele-Metapher liegen kann.

Und auch das begeistert mich an meinem Hobby: Ich entdecke ständig Neuland. Egal in wie viel Bit. Ein 8-Bit-Spiel kann ebenso viel Fantasie anregen wie der neueste Titel. Es geht doch immer um die Geschichten. Die kleinen, die großen. Und immer darum, dass das Spiel unser Herz berührt und für immer dort seinen Platz haben kann.

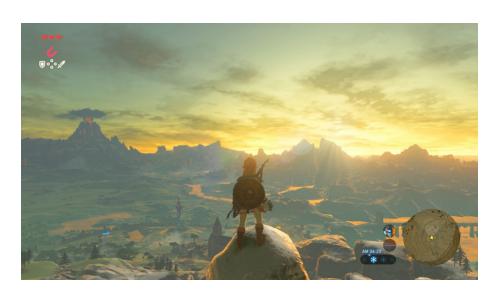

*Danke für das Interview!*

■ 2017: Zelda ist eine Legende. Die neue Version des Spiels betört durch die ganz und gar wundervollen Geschichten, die es erzählen möchte. Traumhafte Bilder entführen erneut in die Welt von Hyrule und setzen im Jahr 2017 erneut Maßstäbe. (Bild: Nintendo)

**C64-Spiel für Vier-Joystick-Interface**

### **C64-Partyspiel Frogs**

**Nach dem Release von SHOTGUN im vergangenen Jahr folgt nun ein weiteres C64-Spiel von Dr. Wuro Industries namens FROGS, welches das spaßige 4-Spieler-Partykonzept in einen Froschteich verlegt und die Spieler ihren Kampf mit der Zunge gegeneinander austragen lässt – oder, je nach ausgewähltem Spielmodus, das in Form eines Fliegen-Wettessens abläuft.** 

abei muss stets darauf geachtet werden, nicht ins Wasser zu fallen, denn die Seerosenblätter, auf denen sich die Frösche hüpfend fortbewegen, verschwinden nach und nach von der Wasseroberfläche.

Um das Spiel zu viert spielen zu können, wird ein "4-Player Interface" benötigt, mit dessen Hilfe zwei zusätzliche Joysticks an den C64 angeschlossen werden. Hierzu bietet die offizielle Website des Spiels nähere Informationen. Ist dieser Adapter nicht vorhanden oder finden sich nicht genug Mitspieler, so lässt sich das Spiel auch mit zwei oder drei Spielern spielen.

Für die nötige Abwechslung sorgen drei unterschiedliche Spielmodi (Battle, Bug Hunt, Countdown) sowie sechs verschiedene Froschteiche.

Wie bereits der Vorgänger SHOTGUN steht auch FROGS kostenlos zum Download bereit. Eine "Boxed Version" mit 5.25"-Diskette und einigen Extras wurde im Mai 2017 veröffentlicht. ¬

#### **Links**

**Webseite** http://frogs.drwuro.com#

#### **Download**

http://frogs.drwuro.com/frogs.prg http://frogs.drwuro.com/frogs.d64

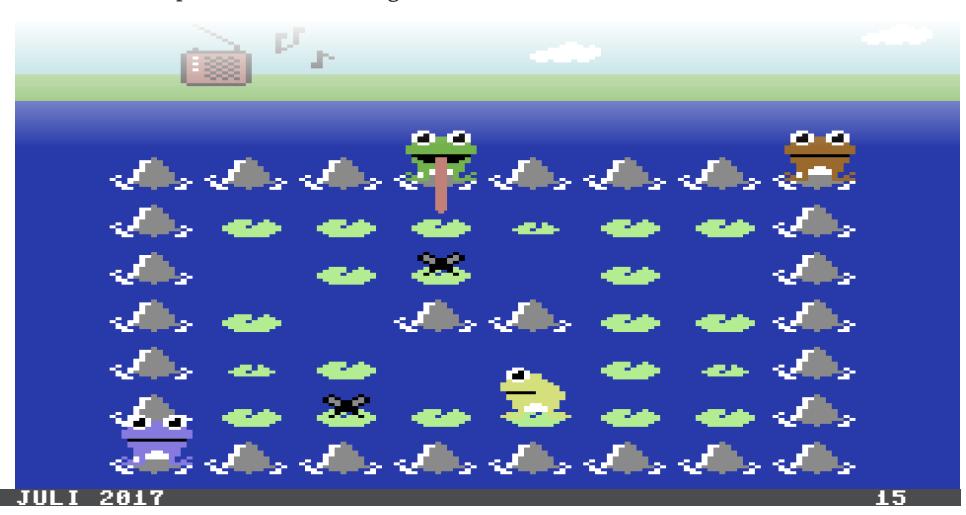

### **Retro Treasures**

### **5,25"-Disketten als Schallplattencover**

*Die Serie Retro Treasures beschäftigt sich mit seltenen oder ausgefallen Produkten der Video- und Computerspielgeschichte und befasst sich in dieser Ausgabe mit 5,25"-Disketten als Schallplattencover.*

### **von Simon Quernhorst**

isketten im Format 5,25 Zoll waren für viele Homecomputer- und PC-User der frühen 1980er Jahre ein alltäglicher Gebrauchsgegenstand, denn Tapes waren langsam und 3,5"-Disketten wurden erst später populär. Leerdisketten verkauften sich wie geschnitten Brot und Diskettenlocher konnten durch eine zusätzliche Kerbe auch die Rückseite von Disketten für einseitige Laufwerke beschreibbar machen. Aufgrund der dauernden Verwendung wundert es auch nicht, dass nicht nur die Datenträger selbst, sondern auch deren optisches Erscheinungsbild medienkulturell z.B. in der Popmusik verwendet wurde…

Bekanntester Vertreter des Diskettendesigns dürfte der Hit "Blue Monday" der engli-

»Blue Monday als Black Disk

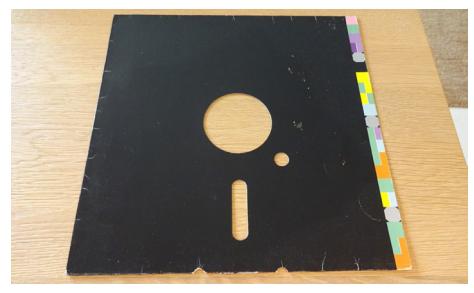

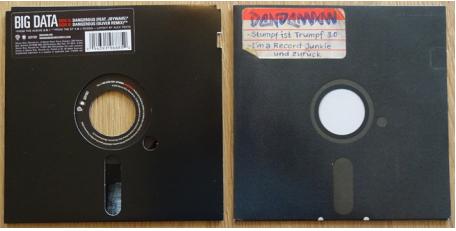

■ 7"-Disketten sind Trumpf

schen Gruppe "New Order" aus dem Jahr 1983 sein. Da es nur als Maxi-Single veröffentlicht wurde, ist dieses Cover mit 12" viel größer als die nachempfundene 5,25"-Diskette – allerdings sitzt auch das Indexloch zu tief. Diese Schallplatte gilt als eine der meistverkauften Maxi-Singles, dazu mag auch beigetragen haben, dass das Lied bis 1987 auf keinem Album der Band enthalten war. Weil das damalige Plattenlabel Factory Records nicht dem Verband der britischen Plattenindustrie angehörte, gab es trotz der rekordverdächtigen Verkäufe jedoch keine goldene Schallplatte. Angeblich waren die Produktionskosten der von Peter Saville gestalteten Hülle mit den ausgestanzten Diskettenlöchern auch so hoch, dass kaum Gewinne mit der Platte erzielt wurden. Deshalb wurden die Stanzungen bei folgenden Auflagen nur noch durch gedruckte Abbildungen ersetzt.

Die Hülle enthält übrigens keinerlei Buchstaben, lediglich einen Farbcode mit der verschlüsselten Botschaft "FAC 73 BLUE MONDAY AND THE BEACH NEW ORDER". Dieser Farbcode wird zwar auch bei der folgenden Single "Confusion" (1983) verwendet, jedoch nur auf dem Album "Power, Corruption & Lies" (1983) erklärt. Dessen Coverrückseite enthält ebenfalls Disketten-Elemente – allerdings sitzt das Indexloch diesmal zu hoch…

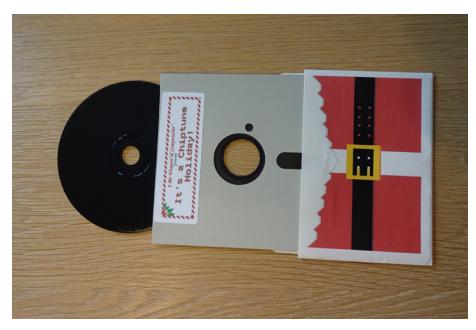

■ Sicher ist sicher: CD in Doppel-Hülle

Im Jahr 1985 erschien mit "Floppy Disk" das erste Album des Jazz-Saxophonisten Kirk Whalum bei Columbia Records. Neben den tanzenden, bunten 5,25"-Floppies auf dem Cover ist auch ein Lied namens "Floppy Disk" enthalten.

Als direkte Anspielung auf selbsterstellte Programme, Homebrews oder Raubkopien kann man hingegen das verschmierte und handgeschriebene Label der 7"-Single "Stumpf ist Trumpf 3.0" des deutschen Hip-Hoppers Dendemann aus dem Jahr 2010 verstehen. Recht passend ist die B-Seite mit "I'm a Record Junkie und zurück" betitelt und die Schreibschutzkerbe der abgebildeten Diskette ist vorsichtigerweise sogar mit einem Aufkleber versehen.

Anlässlich des "Record Store Day" erschien 2015 die auf 1700 Exemplare limitierte 7" "Dangerous" des ursprünglich von dem amerikanischen Electro-Projekt "Big Data" gemeinsam mit den Indie-Rockern "Joywave" im Jahr 2013 veröffentlichten Download-Songs im Diskettendesign.

Für die Veröffentlichung "It's a chiptune holiday" von "8 Bit Weapon & ComputeHer" im Jahr 2009 wurden Originaldisketten ihrer Magnetscheiben beraubt und zu CD-Hüllen umfunktioniert. Auch deren CD-Alben "Mean Time" (2007), "Data Bass" (2007), "Electric High" (2009) und "Silo 64 Soundtrack" (2010) erschienen im Diskettenmantel und die MP3-Alben "Confidential" (2002) und "Modemoiselle" (2010) zumindest mit Diskettengrafik.

Als weitere CD-Veröffentlichung im 5,25"-Diskettendesign habe ich "DISK Collection Vol.1" (2008) und "DISK II" (2012) von Matthew David sowie "Floppy Disc Flip-Flop" (2005) von Ben Sinister gefunden. Und noch einen konsequenten Schritt weiter geht die kanadische Pop-Formation "The Diskettes", denn hier ist der Gruppenname bei den CD-Veröffentlichung natürlich Programm, nämlich den Alben "The Diskettes" (2003) und "Weeknights at Island View Beach" (2005).

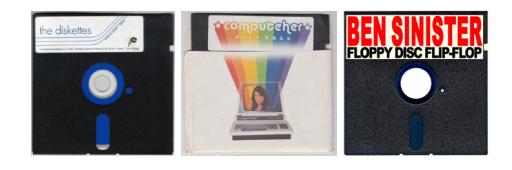

#### **Der Autor**

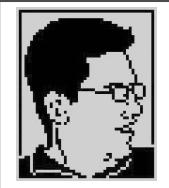

Simon Quernhorst, Jahrgang 1975, ist begeisterter Spieler und Sammler von Video- und Computergames und Entwickler von neuen Spielen und Demos für alte Systeme. Zuletzt durchgespielter Titel:

1016 Level bei Bubble Witch Saga 2 (Android).

**Vinyl für Retrospieler**

### **Neue Platten zu alten Spielen**

*Die britische Firma DATA DISCS vertreibt unter https://data-discs.com/collections/all brandneue Schallplatten zu klassischen Spielen.*

Die Platten enthalten die Soundtracks der Spiele. Als Bonus liegen zusätzliche Grafikdrucke bei, manche Cover sind als Gatefold gestaltet und die Cover von OutRun und Super Hang On enthalten sogar cut-outs, durch die der Hintergrund verändert werden kann.

Die Scheiben erscheinen in limitierten Auflagen auf buntem Vinyl sowie in klassischem Schwarz, viele Ausgaben sind bereits ausverkauft...

Statt großer Worte lassen wir auf dieser Seite lieber die Cover für sich sprechen.

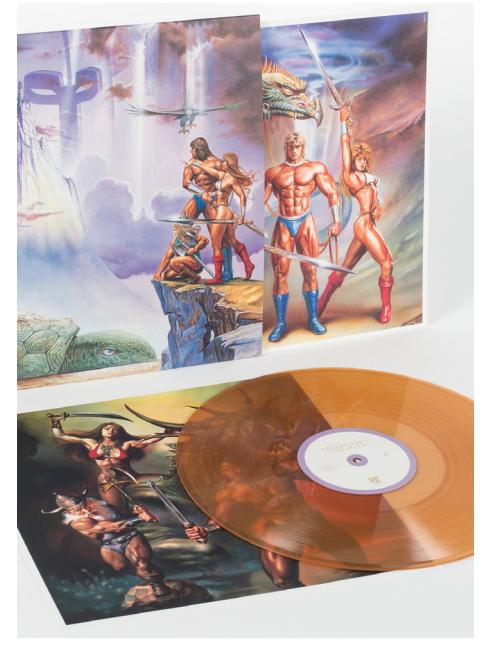

■ Golden Axe I und II ↓ ↓ ↓ ↓ ↓ ■ Altered Beast

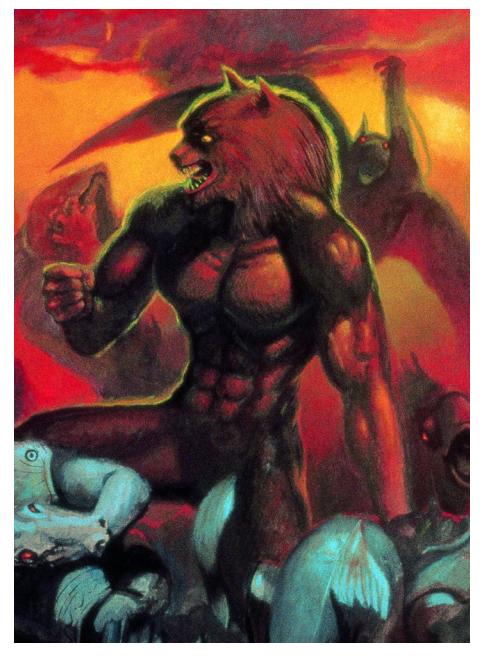

### VINYL

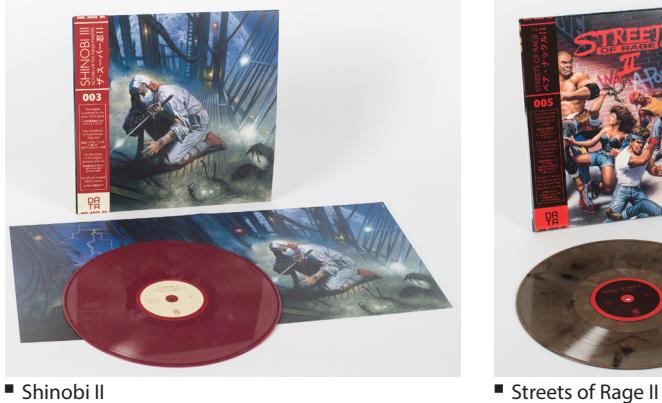

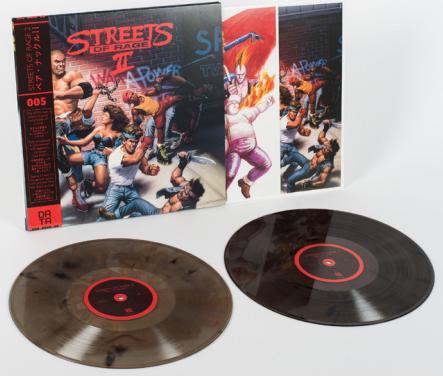

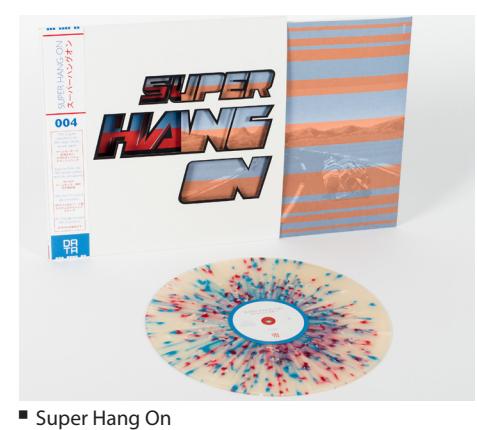

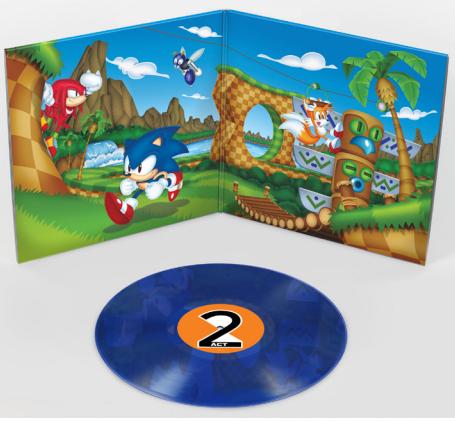

¾Sonic Mania

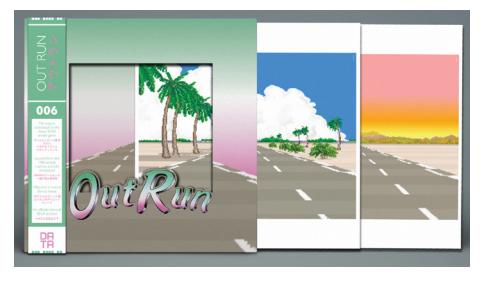

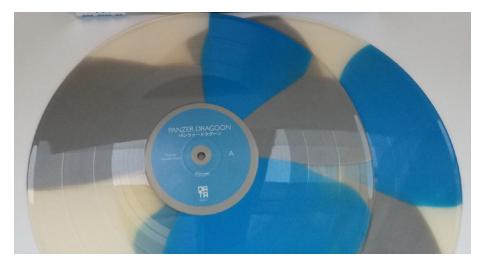

■ OutRun ■ OutRun ■ Panzer Dragoon

### **Teletext**

## **"Solange du Teletext empfangen kannst, genieße es."**

*Teletext war in der Ära der Heimcomputer ein neuartiges und interessantes Medium. Mittlerweile führt es in den deutschsprachigen Ländern ein Nischendasein, während das Angebot in anderen Ländern bereits völlig verschwunden ist. In den letzten Jahren wurde Teletext auch als Plattform für Pixelkunst und Betätigungsfeld für interessante Hacks entdeckt. Lotek64 hat mit drei britischen Teletext-Aktivisten über ihre vielfältige Arbeit gesprochen.*

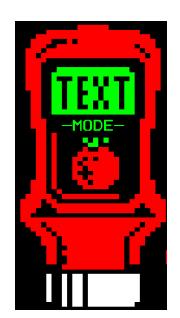

**Dan Farrimond** ist ein Multimediakünstler aus Großbritannien. Im Jahr 1998 stellte er auf einer Flugreise erstmals fest, dass England nicht aus klotzigen Pixeln besteht, wie man sie auf der Teletext-Wetterkarte sah. Witzigerweise hatte er diese Ferienreise auf Teletext gebucht. Aus dem Versuch heraus, das offenbar Falsche nun richtigzustellen, wandte er sich daher einem neuen (oder sollte man besser sagen: alten?) Genre zu – der analogen Teletextkunst. Bis zum heutigen Tage sucht er nach dem perfekten würfelförmigen Stein, um daraus ein klotziges UK zusammenzubauen. Im September 2016 war er auch bei der ARD Teletext-Künstler. http://teletextart.co.uk/

*Lotek64: Teletext ist ja eine Erfindung aus dem England der 1970er Jahre, das in den nachfolgenden Jahrzehnten die Nutzung des heimischen Fernsehers revolutioniert hat. In vielen Ländern ist es noch in Gebrauch, seit 2012 aber nicht mehr in England, dort ist das Medium tot. Ich kenne viele Leute, die Spiele und Demos für nicht mehr aktuelle Computer und Konsolen wie das Atari VCS, den Sinclair Spectrum oder den Commodo-* **Peter Kwan** ist der Autor von wxTED, einem Teletext-Editor, und von TEEFAX, dem weltweit allerneuesten Teletext-Dienst, auf den man mit einem normalen Fernseher und einem Raspberry Pi zugreifen kann. Er arbeitet im Bereich Visual Effects und Computergrafik – u.a. auch für die Teletextsysteme von ITV und BBC.

http://teastop.co.uk/teletext/

**Jason Robertson** bezeichnet sich als digitalen Archäologen. Er bewahrt alte Teletextseiten vor dem Vergessen, indem er sie von Betamax-Bändern herunterzieht, sie regeneriert und für sich archiviert. @grim\_fandango

*re 64 schaffen. Neue und nie gesehene Sachen auf (sehr) alten Computern zu machen, scheint für sie eine besondere Aufgabe zu sein. Was ist bei dir die Antriebsfeder hinter deiner Pionierarbeit im Teletext-Bereich?*

**Peter Kwan**: Ich war zwischen 1999 und dem Ende des analogen Fernsehens bei einem Zubehörhersteller beschäftigt. Wir verkauften Unmengen an die Netzwerke und Entwicklungslabore. Hauptkunde war die BBC. Sie kamen oft mit ziemlich ungewöhnlichen Ideen und daher entwickelten wir das Teletext-Kit erst nach und nach. Das Gute war, dass die Eierköpfe bei der BBC einen direkten Draht zu uns hatten und immer, wenn sie sich einen neuen Knaller ausgedacht hatten, konnten wir das mal eben für sie zusammenbauen. Das hörte auf, als Siemens die BCC-Technologiesparte übernahm und die BBC zerteilt wurde. Statt dass nun eine Person 50 Teile hiervon orderte, bestellten jetzt fünf Abteilungen je 10. So kleine Mengen speziell für einen Kunden lohnten sich nicht mehr, das war das Ende dieses Geschäfts.

Ich machte einstweilen den Service für das, was übrig war, und dachte darüber nach, eigene Hardware zu entwickeln. Unsere Geräte kosteten 5000 Pfund und ich dachte, das kannst du doch auch schaffen. Eines Weihnachtsabends hatte ich eine zündende Idee und entwarf einen Schaltkreis. Ich war vollkommen überzeugt, dass er funktionieren würde, sodass ich gleich einen ganzen Haufen davon fertigte. Die Kosten für eine Einheit beliefen sich auf rund 100 Pfund. Die Hälfte davon ging für ein AVR-XMega-Prozessor-Board drauf. Das System bestand aus vier Chips, einem Video-ADC zum Umwandeln des Signals nach digital und einem DAC, das es sofort wieder nach analog wandelte. Ein serieller RAM-Chip lieferte das Teletext-FIFO und ein simpler TTL-Chip erledigte das Multiplexing. Diesen Aufbau benutzte ich als Testsignal, solange ich noch am Teletext arbeitete. Als der Raspberry Pi rauskam, hab ich das Design upgedatet, aber zu der Zeit waren die Chips bereits veraltet und nicht mehr erhältlich. Zum Glück kriegt man in China noch ausreichend Nachschub. Der endgültige Durchbruch kam, als Alistair Buxton mit einem Raspberry Pi ein Teletextsignal erzeugen konnte. Ich lenkte den VBIT-Teletext-Stream von meiner Hardware um auf Alistairs Software und entwickelte so den VBIT-Pi. Heute braucht du nur einen Pi Zero und du hast deinen eigenen Teletext-Dienst.

**Dan Farrimond**: Gut, ich gebe zu, dadurch, dass diese Technologie im Lauf der letzten zehn Jahre in die Hand des Benutzers zurückgegeben wurde, können wir definitiv mit neuen Ideen an sie herangehen. In den 1980ern und 1990ern spielten wir vielleicht mit den BBC-Micro-Teletext-Editoren herum, waren aber nie in der Lage, mit unseren Ergebnissen über unsere lokalen Computer oder Netzwerke hinauszuwirken. Mit dem Internet haben wir nun einen Weg gewonnen, unsere Reichweite über die eines typischen Fernseh-Teletextdienstes hinaus auszuweiten.

In meinem Fall aber kommt noch ein tiefsitzender Hang zum Format hinzu. Wenn du etwas so oft benutzt, wird es Teil deines täglichen Lebens, vergleichbar mit deinem Lieblingskaffeebecher. Ich war richtig traurig, als er irgendwann in der Spülmaschine kaputtging.

Zu meiner Zeit war Teletext ziemlich textlastig, da habe mich über fast jeden Anflug von Kunst in den öffentlich-rechtlichen Sendern gefreut. Schon damals hatte ich instinktiv erfasst, was für ein großes gestalterisches Können hinter den Teletext-Seiten stecken konnte – ich glaube, diese Einsicht bekam ich dadurch, dass es relativ wenig Grafikmodus-Kunst gab. Zum Glück existiert aber eine gesunde Textmo-

dus-Kunstszene in Skandinavien. In Helsinki startete 2012 die dortige  $K$ unst- $K$ oo p e r a t i v e FixC das äußerst erfolg-

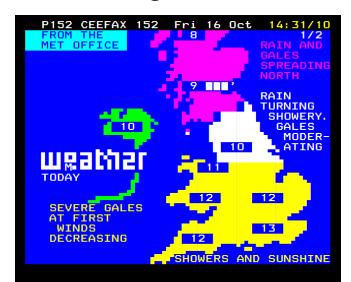

reiche International Teletext Art Festival. Zu der Zeit suchte ich gerade nach einem Format, mit dem ich arbeiten konnte, da reaktivierte das ITAF meine Liebe zu Teletext. Es war einfach herrlich zu hören, dass die Menschen Teletext immer noch liebten, ja geradezu forderten – Hunderte, wenn nicht Tausende, waren total begeistert von diesem totgesagten Format. Und es waren nicht nur die älteren Menschen, wie alle Umfragen im Königreich beweisen, dass Teletext immer noch weit verbreitet war – und da schalten diese Spielverderber Ceefax einfach völlig unbegründet ab.

**Jason Robertson**: Ich habe zwei Beweggründe: der erste ist Nostalgie – es ist ein schönes Gefühl, wenn du moderne Technik dazu benutzen kannst, von alten Videobändern den Teletext runterzuziehen, sich die Seiten anzuschauen, wie sie ursprünglich gesendet wurden, mit allem Drum und Dran inklusive dem Eingeben einer Seitennummer und dem Vorbeitickern der Seiten bis du zur gewünschten kommst.

Der zweite ist ein Interesse daran, historische Dinge zu archivieren. Teletext war ein flüchtiges Medium – an einem Tag wurde eine Seite gesendet, dann überschrieben. Es blieben keine offiziellen Backups, alles, was noch da ist, sind von Computernutzern mit entsprechender Dekoder- bzw. Teletextsoftware festgehaltene Seiten oder die Seitenrekonstruktionen von Videobändern, die Leute wir ich erstellen. Wenn es Archive für Zeitungen gibt, warum nicht auch welche für Teletext?

*Lotek64: Würdest du Teletext lieber auf sein Originalmedium, den Fernseher, zurückgebracht sehen oder gibt es heute dafür ein angemessenes Nachleben als Kunstform?* 

**Jason Robertson**: Teletext ist von seinem Nachfolger, dem Internet, weitgehend abgelöst worden, es wird also nach und nach wegsterben, im gleichen Takt wie die Wartungsverträge mit der Zeit auslaufen. Nichtsdestoweniger kann es völlig kostengünstig betrieben werden: Wenn ein engagierter Bastler seinen eigenen Teletextservice auf einem Raspberry Pi installiert bekäme, könnte ein Sender ganz sicher was damit anfangen.

**Peter Kwan**: Es ist ganz klar ein Medium, das von vielen besseren Technologien überflüssig gemacht wurde. Seine ursprüngliche Rolle ist verloren gegangen. Ich sehe heute vier Einsatzmöglichkeiten. Als Hobby, bei dem sich Amateuringenieure mit den alten Spezifikationen auseinandersetzen und mit der Technologie Experimente anstellen können. Als erstgemeinte Funktion, Material, das nie gesichert wurde, und von dem niemand je geglaubt hätte, dass sich noch jemand dafür interessieren könnte, zu archivieren. Als Nostalgieobjekt, durch das die Menschen einen Einblick hätten, wie das Leben früher war, vor dem Internet. Den größten Einfluss sehe ich aber im Künstlerischen, man brauchte wirklich Können, wenn man mit den enggezogenen Beschränkungen der Teletext-Oberfläche klarkommen wollte.

**Dan Farrimond**: Meiner Meinung nach gehört der Teletext nach Hause auf den Fernsehbildschirm. Ich bin gerade dabei, eine Teletext-Ausstellung ("Teletexthibition") zu organisieren und stelle mir vor, dass die Seiten auf diesen alten, klobigen Röhrenfernsehern präsentiert werden. Wenn es nur auf Papier gezeigt würde, wäre die ganze Interaktivität verloren, ganz zu schweigen vom fehlenden sanften Brummen der Kathodenröhren.

Hier in England bietet die BBC jetzt einen ziemlich Ceefax-ähnlichen digitalen "Roten Knopf"-Service an, was ja beweist, dass es immer noch einen nennenswerten Markt für Informationsvermittlung über den Fernseher gibt. Sie hätten den analogen Dienst weiterbetreiben können, aber einer von diesen "revolutionären" Intendanten hat sowas ganz bestimmt als total veraltet eingestuft, wo doch 3D-Fernseher mit diesen "ober-coolen" Plastikbrillen gerade angesagt sind. Sie sind wohl Fans von Rowdy Roddy Pipers Sonnenbrillen aus dem Film "Sie leben" oder so.

Über kurz oder lang werden allerdings alle Fernsehgeräte ans Internet angeschlossen sein. Wäre das nicht der Super-Teletext, von dem wir alle geträumt haben?

So etwas Machtvolles wie das Internet-Fernsehen könnte das analoge Fernsehen leicht zu einer Karikatur herabstufen, verspottet von ignoranten "Experten" für soziale Medien, die mal eben nach einem billigen Witz suchen. Aber die Leute machen sich gar nicht darüber lustig, dass PacMan aus groben Pixeln besteht, sie drehen eher knuffige Filme mit Adam Sandler darüber.

Genau wie ANSI- und Pixel-Kunst – letztere mit einer riesigen Mainstream-Erfolgsbilanz – wird die Teletext-Kunst cool bleiben, solange sie nur eine neue Plattform findet. Solange es eine Gemeinschaft gibt, die Teletext-Editoren nach Internet 2.0, 3.0 und 17.0 portiert, solange wird sie als Kunstform, Brunstform oder wie auch immer weiter existieren. Wir müssen nur dafür sorgen, dass Hollywood einen Film über Teletext macht!

*Lotek64: Als der österreichische öffentlich-rechtliche Sender in den 1990ern damit anfing, auf* 

*allen Kanälen 24 Stunden Programm zu bringen, wurden die Testbilder abgeschafft. Die Reaktion der Zuschauer war unerwartet. Eine riesige Zahl von Fans (die aber vielleicht nicht alle wirklich ernsthaft hinter der Sache standen) forderten, dass die Testbilder wieder eingeführt würden. Ihr Aufwand war* 

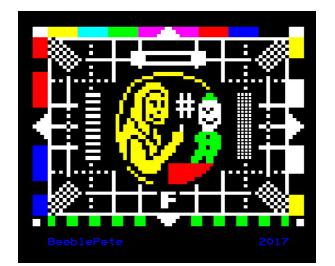

*nutzlos. Wie denkt ihr darüber, sollten Testbilder wieder eingeführt werden? In der britischen Fernsehserie Life on Mars (2006) zeigten sie ein ziemlich knuffiges BBC2-Testbild aus den 1970ern. Also, was denkt ihr über Fernsehtestbilder und seht ihr ein Potenzial darin?*

**Jason Robertson**: Ich liebe Testbilder! Nur, die neuen Fernseher brauchen alle keine Justierung mehr. Allerdings gab es (im letzten oder vorletzten Jahr) einen kurzen Beitrag in einer nächtlichen Vorschausendung, in dem ein Testbild gezeigt wurde. Damit konnten die Zuschauer ihr Audio mit Video synchronisieren. Es wurde eine HD-Version von Testbild F verwendet.

**Peter Kwan**: Die einzigen, die mit einem Testbild etwas anfangen konnten, waren die Fernsehtechniker. Es handelte sich um ein Signal außerhalb der Sendezeiten, sodass die Antennenjustierungen am Tage von einem Techniker vorgenommen werden konnten. Der einzige Grund, sie wieder zu bringen, ist Nostalgie. Ich schaute mir das BBC-Testbild C in den 1960ern an. Die vier diagonalen Frequenzblöcke erinnerten mich so nett an Eiswaffeln.

**Dan Farrimond**: Genau wie bei Teletext sind die Testbilder inzwischen mehr als das, wofür sie entwickelt wurden – sie sind zu einer eigenen Kunstform gediehen. Ich selber habe nie ein solches Testbild zum Einstellen meines

> Fernsehers benutzt, aber sie sind bei Weitem attraktiver als die meisten Junk-Beiträge im öffentlichen Fernsehen.

> Im Fernsehen geht es selten um Kunst, am ehesten noch, um gängige Trends Huckepack zu nehmen und zu versuchen, bestimmte Märkte zu erschließen. Das ist eine inte

ressante Spiegelung der gesellschaftlichen Verhältnisse überhaupt – wenn denn etwas sich über seinen wirtschaftlichen Nutzen erhebt. Dieser Spiegel, den wir Fernsehen nennen, hat jedenfalls aufgehört mit Widerspiegeln.

Testbilder sollten sozusagen die sein, die zuletzt lachen, weil Kunst das Trash-Fernsehen überleben wird. Mit ihnen wird die Zombie-Apokalypse verhindert, wir werden Testbilder für immer und ewig in unserer immer weiter zusammengeschalteten Welt aufbewahren.

*Lotek64: Der nächste Verwandte zu Teletext-Kunst scheint ASCII-Kunst zu sein. Habt ihr mal darüber nachgedacht, diese beiden zu verknüpfen?*

**Peter Kwan**: Ich bin kein Künstler, sowas sollten Künstler machen. Ich erinnere mich an ein ganz frühes Beispiel in Mort's ASCII Art (kann man im Netz finden) , wo einige grafische Elemente, z.B. Autoräder, durch Text repräsentiert wurden.

**Jason Robertson**: Ich bin ein C64-Mann, da liebe ich natürlich PETSCII und sowas! Es gibt auch einige ganz fantastische Beispiel für AS-CII-Art aus Mailboxen. Aber deren technische Formate sind alle unterschiedlich, selbst wenn

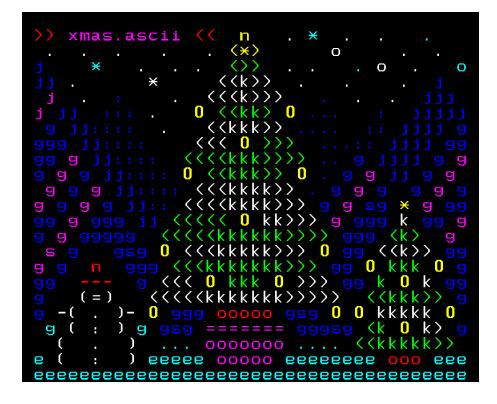

sie unter der Oberfläche alle zeichenbasiert sind.

**Dan Farrimond**: Überraschenderweise habe ich im Teletext nur ganz wenig mit ASCII-Art gemacht. Mein erster echter Versuch war, glaube ich, ein Weihnachtsbaum für den ARD-Text-Adventskalender von 2016. War wirklich eine spaßige Aktion, daher werde ich in Zukunft sicher mehr davon produzieren… vielleicht sogar für ein dediziertes Teletext-ASCII-Projekt. Beim VBI-Microtel-Projekt (http://projects. lektrolab.com/microtel/), das oft als Wiedergeburt der Teletext-Kunst gefeiert wird, gab es eine ansehnliche Zahl von ASCII-Einreichungen. Ich bin ziemlich sicher, dass kommerzielle Dienste sich bis zu einem gewissen Punkt auch an Teletext-ASCII versucht haben, und einige ihrer Kunstwerke tauchen dann in dem momentan von Jason angestrebten Teletext-Videoband-Wiederherstellungsarchiv auf.

*Lotek64: Wie habt ihr rausgekriegt, wie man Teletextseiten herstellt? Könnt ihr uns einen Einblick in euren kreativen Prozess beim Herstellen von Teletextseiten geben?* 

**Jason Robertson**: Indem ich die technischen Spezifikationen durchgelesen habe. Es gibt

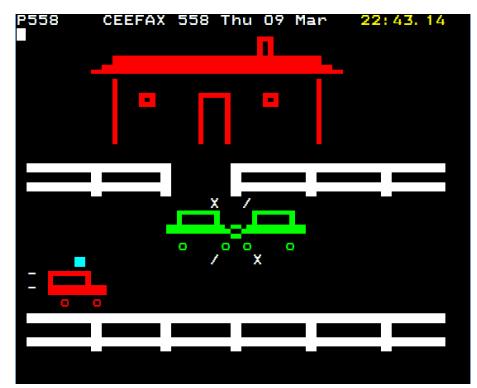

zwei verschiedene: Die Original-Spezifikationen von 1976, die sind leicht zu verstehen, aber manchmal etwas ungenau, und die späteren Spezifikationen der European Broadcasting Union, die etwas mehr in die Tiefe gehen.

**Dan Farrimond**: Durch Experimentieren! Zuerst lernte ich 2006 den Cebra Text Teletext-Editor kennen und verbrachte ein paar Wochen damit, seine vielen Features zu erkunden. Wir sprechen hier ja von einer Technologie aus dem Jahr 1970, da gab es also nicht viel Technisches herauszufinden… aber das Erstellen einer ästhetisch ansprechenden Teletext-Seite zu erlernen, das kann das ganze Leben dauern! Nach über zehn Jahren haben wir heute wenigstens etwa ein halbes Dutzend frei verfügbare Editoren, durch die der Herstellungsprozess von Teletext-Seiten schon viel user-freundlicher geworden ist.

Bei meinem eigenen Arbeitsablauf verwende ich ein Bildbearbeitungsprogramm, mit dem ich Seitengestaltung mit Hilfe von Layern vornehmen kann. Das mache ich nur, weil mir das besser so passt, es gibt sicher viele Gelegenheiten, wo man seine Seiten genauso gut gleich im Teletext-Editor zeichnen könnte.

Jede Seite fängt allerdings mit einer Idee an, sei sie in meinem Kopf, sei es eine kleine Zeichnung in meinem Notizbuch. Manchmal, wenn ich die Zeichnung mit der Maus nicht so schnell nachgezeichnet kriege, scanne ich sie direkt in die Teletext-Vorgabeseite.

Bei komplizierteren Seiten, besonders welchen mit Hintergrundfarben oder der verborgenen "gehaltenen Grafik", muss man etwas vorausplanen. Ich überlege mir, wie die wohl eingebunden werden könnten, und lasse schon mal Platz in der Teletext-Matrix für Control-Codes.

Vorgabemäßig hat eine Teletext-Seite weiße Zeichen auf schwarzem Untergrund. Man kann aber in der Gesamtmatrix von 40x24 Zeichen "Control-Codes" zum Ändern der Farben, Einfügen von Zeichen im Grafikmodus (Pixel-Art-Modus) oder Blinken eines Zeichens vorsehen.

Unter normalen Umständen bleiben Stellen, die von einem Control-Code besetzt sind, leer, darum muss man solche Zeichen in die Designs mit einbeziehen und ihr Vorkommen dementsprechend bedenken.

Entgegen der Tatsache, dass man ein Stück Teletext-Kunst in nicht mehr als 30 Minuten hinbekommen kann, warte ich üblicherweise 24 Stunden und veröffentliche das Bild dann erst, gehe also erst nochmal mit frischem Blick darüber – auf diese Weise erkennt man Fehler viel besser und Stellen, die noch verbesserungsbedürftig sind. Ich würde sagen, diese Vorgehensweise sollte man überhaupt bei jeder Art irgendwie kreativer Arbeit einschlagen!

*Lotek64: Eine faszinierende Eigenschaft von Teletext ist, dass man es aus alten VHS-Aufnahmen heraus wiedererzeugen kann. Warum geht das, und wie kann man Teletext aus beliebigen TV-Aufzeichnungen heraus rekonstruieren? Wie viele Minuten Aufzeichnung braucht man für einen kompletten Teletext-Dump?*

**Peter Kwan**: Diese Frage überlasse ich den Experten, aber die Techniken, aus so schlechten Signalen noch Daten zu extrahieren, sind so clever, dass ich davon ausgehe, dass diese Jungs jederzeit für die Kommunikationsbehörde der Regierung arbeiten könnten, wenn sie wollten.

**Jason Robertson**: Teletext kann von allen gängigen Bandtypen wie VHS oder Betamax rekonstruiert werden. Teletext wurde ja in einem analogen Format übertragen und Videorekorder zeichneten das ganze analoge Signal auf (auch das kleine Stück am oberen Rand des Fernsehbildes, wo die Teletext-Daten liegen, das Fernseher aber normalerweise nicht anzeigen), die Teletext-Daten wurden also mit aufgezeichnet. Leider tendieren TV-Rekorder dazu, die Daten beim Aufzeichnen zu verwaschen – man kann das daran erkennen, dass Videoaufzeichnungen nicht so klar sind wie das Originalfernsehbild.

Zum Glück, mit Technologie, die Alistair Buxton entwickelt hat, kann man diese Daten mit einer TV-Capture-Karte digitalisieren, das Ganze bearbeiten und daraus dann die ursprünglichen Teletext-Daten extrahieren. Ist nicht perfekt, aber man kombiniert dann die Ergebnisse von mehreren Samples einer Seite und mittelt damit die Fehler weg. Wenn wir die Daten erst mal haben, können wir sie im Originalformat speichern, im HTML-Format, oder wir können sie in jedes andere gewünschte Format konvertieren.

Die Zeit, die man für einen kompletten Teletext-Dump braucht, hängt vom längsten Karussell ab (wobei ein Karussell eine Seite ist, die aus mehreren Unterseiten besteht, die nacheinander immer wiederkehren). Hast du nur eine einzige Seite in einem Karussell, dann dauert der Abruf genau einen Durchlauf aller Seiten lang. Wenn das längste Karussell zehn Unterseiten umfasst, dann brauchst du so viel Zeit, wie zehn Durchläufe aller Seiten benötigen.

Allgemein gesagt, reichen 20 bis 30 Minuten Aufzeichnung. Obwohl du von jedem beliebig kurzen Stück Aufzeichnung Daten entnehmen kannst, wenn du willst. Hast du mehrere Versionen von derselben Seite, ist es sowieso besser, diese abzugleichen und Fehler so auszumerzen (ab einem bestimmten Punkt hast du dann aber nach einer Zeit "schrumpfende Einnahmen").

*Lotek64: Für welches Medium ist eure Teletext-Kunst eigentlich gedacht, man kann sie doch nicht einfach in ihrem angestammten Zuhause an-* *zeigen, oder? Sollen sie auf einem Computer-Bildschirm angeschaut werden oder auf einem iPad oder soll man sie ausdrucken und an die Wand hängen? Soll die Tate Gallery Teletext-Kunst auf einem Display anzeigen?* 

**Dan Farrimond**: Für mich ist Fernsehen das beste Wiedergabemedium für Teletext, aber wenn man das nicht hat, sind Smartphones so etwas wie die natürlichen Nachfolger. Gibt es einen besseren Weg, kurzgefasste Nachrichten und Meldungen auf dem Weg zur Arbeit abzurufen?

Was die Kunst angeht, wollen meine Kunden die Seiten meistens als Teletext oder in Grafikformaten, aber erst vor ein paar Monaten habe ich auch eine Anfrage gehabt, wo ein einzigartiger, nie gesehener Ausdruck verlangt wurde! Ein Teil von mir wünscht sich Teletext-Seiten auf einer drei Meter großen Autobahnanzeigetafel, in der die Autofahrer ermahnt werden, ihre Augen auf der Straße zu halten oder sowas.

Man könnte Teletext-Seiten auch in einer Art "Wähle dein individuelles Abenteuer"-Buch bringen, wo die Leser aufgefordert werden, "Seite 34 aufzuschlagen", um die neuesten Sportschlagzeilen zu lesen. Sie werden dann aber im Gegensatz zu einer lebendigen Multimedia-Erfahrung mit dynamisch sich ändernden Inhalten zu einem Archiv.

Tate Britain hat Teletext-Kunst sogar schon ausgestellt, wenn auch nur kurzzeitig – sie beschafften sich neun würfelförmige Fernsehgeräte für die "Late at Tate"-Blockparty Juni 2015 in London. Offensichtlich sind sie genauso besessen vom Konzept einer "Wand der Teletext-Fernseher" wie ich!

Ich bin ziemlich zuversichtlich, dass irgendwer wie Tate Teletext schließlich auf einer mehr zeitlich unbegrenzten Basis ausstellt. Dieses Jahr noch wird es die ersten Teletext-Ausstellungen in englischen Galerien geben, und

### TELETEXT

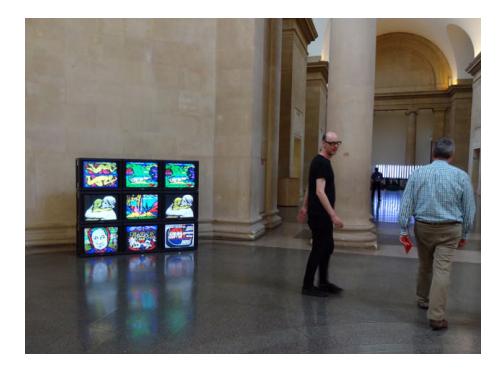

es wird nicht lange dauern, bis die größeren Museen Notiz von dieser schnellwachsenden Kunstform nehmen werden.

**Peter Kwan**: Aus meiner Sicht ist die ursprüngliche Heimstatt von Teletext nicht tot. Man braucht nicht mehr als einen alten Fernseher und einen Raspberry Pi. Für das Stroud Fringe Festival hatte ich eine ganze Reihe von Teletext-Fernsehern überall in der Stadt, die ganz unterschiedliche Seiten anzeigten.

**Jason Robertson**: Die meisten gebräuchlichen Fernseher stellen heutzutage Teletext dar, weil eine Implementation der Dekoder-Hardware kaum Kosten verursacht. Fernsehgeräte werden heute international angeboten, daher handelt es sich immer um das gleiche Gerät, egal, ob man es in England, wo es keinen Teletextdienst mehr gibt, oder in Deutschland kauft, wo Teletext noch zu sehen ist.

*Lotek64: Zwischen 1983 und 1989 wurde Ceefax dazu verwendet, Software für den BBC Micro zu übertragen. In Frankreich gab es ähnliche (und technisch anspruchsvollere) Projekte. Das Minitel, eingeführt 1982, wurde richtig populär und ebnete den Weg für das Internet. Ich erinnere mich an einen Besuch bei einem Freund in Paris vor der Internet-Ära, da benutzten die Menschen* 

*wirklich diesen kleinen Computer für viele Dinge, die heute mit Mobilgeräten erledigt werden. Teletext war nicht so vielseitig, aber immer noch recht nützlich. Wofür habt ihr ganz persönlich Teletext eingesetzt?* 

**Peter Kwan**: Ich brauchte Teletext für meinen Job bei ITN. Es war immer eine große Hektik zu den News at Ten zurechtzukommen und es war mein Job, die Mittwochsfußball-Resultate zu bringen. Zur Zeitersparnis hab ich immer die Spielergebnisse aus dem BBC-Ceefax-Dienst eingespielt, die waren am schnellsten. Später bekam ich die Daten auf einem Blatt Papier und konnte dann vergleichen, ob alles richtig war. Zuhause benutzte ich Ceefax hauptsächlich zum Lesen der Nachrichten, für den Wetterbericht und als Fernsehzeitung. Früher hatte ich einen Rekorder mit eingebautem Dekoder. Ich hätte ihn behalten sollen, denn Online-Dekoder sind wirklich selten heutzutage.

**Jason Robertson**: Es gab für den C64 keine Telesoftware, darum hab ich Teletext auch nicht in dem Zusammenhang benutzt. Ich las die Musikseiten und die mehr technisch orientierten Seiten, und ich habe versucht, die versteckten Seiten zu finden, die nirgendwo im Index waren.

**Dan Farrimond**: Für mich war Teletext schon allein wegen der Sportnachrichten wichtig. Wenn ich von einem Fußballspiel nach Hause kam, wollte ich gleich wissen, wie die anderen Vereine abgeschnitten haben, und vor allem wie die Wigan Athletics, mein Club, in der Liga standen. Ich erinnere mich auch, dass ich im Teletext verfolgt habe, wie das englische Cricket-Team 1998 die Südafrikaner schlug… live im Teletext! Und vielleicht am bemerkenswertesten, Teletext informierte mich zuerst über den Tod von Michael Jackson – das war schon

im Jahre 2009, in der Endphase des Teletext. Ich verwendete Teletext für fast alles – Nachrichten, Wetterbericht, Flugzeiten, Fernsehprogramm, Spiele und so weiter. Ich schrieb sogar Briefe an die Teen-Magazin- und Musikabteilungen über so peinliche Sachen wie eine Warze, die ich mir mal mit einem Bleistift aus der Fußsohle pulte.

Am liebsten mochte ich die Kinderabteilung auf Channel 4, selbst wenn ich vielleicht schon ein bisschen alt war für das Angebot dort. Da gab es solche Juwelen wie den unglaublich farbenreichen wöchentlichen Cartoon "Turner the Worm" und die oft gezeigten, urkomischen "Frame It - Kids"-Zeichnungen, die in Teletext-Seiten konvertiert waren.

Dann gab es da noch die Kummerkasten-Kolumne, die eigentlich ernst gemeint war, aber immer lustiger endete als meine schlimmsten Zeich-hoppla-nungen, ich meine, die Zeichnungen, die man als Kind so verbricht. Ahem…

*Lotek64: Teletext war ja auf eine Art revolutionär. Man konnte es rund um die Uhr aufrufen und* 

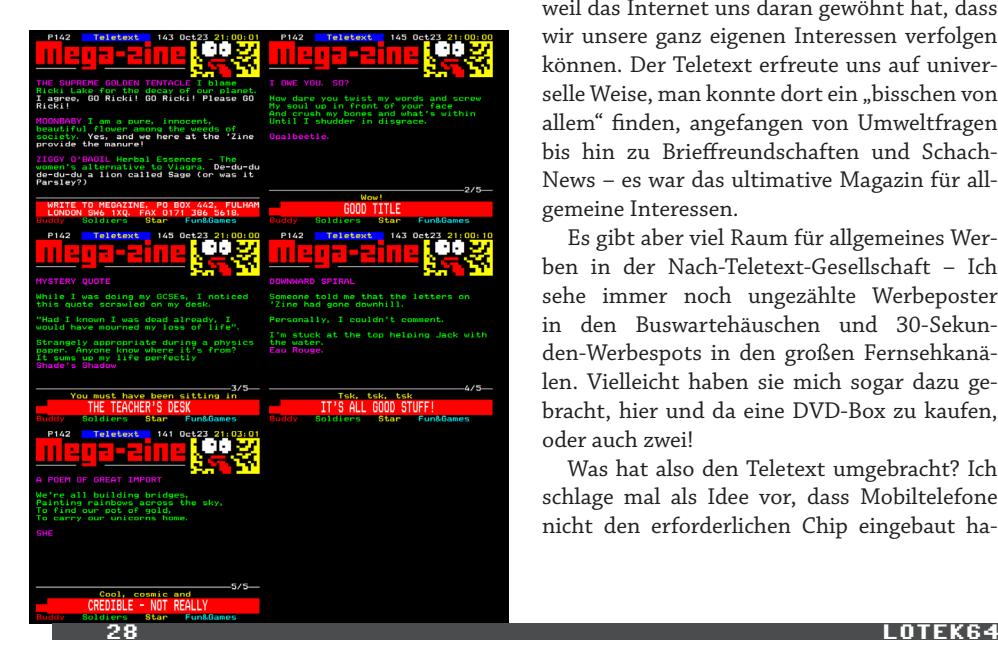

*es kostete nichts. Und man erhielt dort eigentlich ganz nützliche Informationen. Nachrichten, Musik- und Kino-Charts, Sport… Im Teletext gab es all das Jahre, bevor es überhaupt Webseiten gab. Man konnte es nur nicht personalisieren, wie man das heute bei den modernen Internetdiensten tun kann. Haben die Integration von Sozialen Medien und "personalisierte Werbung" den Teletext letztendlich umgebracht?*

**Dan Farrimond**: Ich glaube nicht, dass nun gerade Teletext unter den Sozialen Medien gelitten hätte, weil es so etwas ganz einfach sich hätte aneignen können – ich denke, das wird in Kürze sogar direkt bewiesen, wenn nämlich das erste Teletext Social Network endgültig an den Start geht!

Desgleichen bin ich sicher, dass Nachrichten-Webseiten und Aggregatoren dem Teletext nicht geschadet haben, denn das eine bietet auch editoriale Zusammenfassungen des anderen an. Die beiden Dienste sind jeweils von unterschiedlichem Typ.

Die Personalisierung ist schon ein Faktor, weil das Internet uns daran gewöhnt hat, dass wir unsere ganz eigenen Interessen verfolgen können. Der Teletext erfreute uns auf universelle Weise, man konnte dort ein "bisschen von allem" finden, angefangen von Umweltfragen bis hin zu Brieffreundschaften und Schach-News – es war das ultimative Magazin für allgemeine Interessen.

Es gibt aber viel Raum für allgemeines Werben in der Nach-Teletext-Gesellschaft – Ich sehe immer noch ungezählte Werbeposter in den Buswartehäuschen und 30-Sekunden-Werbespots in den großen Fernsehkanälen. Vielleicht haben sie mich sogar dazu gebracht, hier und da eine DVD-Box zu kaufen, oder auch zwei!

Was hat also den Teletext umgebracht? Ich schlage mal als Idee vor, dass Mobiltelefone nicht den erforderlichen Chip eingebaut haben. Wenn Teletext-Apps nicht standardmäßig mitgeliefert werden, ist es sehr unwahrscheinlich, dass so etwas überhaupt genutzt wird. Teletext war in jedem Fernseher eingebaut, daher nutzten die Menschen den Dienst wie selbstverständlich.

Die Werbeindustrie ist da, wo der Kunde ist, und am Ende des Tages wurde Teletext nur für Live-Wetten während des Spiels und für Billig-Urlaubsangebote genutzt. Die Fernsehnutzer waren gelangweilt und stießen das eben-noch-geliebte Medium beiseite für die nächste große Sache.

Kaum vorstellbar, aber irgendwann ereilt dieses Schicksal auch das Internet. Wird es überhaupt so lange existieren wie der Teletext?

**Peter Kwan**: Der Wechsel von analoger zu digitaler Technik hat es getötet. Wozu hätte die neue Technologie Teletext unterstützen sollen, so etwas war völlig sinnlos, es ging doch jetzt viel besser. Warum die Leute dazu zwingen, sich Seitennummern zu merken, wenn man doch einfach auf einen Link zu klicken brauchte?

Was nicht bedacht wurde, war die Geschwindigkeit des Systems. Teletext ist auf modernen Dekodern sehr schnell. Man kann sehr schnell durch die Artikel zappen. Die Meldungen müssen auf vier Sätze zusammengeschmolzen werden, da dauert das Lesen dieser Nachrichten auch nicht lange. Das System bricht auch nicht zusammen, wenn Hacker versuchen, sich daran zu schaffen zu machen, oder wenn ein vollkommen überladener Artikel die Webseite zum Absturz bringt. In einem Notfall hätte England es hingekriegt, aus irgendeinem geheimen Studio zu senden und über ein geheimes Teletext-System.

**Jason Robertson**: Ich glaube, dass die Smartphones den Teletext umgebracht haben – wo du auch bist und wann du willst, kannst du heute auf Nachrichten und Informationen zugreifen, mit einem Bildschirm, der in jede Hosentasche passt. Entweder die waren es, oder weil auf Teletext nicht endlos unterhaltsame Katzenvideos geliefert werden.

*Lotek64: Ein interessantes historisches Detail für österreichische Leser: Österreichs öffentlichrechtlicher Sender ORF war europaweit der dritte Sender, der einen Teletext-Dienst anbot. Der ORF kaufte einfach das beim BBC ausgediente Equipment auf und fing damit an. Teletext eröffnete im Jahr 1980 mit nur 500 "kompatiblen" Fernsehgeräten in ganz Österreich. Leider konnte mir niemand mehr sagen, wo dieses ursprüngliche Equipment geblieben ist. Hat von euch jemand versucht, dem Maschinenpark der BBC hinterherzuspüren (bevor er – wahrscheinlich – von normalen Computern ersetzt wurde)?* 

**Peter Kwan**: Die alten Maschinen sind bestimmt schon vor langer Zeit zerstört worden. Ich hatte allerdings privat ein System im Farnborough Airfield, das seit den 1980er Jahren zwei Direkt-Inserter in Betrieb hatte. Sie sind von einem früheren Kollegen wiederentdeckt worden, als das System vor zwei Jahren endgültig vom Netz ging. Sie funktionierten noch einwandfrei.

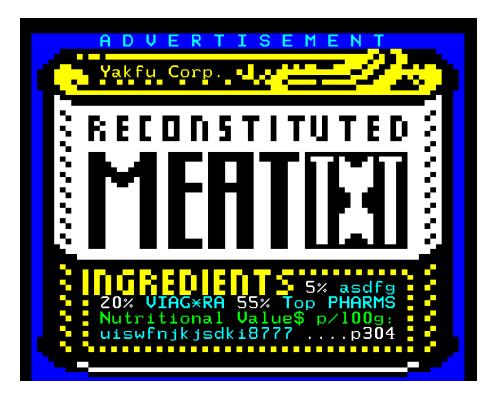

**Jason Robertson**: Das wusste ich nicht! Ich denke, die Ausstattung ist vor langer Zeit schon auf den Müll gewandert. Das BBC Ceefax hatte ein Austauschprogramm mit Österreich Anfang der 1980er Jahre, und ich habe ein paar Beispiele im Archiv, die österreichische Wetterkarten zeigen. Wahrscheinlich war das ein Probelauf bei der Automatisierung digitalen Datenaustauschs über weite Strecken.

**Dan Farrimond**: Ich fürchte, nach dem, was mir frühere Ceefax-Mitarbeiter erzählen, dass der größte Teil des alten Teletext-Equipments auf dem Müll gelandet ist… aber vielleicht hat ja irgendeiner die Vorausschau gehabt und so einen Digitiser vor der Müllverbrennungsanlage bewahrt und mit nach Hause genommen? Teletext-Inserter tauchen hin und wieder auf Ebay auf, genau wie diese merkwürdige Tastatur mit den farbigen Control-Code-Knöpfen. Ich weiß auch, dass zumindest eine Person versucht hat, ein 70er-Jahre-System aufzuspüren, das noch mit dem Teletext-Chip ausgestattet war. Vielleicht wird das ja mal auf dem dunklen Dachboden von irgendeinem netten Mitmenschen entdeckt.

*Lotek64: Was erwartet uns in der der Zukunft, was den Teletext angeht?*

fentlichkeit neu belebt wurde für die Belange der Kunst.

Kürzer ausgedrückt, ich sehe weitere Teletext-Festivals, Ausstellungen und Events, um Teletext-Kunst nach ganz Großbritannien zu bringen, voraus. Wenn wir die Block-Party auf Tournee bringen könnten, würden ganz bestimmt die Leute anfangen, sich dafür zu interessieren.

Und danach? Wer weiß? Weltherrschaft, denke ich.

**Peter Kwan**: Ich wünsche mir, dass in Zukunft alle, die mit Teletext herumexperimentieren möchten, das auch tun können. Es gibt auch schon einen Trend, die Systeme einander kompatibler zu machen, damit man besser austauschen kann. Es gibt sogar Teletext-Übertragungen auf Amateur-Fernsehangeboten. Allerdings wird es in spätestens zehn Jahren Teletext-Systeme und ihr Angebot nur noch von ausgesprochenen "Umweltschützern" geben. Sprich, die Bewegung existiert dann noch, die Leute arbeiten dann aber auf Computern und Raspberry Pis oder was immer in 2027 aktuell sein wird.

**Jason Robertson**: Teletext wird sich mehr und mehr in das Reich der Hobbyisten zurückziehen und die Sender werden schrittweise aussteigen. Wenn du Teletext empfangen kannst,

> genieße es, solange es noch geht.

### *Lotek64: Danke an alle!*

Das Interview führte **Georg Fuchs**. Danke an **Carl Attrill** für die Unterstützung! Bilder von **Dan Farrimond**. Übersetzung: **Arndt Dettke**. ¬

**Dan Farrimond**: Ich hoffe ja, dass Teletext in

den nächsten 50 Jahren in wissenschaftlichen Lehrbüchern landet und gefeiert wird als künstlerisches Medium. Es werden Bücher darüber erscheinen und Dokumentationen entstehen, darüber, wie dieses wirtschaftlich sterbende Medium von Designern und der Öf-

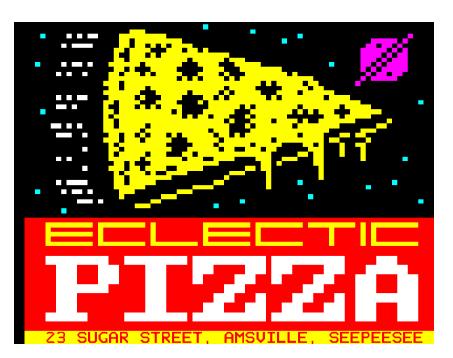

### **C64-Directory-Bewerb**

### **LOAD"\$",8**

Die C64 Scene Database (CSDB) veranstal-tete Anfang dieses Jahres einen Directory-Art-Wettbewerb. Zugelassen waren alle C64-Directories, die sich mit LOAD"\$",8 laden und dem Befehl LIST anzeigen lassen. Dabei waren alle denkbaren Tricks erlaubt, was zu erstaunlichen Ergebnissen führte.

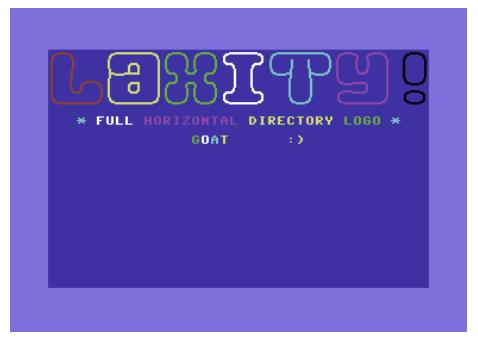

■ Der erste Platz ging an einen Lotek64-Lesern gut bekannten Coder namens GOAT.

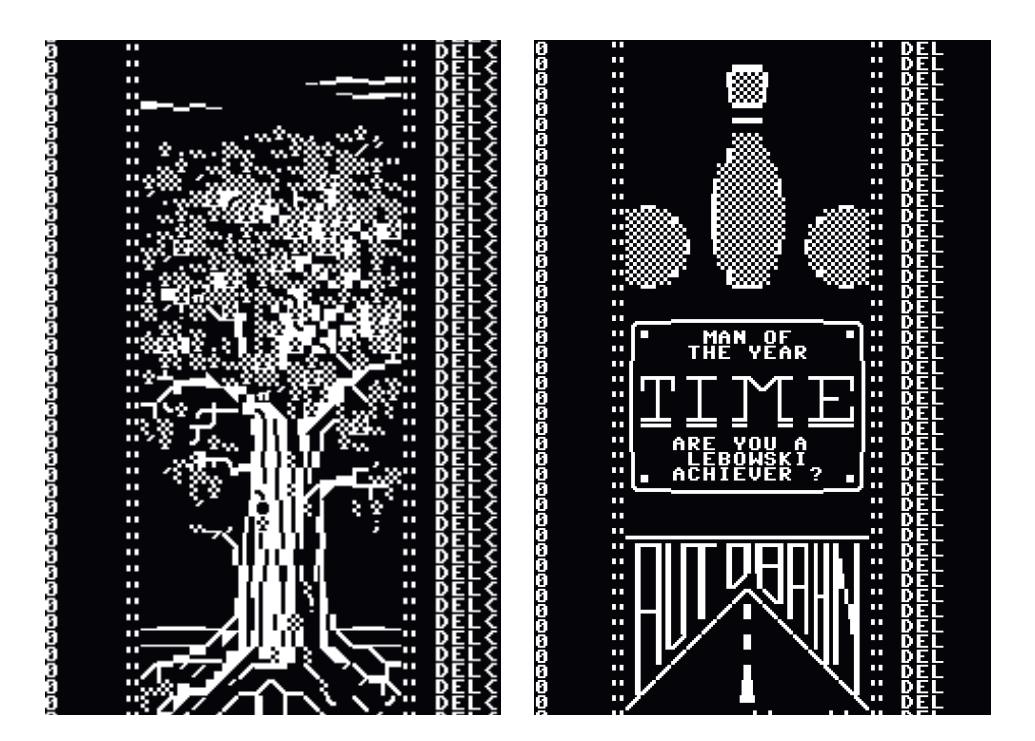

¾Platz 2 (Ausschnitt): Allfather von Mermaid

■ Platz 4 (Ausschnitt): The Big Lebowsky von Goat

### **Selbstbau-Projekt NLQ-HD**

### **PC-Festplatte am C64-Bus**

*Es gibt mehrere Möglichkeiten, einen Massenspeicher mit großer Kapazität am C64 anzuschließen: CMD-HD (selten und teuer), IEC-ATA-V2 (begrenzter Speicher fürs Betriebssystem), SD2IEC (für SD-Karten) und als Neuestes NLQ-HD, das hier vorgestellt wird.*

### **von Jochen Adler**

NLQ-HD ist eine kleine Platine, die es er-möglicht, preiswerte PC-Festplatten am C64 zu benutzen. Dies ist für jeden interessant, der noch eine alte Festplatte zu Hause hat. Es werden Festplatten von 40MB bis 128GB unterstützt, die einen (älteren) parallelen Anschluss haben. Festplatten mit mehr als 128GB kann man auch anschließen, allerdings wird dann nur eine erste Partition bis zu eben dieser Größe unterstützt. Modernere seriell angeschlossene Festplatten lassen sich über einen Adapter, den es für wenige Euro im Internet gibt, ebenfalls benutzen. Auch das Einbinden von CF-Karten ist möglich, wobei sich dann allerdings die Frage stellt, ob man nicht einfacher SD2IEC benutzt. Außerdem ist der Wechsel der Karte während des Betriebs nicht erlaubt.

Die Bedienung erfolgt über drei Tastschalter und zwei Leuchtdioden. Am C64 selbst muss keine Erweiterungskarte am Expansionport eingesteckt sein oder sonst eine Veränderung vorgenommen werden. Der Anschluss erfolgt über den ganz normalen seriellen C64-Bus, wobei sogar die schnellen JiffyDOS-Routinen emuliert werden.

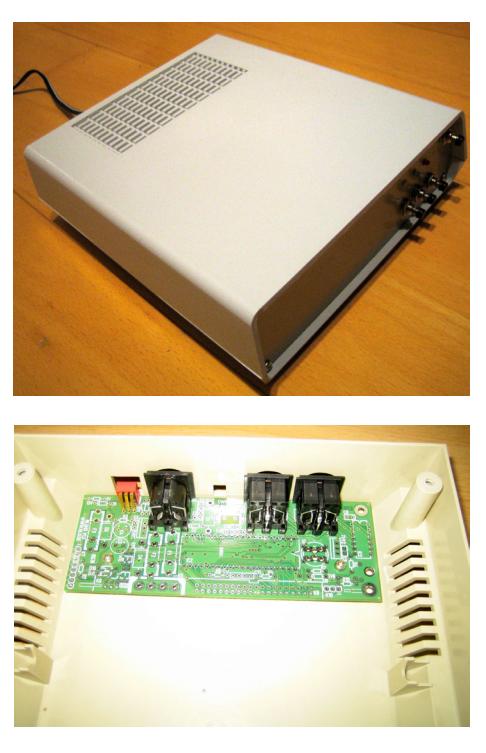

### **Individueller Aufbau**

Ein großer Vorteil gegenüber anderen Selbstbauprojekten ist, dass die Platine so gestaltet ist, dass ein Einbau in ein Gehäuse möglich ist. Der User hat sogar die Wahl, ob er Platine und HD in ein Standard-Gehäuse vom Elektronik-Versand Reichelt oder in ein 1541-II-Gehäuse einbauen will. Aber auch die Benutzung ohne jedes Gehäuse ist möglich, auf der Platine ist Platz für die LEDs und Taster vorhanden.

Weiterhin kann der Benutzer entscheiden, ob er ein Netzteil anschließen will, das nur 12V hat, oder eins, das 12V und 5V liefert. Bei letzterem ist allerdings zu beachten, dass ein 1541/81-Netzteil zu schwach ist, so dass ein altes PC-Netzteil zu empfehlen ist.

Die letzte Auswahlmöglichkeit ist, ob man eine Überspannungsschutzschaltung wünscht.

Je nach individuellem Aufbau liegt der Preis zwischen 25 und 45 Euro (ohne HD, ohne Netzteil).

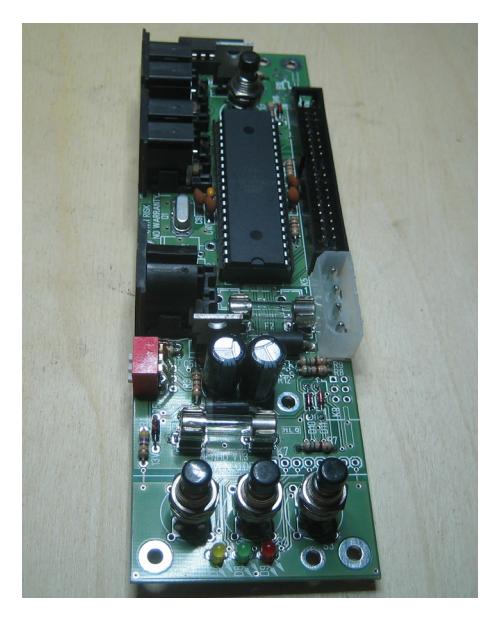

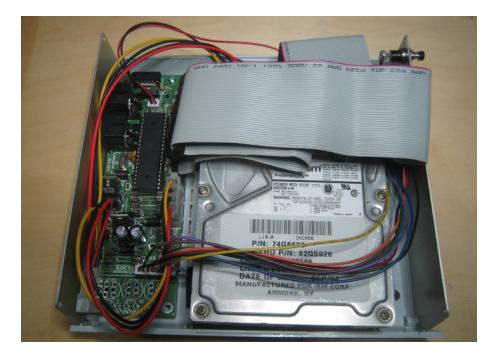

### **Einfacher Aufbau**

Das Zusammenlöten und -bauen ist sehr einfach. Beim Konstruieren der Platine wurde darauf geachtet, dass nur einfach zu verlötende konventionelle Bauteile benutzt werden. Es muss kein einziger winziger, schwierig zu verlötender SMD-Chip angebracht werden. Auf www.nlq.de ist eine ausführliche bebilderte Aufbauanleitung.

Nach dem Aufbau muss noch das Betriebssystem zum Mikrocontroller übertragen werden. Auch dies geschieht sehr anwenderfreundlich direkt vom C64 aus, ohne jedes Spezialkabel. Hierfür und fürs anschließende Konfigurieren gibt es Anleitungen auf der erwähnten Internetseite. ¬

#### **Beschreibung**

#### http://wwww.nlq.de/

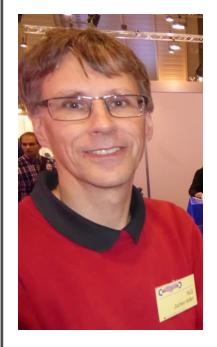

Zu Weihnachten 1984 bekamen mein Bruder und ich – ich war damals 22 Jahre alt – einen C64 mit 1541-Laufwerk geschenkt. Leider nahm mein Bruder den Rechner komplett in Beschlag, so dass ich erst sechs Jahre später anfangen konnte, mit dem C64 zu arbeiten. Seitdem programmie-

re ich, anfangs in Basic, jetzt hauptsächlich in Assembler. Besonders angetan haben es mir serielle Geräte. Ich habe inzwischen zwei Hardware-Floppy-Speeder gepatcht, nämlich SU-PRADOS (veröffentlicht in der 64er 6/96) und S-JiffyDOS, und zwei Projekte gestartet, bei denen man über einen Mikrocontroller ein paralleles IEEE-CBM-Laufwerk bzw. eine parallele HD am C64-Laufwerksbus anschließen kann.

JULI 2017  $\sim$  33

#### **Der Autor: Jochen Adler**

**Österreichs Szene-Treffen**

### **16. Commodore Meeting Wien**

*Am 13. Mai 2017 fand zum 16. Mal das Commodore-Meeting in Wien statt. Wie bereits in den letzten Jahren ermöglichte Thomas Dorn das größte österreichische Szene-Treffen in seinen Räumlichkeiten. Zu sehen gab es interessante Geräte nicht nur aus dem Hause Commodore.*

Zu sehen gab es u.a. einen seltenen Ami-ga 3400 (A4000-Prototyp), einen C232 (Plus4-Prototyp) sowie einen A600 mit Vampire- Turbokarte, angeschlossen an einen HD-MI-Monitor. Erwähnenswert sind auch der kanadische Plus4, ein japanischer FM TOWNS sowie die Neo-Geo-AES-Konsole, welche sich mit Metal Slug 3 als besonderer Publikumsmagnet herausstellte. Auch der DraCo-Amiga-Clone sowie Klassiker wie ein C128D mit Nadeldrucker, ein C64c (in blauem Gehäuse) und kuriose C64-Umbauten durften nicht fehlen. **In the contract of the contract of the contract of the contract of the contract of the contract of the contract of the contract of the contract of the contract of the contract of the contract of the contract of the c** 

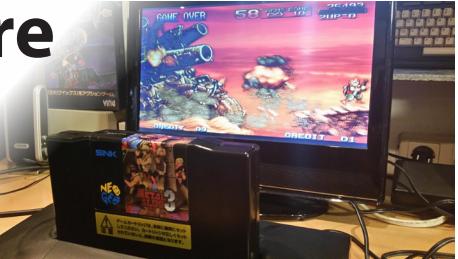

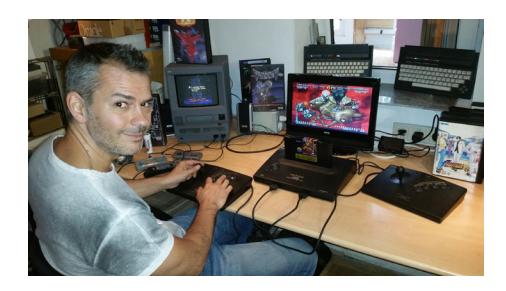

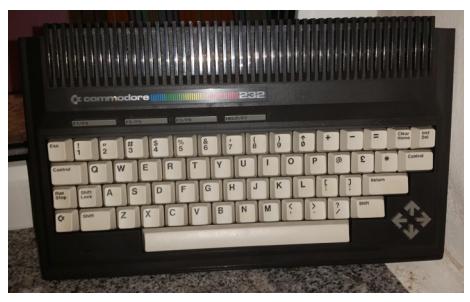

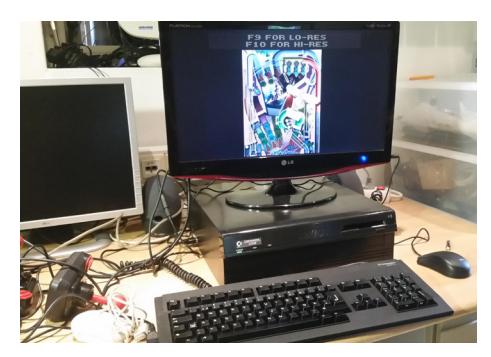

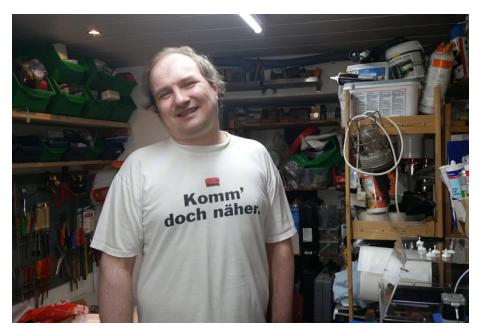

### COMMODORE MEETING WIEN

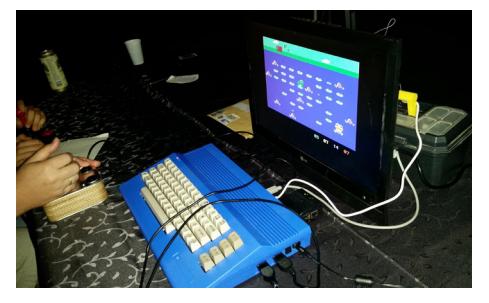

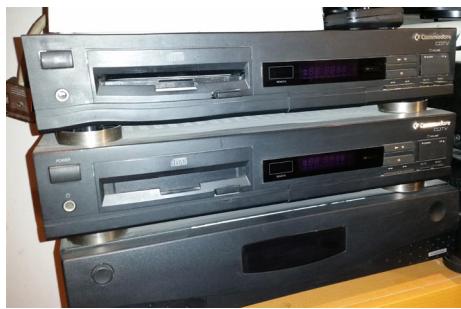

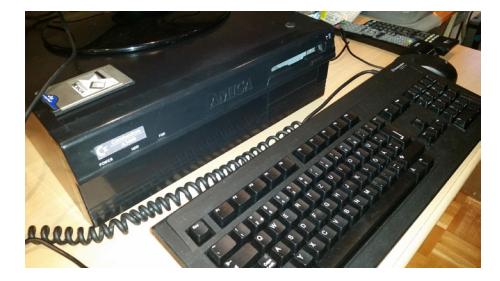

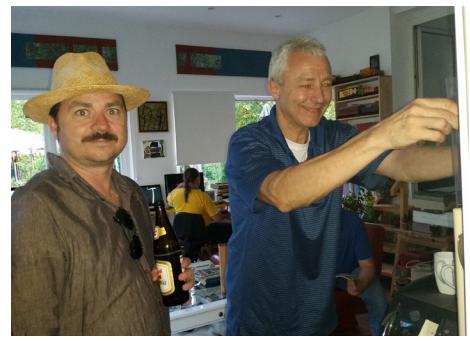

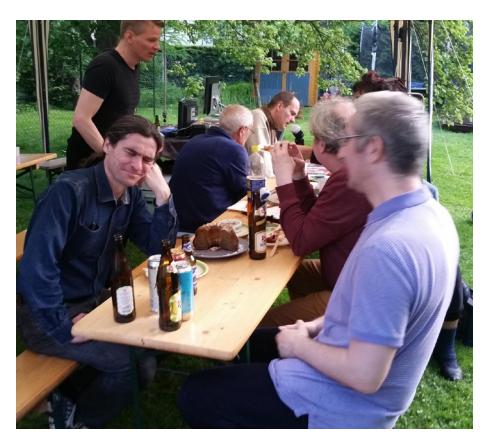

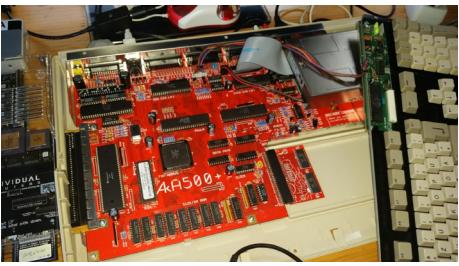

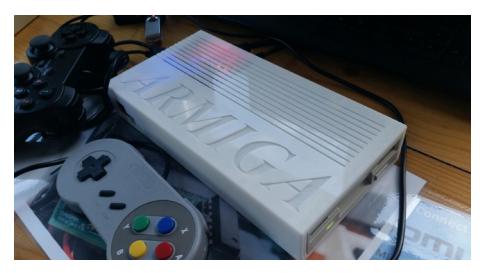

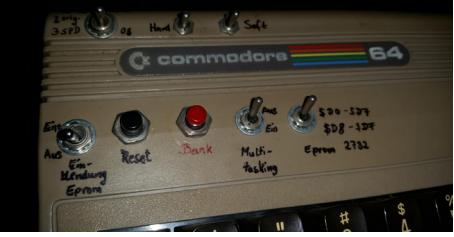

Fotos: Stefan Egger

### **Krimi-Spiel aus der Feder von Roberta Williams**

## **The Colonel's Bequest**

*Im Jahr 1989 bescherte uns Sierra On-Line einen Krimi aus der Feder der "King's Quest"-Schöpferin Roberta Williams. Laura Bow durfte in "The Colonel's Bequest – A Laura Bow Mystery" ihren ersten Fall auf gleich drei Computersystemen (Amiga, Atari ST & MS DOS) lösen. Wie in vielen Krimis dreht sich auch hier alles um das Klischee der "gierigen Erben".*

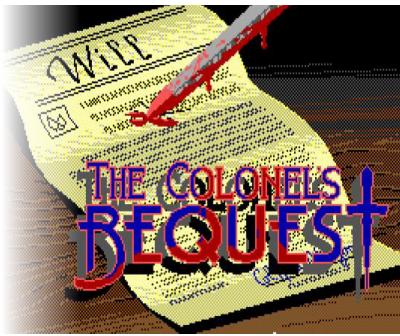

### **von Michael Krämer**

Tach erfolgreicher Fingerabdruckerkennung (Kopierschutzabfrage) wird der Spieler in das Jahr 1925 versetzt und steuert die Protagonistin Laura Bow, Studentin, aufstrebende Journalistin und Tochter eines Kriminalkommissars. Gemeinsam mit ihrer Freundin Lillian Prune und ihrer Mutter Ethel reist sie zur Plantage von Lillians reichem Onkel Colonel Henri Dijon. Auch der Rest ihrer Verwandtschaft ist eingeladen. Wie es sich für einen Krimi gehört, befindet sich die Plantage

auf einer abgelegenen Insel und man ist umgeben von Verdächtigen.

Am Abend sitzt man gemeinsam am Esstisch. Der alte, exzentrische Herr im Rollstuhl verkündet, dass er sein Testament aufgesetzt habe und all seine Besitztümer auf alle lebenden Verwandten und Freunde aufgeteilt werden sollen. Typischerweise ist das Verhältnis der potenziellen Erben untereinander nicht das beste und selbstverständlich trägt jeder der Anwesenden das eine oder andere dunkle

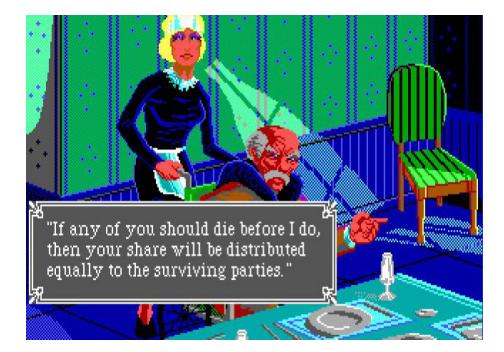

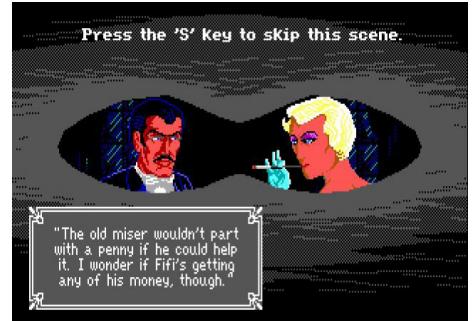
#### COLONEL'S BEQUES

Geheimnis mit sich herum. So kommt es in den nächsten Stunden des Öfteren zu Streitereien, intimen Vier-Augen-Gesprächen und "rätselhaften" Todesfällen, die Laura aufzuklären versucht. Das bedeutet: sich umsehen, Gegenstände und Spuren untersuchen, Gespräche führen und Leute belauschen. Dabei sollte Laura jedoch behutsam vorgehen, denn natürlich kann auch sie einem Mord zum Opfer fallen. Aber auch das alte Herrenhaus und seine Umgebung bieten allerlei Gefahren, die in tödlichen Unfällen enden.

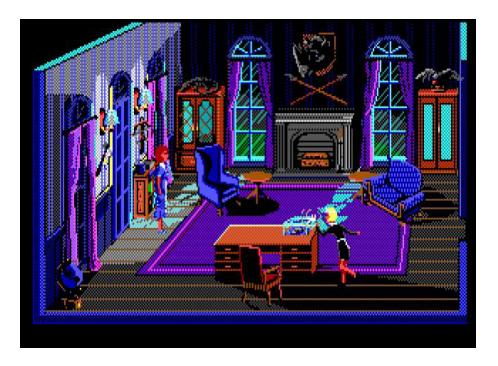

Und wem das alles noch nicht genug ist, der kann sich zusätzlich noch auf eine Schatzsuche begeben.

Das Spiel kommt je nach System auf zwei bis zehn Disketten daher und wird in gewohnter Sierra-Manier mittels Joystick/Maus/Tastatur und Textparser gespielt. Wie üblich gibt es auch in diesem Spiel wieder Punkte zu sam-

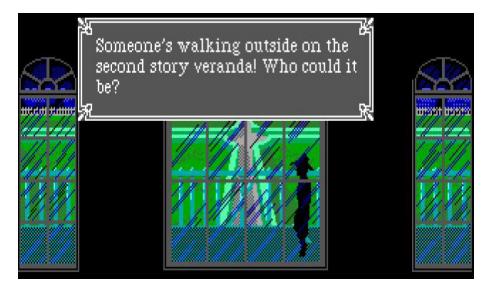

meln; Sackgassen, die das weitere Vorankommen verhindern, gibt es nicht. Nach erfolgreicher Lösung des Spiels wird die detektivische Leistung des Spielers bewertet und man kann einen Blick in Lauras Notizbuch werfen. Einige Seiten können dabei den Vermerk "Incomplete" enthalten, dadurch sollen Neugier und Spürsinn für ein erneutes Durchspielen geweckt werden.

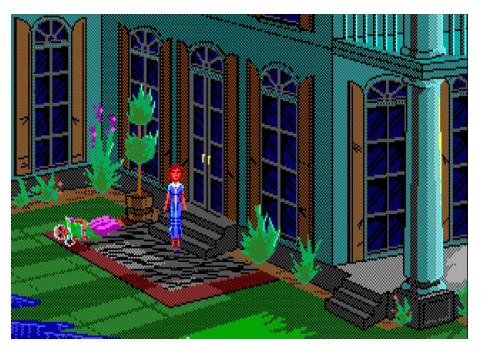

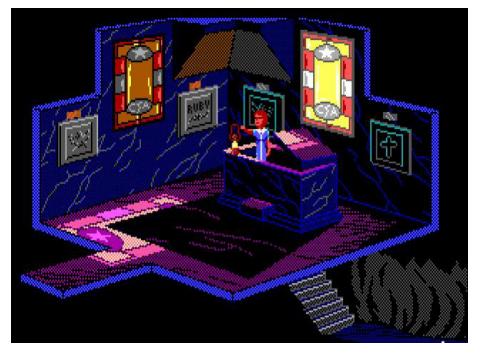

#### **Der Autor: Michael Krämer**

Ich bin Jahrgang 1986, gelernter Softwareentwickler und begeisterter Adventure- und Rollenspiele-Fan. Wenn mich gerade mal nicht meine Katze in Beschlag nimmt, dann beschäftige ich mich mit klassischen Computern, Programmieren oder sehe mir einen Film aus meiner Sammlung an.

### **Überraschungserfolg "Autobahn Raser"**

## **Ein Verkaufsschlager**

*Heutzutage werden mehr oder weniger gute Simulatoren zu Verkaufsschlagern, gerade auf dem deutschen Markt. Viele Kritiker belächeln den gar überfluteten Markt, gerade der Trash-Faktor ist bei einigen Beispielen hoch. Doch Trash-Spiele gibt es nicht erst seit dem Simulatoren-Boom. Ende der 90er-Jahre wollte es eine niederländische Firma aus Veenendaal mit einer Rennspiel-Reihe probieren, die bis zum bitteren Ende ausgeschlachtet wurde. Eine unzulässige Worttrennung machte es möglich.*

### **von Kevin Puschak**

America first, Netherlands second: Mit diesem Ausspruch verbreitete sich in Windeseile ein Video, in dem sich die Niederlande Anfang 2017 gegenüber dem neuen amerikanischen Präsidenten Donald Trump präsentieren. Ginge es nach den Programmierkünsten der damaligen Jahre, hätten sich die Niederlande gar nicht zeigen dürfen. Zumindest wenn sie unbedingt die Firma Davilex zeigen wollten.

Mitte 1998 veröffentlichte Davilex für den deutschen Markt ein Rennspiel namens "Autobahn Raser". Ein toller und vor allen Dingen einprägsamer Name – abgesehen von der falschen Worttrennung –, bei dem sich selbst PC-Neulinge etwas darunter vorstellen können. Denn der Titel umfasst die zwei Kernbegriffe "Autobahn" und "Raser". Zudem war es mit ca. 50 DM etwas günstiger als namhafte Rennspiele zu der Zeit, wie etwa "Need for Speed".

"Ohne Regeln gnadenlos über deutsche Autobahnen", sagt der Untertitel. Wer wollte nicht schon mal mit 200 Sachen eine rote Ampel in einer großen deutschen Innenstadt durchfahren und sich dabei keine Sorgen machen, dass die Karre ggf. zu Schrott gefahren wird? Ist nur etwas unrealistisch, dass es kei-

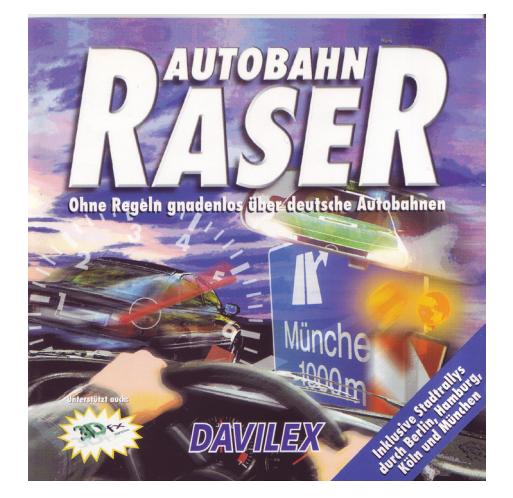

ne Staus gibt, wenn schon die Rückseite sagt "Diesmal werden Sie nicht von Staus oder Kontrollen aufgehalten!" Denn immerhin fährt man auf großen deutschen Autobahnen und über Stadtautobahnen. Diese Straßen ohne Stau wäre gar eine Traumvorstellung, die uns dieses Spiel aber präsentieren möchte. Und das gar nicht mal so realistisch...

Das Spiel präsentiert sich zunächst als eigenartiges Duell zwischen einem Lamborghini, einen Trabant und der Polizei. Showdown ist eine spektakuläre, aber völlig zusammenhanglose Kollision eines LKWs mit vor dem Brandenburger Tor stehenden Fahrzeugen und einer anschließenden Explosion. Zugegeben, für diese Special Effects fehlte den "Profis" von Davilex schlichtweg das Geld, was man auch bei der Auswahl der Fahrzeuge bemerkt, denn die Autos besitzen Fantasiemarkennamen. So wurde etwa aus einem Trabant mal eben ein Brabant. Genau dieser steht uns zu Beginn zur Verfügung, doch man hat schon genug Geld, um sich einen Opol Astro zu holen (man kann sich denken, was das für ein Auto sein sollte). Aufrüstmöglichkeiten gibt es ebenfalls, wenn auch nur technischer Natur. Besserer Motor, bessere Reifen etc.

#### **Kantiges Berlin**

Ein fester Streckenablauf erwartet den Spieler. Abwechselnd fährt man eine Runde durch eine Stadt und eine Runde über eine Autobahn. Das Rennen beginnt natürlich in der Hauptstadt vor dem Brandenburger Tor. Wie eckig, kantig und gar pixelarm präsentieren sich die Fahrzeuge, die am Rennen teilnehmen. Begleitet von einem staubsaugerähnlichen Motorengeräusch düsen wir durch die Straßen der Stadt. Das Umfahren sämtlicher Straßengegenstände wie Baustellenbaken oder Ampeln funktioniert fluffig und ohne Geschwindigkeitsverluste oder ohne die Befürchtung, das eigene Fahrzeug zu beschädigen. Die Gegenstände fliegen gerne bis zu 1 km weit. Wer gegen die unsichtbare Wand oder gegen ein Fahrzeug prallt, kann sich ungefähr ausdenken, wie es denn so wäre, wenn man überall merkwürdige Gummi-Bumper am Fahrzeug hätte. Die Physikabteilung hat zumindest außerordentlich gut geschlafen... im Physikunterricht.

Nicht nur die Gegner sind unsere Erzfeinde – auch die Polizei, die an festen Standorten positioniert ist, möchte uns gerne Strafzettel verpassen, nach jedem Erwischen teurer und teurer. Und wie schnell sie uns den verabreichen können, es reicht simples Überholen und schon sind wir per Blitzüberweisung ein paar Deutsche Mark los, die wir aber dank des übertriebenen Preisgeldes schnell wieder drin haben. Da sind selbst die nächsten Erzfeinde, die Blitzer, kein Problem. Die lassen sich sogar mit etwas Glück einfach umfahren. Doch auch ein im Rennspielsegment ungewöhnlicher Erz-

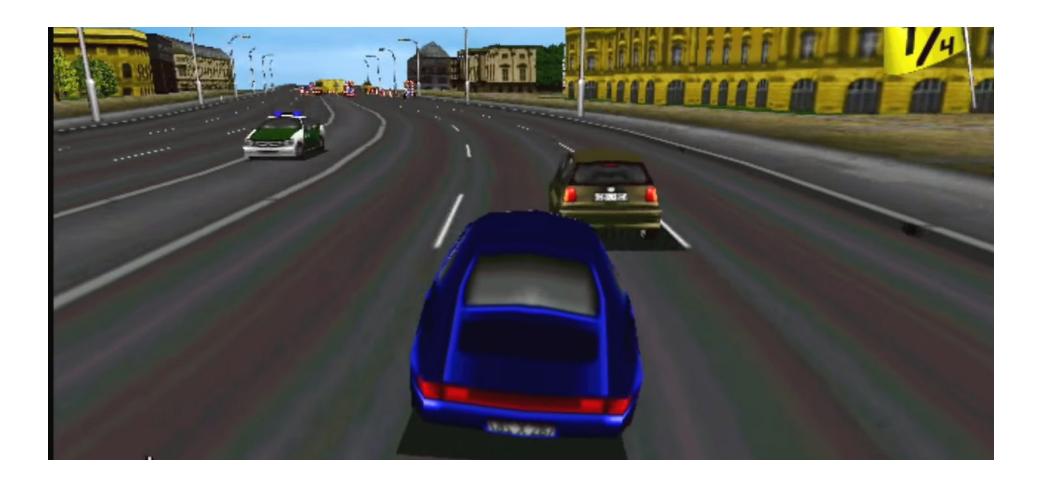

feind begleitet uns: der Sprit. Egal, welches Fahrzeug man hat, der Tank ist grundsätzlich immer an den gleichen Stellen leer. Zufälligerweise sogar an einer Tankstelle, wo uns das Tanken leider viel Zeit kostet, denn die tolle und mächtige KI muss das nicht machen. Und wer das Tanken vergisst, wird von einer Straßenwacht befüllt.

#### **Städtereisen**

Am Ende eines Rennens wird noch einmal im Schnelldurchflug die gesamte Strecke gezeigt, die man gerade geschafft hat. Inklusive dem uns zustehenden Preisgeld, mit dem wir uns fürs nächste Rennen ein neues Auto, ein paar neue Aufrüstteile oder eine Reparatur leisten können. Nach und nach kann man dann mit einem Wolfswagen, einem BWM Z3, Parche 913, Mersedes SLK und als krönenden Abschluss mit einem Lambdaghini fahren. Wobei es mit dem letzteren Fahrzeug problematisch sein wird, es trotz guter Daten vernünftig zu manövrieren.

Mit Berlin, Hamburg, Köln und München hat man sich ein paar bekannte deutsche Städte herausgesucht, um mit mehreren verrückten Leuten illegale Autorennen zu veranstalten. Natürlich mit der lustigen Tatsache, dass man für die Autobahnabschnitte zwischen

den vier Städten nur ein paar Minuten benötigt (man braucht mit dem Lambdaghini von Köln nach München knapp über zwei Minuten, in echt braucht man laut Google dafür ca. 6-7 Stunden).

#### **Gurke oder Hit?**

Das Spiel kam seinerzeit mit recht gemischten Gefühlen bei den Spielezeitschriften an. Während PC ACTION in der Ausgabe 6/98 stolze 72% vergab, gab es bei der GameStar nur schlappe 27%. PC Player (43%) und PC Games (60%) lagen mit ihren Wertungen mehr in der Mitte. Nichtsdestotrotz verkaufte sich das Spiel fantastisch beim deutschen Konsumenten, denn die Vorteile liegen klar auf der Hand: der Titel beschreibt das Spiel geradezu perfekt, jedermann kann sich darunter etwas vorstellen, der Preis war recht angenehm und das Spiel ist einsteigerfreundlich. Realistisch betrachtet ist es allerdings für ein Rennspiel unterste Schublade. Die Grafik ist zu simpel gehalten, die Physik ist absolut grottig und man hat nach nicht mal einer Stunde alles gesehen. Langzeitmotivation ist damit kaum gegeben. Dennoch: es ist eben einsteigerfreundlich und gerade PC-Einsteiger werden sich an diesem absurden Funracer erfreuen. ¬

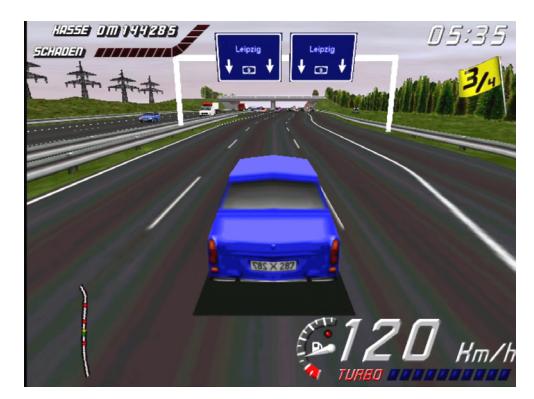

#### **Der Autor: Kevin Puschak**

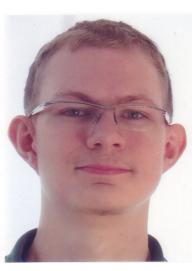

Kevin Puschak, Jahrgang 1994, beschäftigt sich privat als auch auf seinem YouTube-Kanal "kepu94" mit Computerspielen oder Computertechnik, insbesondere aus den 90er Jahren. Doch auch vor neueren interessanten Sachen macht er nicht Halt.

>> https://www.youtube.com/user/kepu94

#### **Restauration eines Prototypen**

## **Black Beauty: Amiga 3400**

*Der Amiga 3400 war der Prototyp für den späteren Amiga 4000. Es war weitgehend ein für Softwareentwickler gedachtes Gerät. Dies ist ein Bericht, wie ich diese Rarität auftrieb und sie restaurierte.* 

#### **von Stefan Egger**

Tber Google habe ich ein kleines Bild eines italienischen Treffens gefunden, darauf war ein A3400 zu sehen. Oder zumindest das, was davon noch übrig war. Nachdem ich herausfand, wer der Besitzer des seltenen Stücks war, kontaktierte ich ihn Ende 2014 über Facebook. Natürlich folgte eine Absage – es war nicht ganz so einfach, diesen Schatz zu heben. Es war jedoch auch klar, dass ich so schnell nicht aufgeben würde. Schließlich im März 2016 wurde zumindest "überlegt, den schwarzen Amiga zu verkaufen".

#### **Ein Schatz im Tiefschlaf**

Nach Monaten der Funkstille war die Sensation im August 2016 perfekt: In meinem Postfach war die kurze, aber unglaubliche Nachricht, dass der Besitzer das kommende Wochenende mit seiner Amiga-Rarität nach Wien zu Besuch komme. So gut wie geschafft!

Am Freitag sollte er ankommen, gespannt wartete ich auf eine Nachricht – doch es kam keine. Platzt der Sensationsdeal in letzter Minute? Er kam später als geplant im Hotel an, unser Treffen wurde daher auf Samstag ver-

> Ausgangsbasis: A3400 Platine, Gehäuseunterteil und Front5

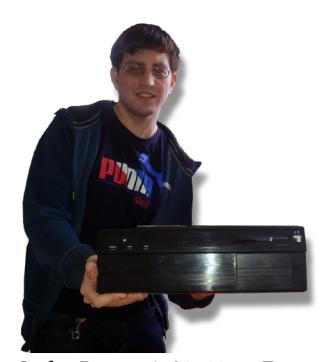

Stefan Egger mit A3400 am Tag der Übergabe

tagt. Somit hatte ich noch eine Nacht Gelegenheit, von einem A3400 zu träumen.

#### **Haben oder nicht haben**

Da es bei weniger als zehn Stück bekannter A3400 weltweit (geschätzt) nicht sehr viel Auswahl gibt, muss man wohl oder übel das nehmen, was man bekommen kann. An diesem

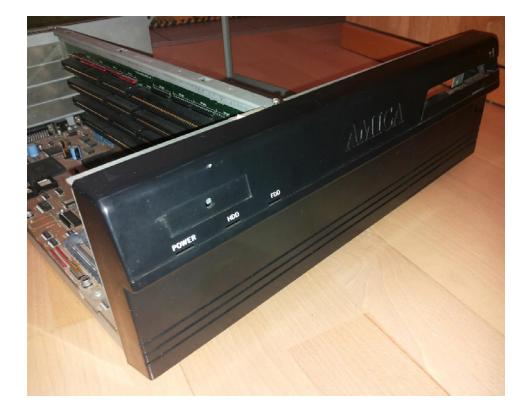

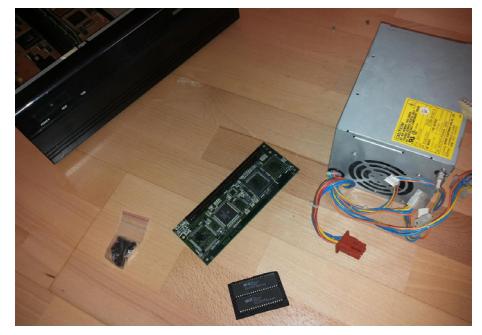

¾A4000 Teile für den ersten Test

Amiga waren nur die wichtigsten Teile, wie die Platine mit Zorro-Daughterboard, das Gehäuseunterteil und die Front mit Abdeckungen und LEDs, dabei – der Rest fehlte.

#### **Erster Start seit dem Jahr 1992**

Laut Vorbesitzer war der Amiga 1992 in diesem Zustand übernommen worden und seitdem nicht im Einsatz gewesen. Ich hatte schon einige A4000-Ersatzteile, welche ich nun nutzte, um den A3400 erstmals zu testen: Netzteil, Kickstart V3.0, Diskettenlaufwerk, 2 MB Chip-RAM, CPU-Karte mit 68030. Er funktionierte!

Zumindest für kurze Zeit: Beim nächsten Start blieb das Bild schwarz. Die Freude wich einer leichten Enttäuschung, doch schon bald wurde klar, dass es sich um Kontaktfehler handeln musste. Sowohl die Kickstart- als auch die RAM-Sockel waren dem Staub der Jahrzehnte ausgesetzt gewesen, weil das Gehäuseoberteil fehlte.

»Ausgelaufene Elkos auf einem A3400-Board

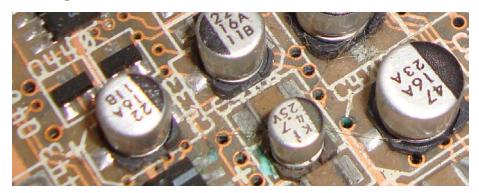

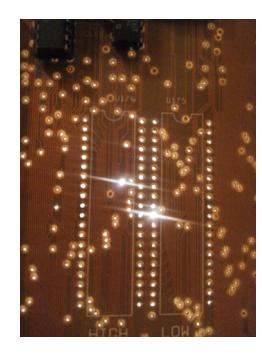

■ Kickstart-Sockel werden getauscht

#### **Erste Hilfe**

Zum Glück war der Akku, der auch im A3400 verbaut war, schon entfernt worden, sodass Auslaufschäden an der Platine in diesem Bereich nicht ent-

stehen konnten. Wie bei allen Amigas, die in SMD-Bauweise gebaut wurden, stellen auch die Elkos beim A3400 ein Problem dar. Daher tauschte ich diese aus.

Auch die Kickstart-Sockel funktionierten trotz Reinigung nicht mehr zuverlässig und wurden getauscht. Die Kontaktfehler an den fünf Speicherslots (ein ChipRAM- und vier FastRAM-Sockel) ergaben die unterschiedlichsten Fehler: Zuerst fand ich nur 1 statt 2 MB ChipRAM vor. Auch die eingesetzten FastRAM-Speicherriegel wurden teils ignoriert oder zwar korrekt angezeigt, führten aber zu Abstürzen. Da es mir leider nicht möglich ist, diese zu tauschen, sind derzeit nur 4 MB FastRAM verbaut, womit bislang keine Fehler auftreten.

»A4000 – A4000-Teile

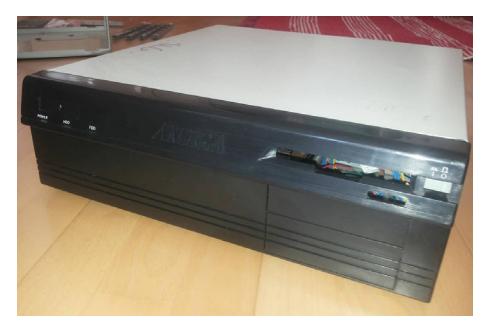

#### **Komplettieren der Legende**

Nach Erhalt des A3400 erwarb ich ein A4000-Gehäuse, um weitere fehlende Teile zu erhalten: Gehäuseoberteil, Festplattenhalterung usw. Von einem Sammlerkollegen erhielt ich die Abdeckung der Joystick-Anschlüsse sowie ein kleines Masseverbindungsblech zwischen Platine und Gehäuse.

Die Einschaltstange wurde aus einem A4000-Teil gebastelt und schwarz lackiert. Dieses Teil verbindet den sichtbaren Knopf zum Einschalten an der Front mit dem weiter hinten direkt am Netzteil angebrachten eigentlichen Schalter.

Außerdem wurden die zum Testen verwendeten Kickstart-3.0-ROMs des A4000 (v39.106) durch EPROMs ersetzt, welche die Daten des originalen A3400-Kickstarts (v39.090) enthalten. Auch die Aufkleber der ICs bildete ich nach. Vor dem üblichen Kickstart-Bildschirm erscheint nun kurz die Warnung, dass es sich um eine Beta-Version für Entwickler handelt, die nicht weitergegeben werden darf.

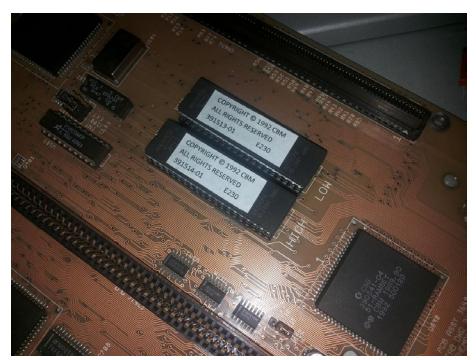

■ EPROMs mit Entwicklungsversion des 3.0-ROMs

Hinweis vor dem Boot

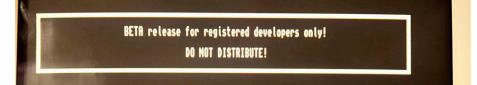

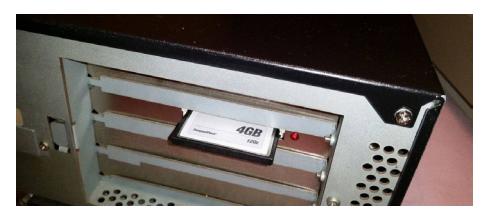

¾Compact-Flash-Slotblech an der Rückseite

Obwohl die Metallhalterung zum Befestigen des Diskettenlaufwerks noch fehlt, brachte ich provisorisch einen schwarz lackierten A3000-Floppyauswurfknopf an. Leider entspricht diese Metallhalterung im A4000 nicht exakt jener des A3400 und war auch nicht im gekauften Gehäuse vorhanden. Daher diese Notlösung, den Computer derzeit ohne Floppy zu verwenden bis eine Halterung gefunden ist oder angefertigt werden kann. Um den Computer auch ohne Diskettenlaufwerk nutzen zu können, brachte ich an der Rückseite statt einer alten Festplatte einen CF-Slot fast unsichtbar an.

Dann traf das eigentlich Unmögliche wieder einmal doch ein und ich fand eine echte A3400-Einschaltstange! Während des Commodore Meetings in Wien, welches im Haus eines ehemaligen Mitarbeiters von Commodore Österreich veranstaltet wird, fand ich genau jenes Teil, welches mir noch fehlte! Er hatte den A3400 damals vergünstigt bei Commodore erworben und ihn verwendet, bis er nicht mehr richtig funktionierte. Dann war er zerlegt wor-

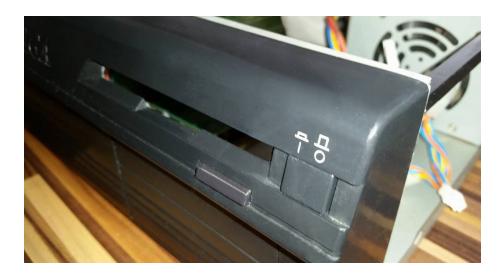

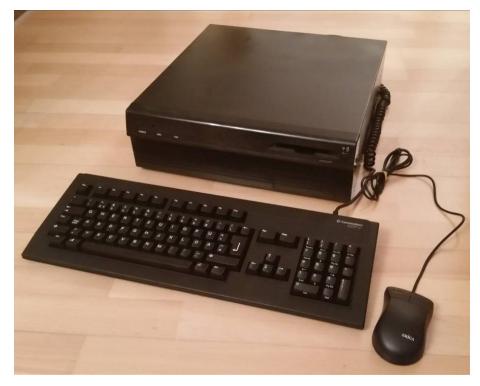

■ Der komplette Amiga 3400

den und die Reste davon konnte ich nun bergen. Leider war keine Floppy-Halterung dabei.

Zum Schluss baute ich mir noch einen Adapter zur Verwendung von schwarzen CDTV-Tastaturen (einen 5- auf 6-poligen Mini-DIN-Anschluss).

#### **Historie des A3400**

Commodore arbeitete Anfang der 1990er Jahre daran, den A3000 zu verbessern und einen attraktiven Nachfolger zu entwickeln. Die AA3000 bzw. A3000+ genannten Prototypen besaßen den brandneuen AGA-Chipsatz und einen speziellen DSP-Spezialchip (digitaler Signalprozessor). Doch durch einen Wechsel im Management wurde dieses Vorhaben ein-

»Zorro-Daughterboard mit Aufdruck A2400/3400

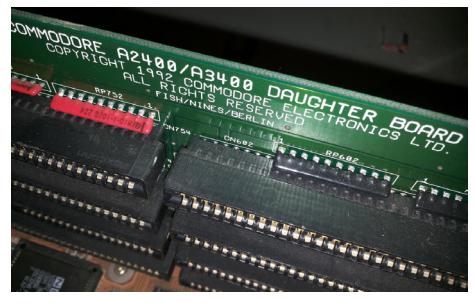

gestellt. Der neue Plan sah vor, mehrere, aber sehr vereinfachte Computer auf den Markt zu bringen: Den A2200 und den A2400.

Diese Rechner besaßen nur den veralteten ECS-Chipsatz des A3000 und einen langsamen IDE-Anschluss statt SCSI. Sie teilen sich dieselbe Hauptplatine (eine ist weltweit bekannt), wurden jedoch in unterschiedlichen Konfigurationen geliefert. Der 2200 war ein kleiner Desktop-Rechner und hatte nur zwei Zorro-Slots, während der 2400 vier Slots besaß.

Doch als die Rechner fertig waren, wollte keine Niederlassung solche mit dem veralteten ECS-Chipsatz versehenen Maschinen bestellen. Somit wurde unter Zeitdruck der AGA-Chipsatz wieder hinzugefügt, was dann zum A3400 führte, dem AGA-Rechner mit vier Slots. Dieser kam schließlich als A4000 fertig entwickelt auf den Markt. Die 2-Slot-Version A3200 wurde jedoch nicht herausgebracht.

#### **Die vielen Platinen des A3400**

Während die Platine als A4000 REV 1 bezeichnet wird, finden sich überall Hinweise auf die ursprünglich angedachten Produktnamen: Am Doughterboard in REV 0.0, welches die Zorro-Steckkarten aufnimmt, stehen die Bezeichnungen A2400/3400 (die ECS bzw. AGA-Vari-

#### Die Platine¬

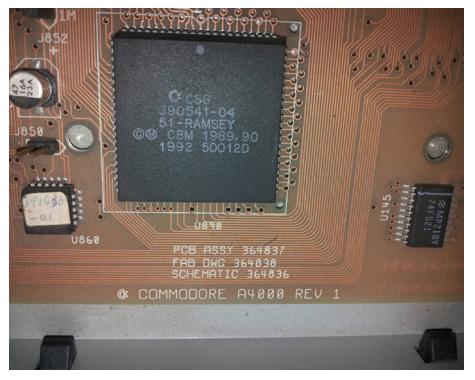

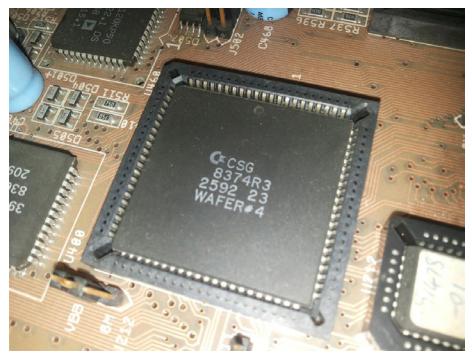

#### ■ Alice

ante der 4-Slot-Computer). Das LED-Board ist für den A2200 in Revision 1.

Die CPU-Karte hat 3200/3400 aufgedruckt. Sie entspricht der unter dem Namen 3630 besser bekannten 68030-Karte für den A4000. Einziger Unterschied: Die A3400-Karte hatte auch einen 68020 angebracht. Die finale A4000-CPU-Karte hatte zwar weiterhin die Kontakte für einen 020-Prozessor, der Platz wurde aber nicht bestückt und offiziell nur mit 68030-CPU geliefert.

#### **Die AGA-Chips**

Der "Alice"-Chip 8374 in Revision 3: Wafer #4 bedeutet, dass dieser Chip aus dem vierten Produktionslauf aus mehreren Chips stammt. Er wurde in der 25. Woche im Jahr 1992 bei

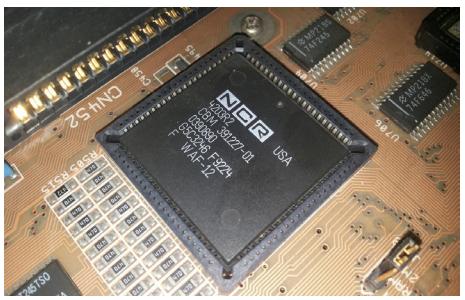

Commodore (CSG; Commodore Semiconductor Group, vormals MOS Technology) hergestellt.

Der "Lisa"-Chip wurde noch als 4203 bezeichnet und lag in Revision 2 vor. Die Commodore-Teilenummer lautete 391227-01. Vermutlich wurde dieser Chip in der 24. Woche im Jahr 1992 bei NCR hergestellt. WAF-12 bedeutet, dass dieser Chip aus dem zwölften Produktionslauf aus mehreren Chips (die zusammen auf einem Wafer, einer Siliziumscheibe, erzeugt werden) stammt.

#### **Weitere Teile**

Eine tolle Geschichte, wie ich finde. Nicht nur der Vorbesitzer war erstaunt, was aus seinem A3400 entstanden ist ("God, I'm happy it is in your hands"). Einen seit 25 Jahren nicht näher beachteten, unvollständigen Amiga sowie einige der seltenen Bauteile zu finden, ist etwas, das nicht oft passiert. Noch fehlen die Floppy-Halterung und ein paar andere kleine Teile wie etwa das Logo. Dabei habe ich schon jemanden gefunden, der das A3400-Logo hat. Vielleicht meldet er sich ja in zwei Jahren mit einer kurzen Nachricht… ¬

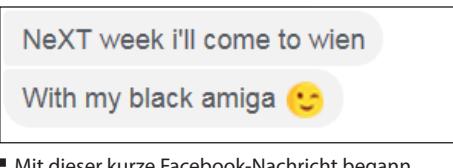

»Lisa ¾Mit dieser kurze Facebook-Nachricht begann das Abenteuer.

#### **Links**

**Webseite:** http://scacom.bplaced.net/ Collection/3400/3400.php **Boot-Video**: https://www.youtube.com/ watch?v=m2dgs7RN0zc **Video der Platine**: https://www.youtube.com/ watch?v=p6M56r\_g54w **Pinball-Video**: https://www.youtube.com/ watch?v=f1x87oxaRAA

**Siemens Nixdorf FD 210**

## **Röhrenfernseher und PC in einem**

*Der kurz vor der deutschen Einheit gegründete Zusammenschluss aus Siemens und Nixdorf dürfte einigen noch in Erinnerung sein. Dabei denkt man nicht nur an Kassensysteme und Bankautomaten, sondern auch an nüchtern gestaltete PCs für den Bürobedarf. Tatsächlich hat Siemens Nixdorf durchaus ansehnliche Rechner für den Privathaushalt herausgebracht, u.a. eine interessante Kombination aus Röhrenfernseher und handelsüblichem IBM-kompatiblem Computer.*

**von Kevin Puschak**

as "Siemens Nixdorf FD 210" genannte Gerät (wurde vom Hersteller auch "Multimedia Star" genannt) sieht auf den ersten Blick aus wie ein gewöhnlicher kleiner Röhrenfernseher aus den 90er-Jahren, sogar in der damals häufig vorkommenden Farbe schwarz. Beim unteren Teil würde man sich einen integrierten CD-Spieler vorstellen oder eine Möglichkeit, das BIOS des Fernsehers zu flashen. Letzteres ist gar nicht mal so daneben gedacht. Tatsächlich ist der untere Teil dieses Fernsehers ein vollständiger Computer. Vollkommen IBM-kompatibel und in typischer Desktop-Bauform. Dem Nutzer stehen ein 8x-CD-ROM-Laufwerk von Mitsumi und ein 3,5"-Diskettenlaufwerk, ebenfalls von Mitsumi, zum Datenaustausch zur Verfügung. Rückseitig gibt es neben der Standardkost damaliger 90er-PCs (Seriell, Parallel, VGA, 2x PS/2) zwei Gameport-Anschlüsse. Da sich oben ein Röhrenfernseher befindet, findet man auch noch Composite- und Cinch-Buchsen vor. Diese Anschlussmöglichkeiten finden sich auch auf der Vorderseite wieder.

#### **Interessante Kombination**

Die Kombination an sich ist äußerst interessant, wenn man bedenkt, dass man einen damaligen handelsüblichen PC normalerweise nicht so einfach an einen Fernseher anschließen konnte. Beim FD 210 ist das allerdings kein Problem, da aus dem Röhrenfernseher

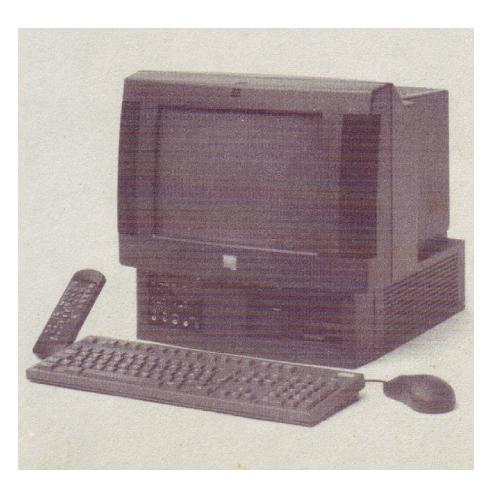

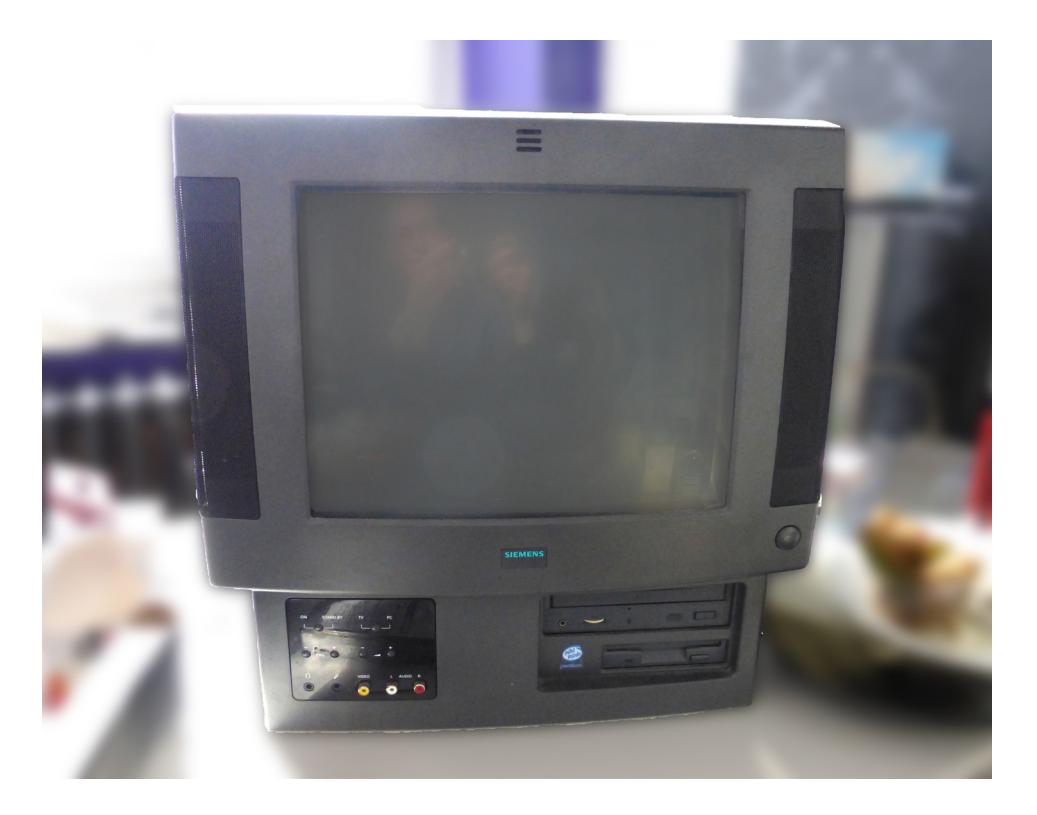

hinten ein VGA-Kabel herausguckt, welches einfach an den VGA-Anschluss des PC angeschlossen wird. Über einen Knopf auf der Vorderseite kann zwischen dem eigentlichen Fernsehgerät und dem PC-Anzeigemodus über VGA umgeschaltet werden. Über den Einschaltknopf macht man alles an, wer also nur fernsehen möchte, muss zwangsläufig auch den PC einschalten.

Der Fernseher verfügt über das Übliche an Anschlüssen, weshalb hier Videokameras, Decoder, Videorecorder, Receiver oder gar Spielekonsolen ihren Platz finden. Egal ob sie über Composite, Cinch, SCART oder über den Antennenanschluss angeschlossen werden müssen. Ich habe zum Testen meine SE-GA-Master-System-II-Konsole genommen. Je nachdem, wie gut das Antennenkabel ist, was man an dem RF Out der Konsole anschließt, kriegt man ein gutes Bild über den VCR-Kanal. Bei einigen Spielen gab es jedoch Tonaussetzer (Sonic the Hedgehog: häufig; Alex Kidd in Miracle World: nur im Menü).

#### **Keine Rakete**

PC-seitig darf man bei einem Pentium mit 100 MHz keine großen Wunder erwarten. Mein Exemplar verfügte über 40 MB Arbeitsspeicher, original dürften es weniger sein.

Übernommen habe ich die ca. 810 MB große Maxtor-Festplatte meines defekten FD 202, der ansonsten über einen Pentium mit 75 MHz verfügt. Laut der Recovery-CD ist Windows 95 das Standard-Betriebssystem. Auf dem Fernseher ergibt es zwar kein knackscharfes, aber dafür von den Farben her sehr gutes Bild. Wer zocken möchte, wird eher bei MS-DOS-Titeln bleiben müssen, denn von der integrierten Tseng-Grafiklösung darf man ebenfalls nichts Großes erwarten. Das Bild lässt sich über die Drehrädchen unter dem Fernseher justieren, man kann Kontrast, Helligkeit und Bildposition horizontal/vertikal einstellen, zudem kann man das Bild in der Breite oder in der Höhe länger ziehen. Das Bild war beim Bootvorgang von Windows 95 immer verschoben. Ist es im System mittig, erscheint es im Bootscreen zu weit rechts.

#### **Aktueller Markt**

Zusätzliche Lautsprecher sind ebenfalls überflüssig, denn das Gerät verfügt über zwei 6W-Stereo-Lautsprecher und einen 10W Subwoofer. Diese entsprechen klanglich einem normalen Röhrenfernseher: nicht übertrieben gut, eher neutral gehalten.

Wer überlegt, sich so ein Exemplar anzuschaffen, sollte das Auktionshaus eBay genau beobachten, hin und wieder taucht diese Kombi auf. Die Gerätebezeichnungen variieren von FD 1xx über 20x bis zum 21x. Dies stellt das Leistungsspektrum des PCs dar, es gibt auch Exemplare mit einem 486er. Mein Gerät kam noch zusätzlich mit vier Handbüchern (ca. 87-seitige Betriebsanleitung, 28-seitiges Technisches Handbuch, vierseitige Kurzanleitung, 53-seitiges technisches Handbuch über das Mainboard), einer Recovery-CD mit einem kompletten Backup des normalerweise auf dem Gerät installierten Festplatteninhalts (u.a. mit Windows 95, Money 4.0 und Works

4.0) und einem Kaltgerätestecker. Gefehlt haben die Recovery-Bootdiskette (für den Zugriff auf das Image auf der CD) und die Fernbedienung. Nur über die Fernbedienung gelangt man in das Menü des Fernsehers, worüber man die Fernsehkanäle konfigurieren kann. Die Recovery-Bootdiskette findet man glücklicherweise auf der Support-Seite von Fujitsu.

#### **Sparsame Verarbeitung**

Achten sollte man außerdem auf die Versandkosten. Hohe Versandkosten können weh tun, erhöhen allerdings die Chancen, dass die Gerätschaft stark gepolstert und deshalb heil ankommt. Wenn der Verkäufer beim Versandpaket schlampt (oder der Paketdienstleister weniger sanft mit der Ware umgeht, was oft genug der Fall ist), erwarten einen böse Überraschungen wie eine defekte Bildröhre oder gefühlt tausende kleine frei bewegliche Plastikteilchen in der Fernseheinheit. Gerade bei der Verarbeitungsqualität wurde beim Hersteller sehr gespart, das sollte man beim Versand beachten. Wenn sich die Möglichkeit bietet, empfehle ich: das Gerät abholen. Körperlich fit sollte man auch sein, denn es wiegt 25 (!!!) kg.

Für Sammler ist der FD 210 auf jeden Fall eine spannende Sache, für Zocker eine bequeme Möglichkeit, vom Schreibtisch aus vom PC-Spiel zum Konsolenspiel zu wechseln. Der Multimedia Star von Siemens Nixdorf vereint auf interessante Art und Weise einen normalen Röhrenfernseher mit einem vernünftigen PC. So konnte man z.B. bequem die Framegrabber-Technik nutzen, da man zwischen Fernsehbild und Programm, welches das Fernsehbild gerade auffing, locker umschalten konnte. Zudem sparte man sich die Anschaffung einer TV-Karte, denn der Fernseher war ja bereits da. ¬

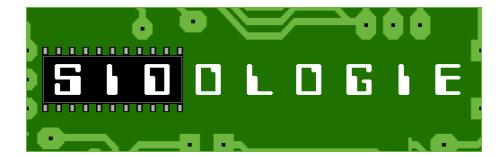

Die famose Klangwelt des Commodore 64 anhand zweier konkreter Beispiele aus dem goldenen Zeitalter und der Neuzeit des SID-Chips von Martinland

#### **Shuffler (1997) von Tomas Danko:**

Jaa! Endlich Sommergefühle (von vor zwanzig Jahren), endlich Danko! Genau, dies Stück hat wirklich noch gefehlt in diesem unserem Streifzug, denn es strahlt Sommer, Sonne und Retro pur aus, trotz oder auch gerade wegen des leichten Hanges zur Wiederholung, welche jedoch ohnehin nach einer Minute und zwanzig Sekunden durch eine Melodei und nach weiteren fünfzig Sekunden durch ein feines

Solo gebrochen wird. Das Ganze ist natürlich wie immer viel zu kurz, und die ersten Takte bleiben weiterhin rätselhaft! SOASC, 6581R4-Originalaufnahme: *http://tinyurl.com/y8u86og3* 

#### **Summer Cloud (2007) von lft alias Linus Åkesson:**

Hach, was soll's: Wieder einmal lft, und zehn Jahre später immer noch Sommer. Moderner Retro-SID-Sound für den alten (!) SID à la lft: Es werden sowohl altgediente als auch neue Chipmusik-Techniken vorgeführt, und nach eineinhalb Minuten geht's erst richtig los: Man beachte die schönen Einwürfe, die technisch an Rob Hubbard gemahnen, doch musikalisch eindeutig lft zuzuordnen sind; sein *allererstes* SID-Stück übrigens: Frohsid im Sinn! SOASC, 6581R4-Originalaufnahme: *http://tinyurl.com/y83gqrkr* ¬

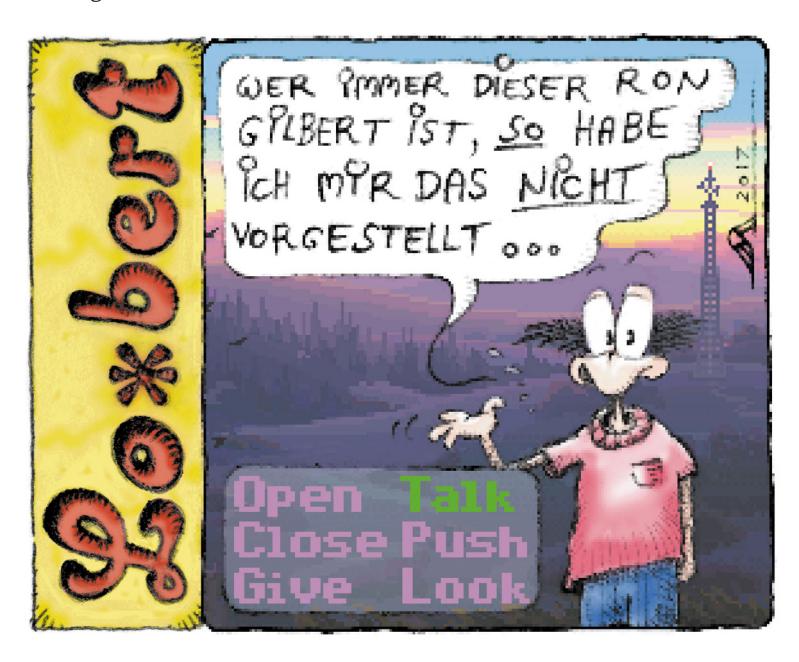

### **Low-End-Computer von Commodore**

## **C232, Seriennummer 154**

*Während der Entwicklung der C264-Serie, von der schließlich die Computer C16, C116 und Plus4 in den regulären Handel kamen, entstanden ursprünglich drei andere Computer: Der V364 als Top-Modell mit vergrößerter Tastatur, Sprachchip und 64 kB RAM, in der preislichen Mitte liegend der C264, welcher bis auf den Namen und die eingebaute Software dem späteren Plus4 entsprach. Er besaß gegenüber dem V364 eine kleinere Tastatur ohne Nummernblock, der Sprachchip fehlte. Und außerdem gab es den C232, der noch günstiger sein sollte.* 

#### **von Stefan Egger**

Gegenüber dem C264 wurden beim C232<br>Glie Hälfte des Speichers sowie – wie bei C16 und C116 auch – der Userport entfernt. Dadurch war es möglich, die zwei Spezialchips 6551 und 6529 (ACIA) wegzulassen. Das Gehäuse entsprach – abgesehen vom Logo an der Oberseite und dem fehlenden Ausschnitt für den Userport an der Rückseite – jenem des C264 bzw. Plus4.

#### **Seriennahe Kleinserie**

Ein üblicher Hinweis, dass das Gerät ein Prototyp oder SAMPLE sei, fehlt. Auch gibt es keinen Aufkleber, dass das Gerät nicht in den Verkauf gelangen dürfe. Vom C232 wurden – anders als beim C264 und V364 – offenbar einige hundert Stück für Testzwecke und Entwickler hergestellt. Eine genaue Produktionszahl ist leider nicht bekannt. Jedoch wissen wir, dass wohl in den Niederlanden einige C232 "palettenweise" bei Lagerräumungen und an Messen günstig an Privatleute abverkauft wurden. Somit tauchen immer wieder Geräte auf, die noch nicht in Sammlerbesitz sind. Mein Exemplar hat die Seriennummer 154.

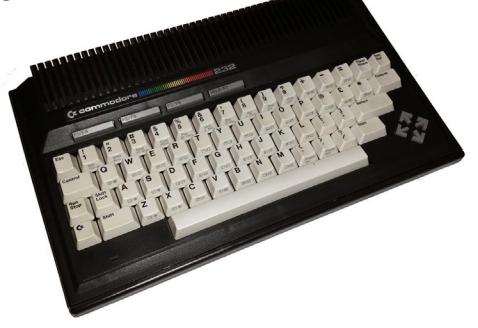

#### **Die Hauptplatine im Detail**

Das kompakte Mainboard des C232 entspricht in der Größe und in den Positionen der Anschlüsse jenem des Plus4. Unterhalb des Grafik-/Soundchips TED (hier in Keramikaus-

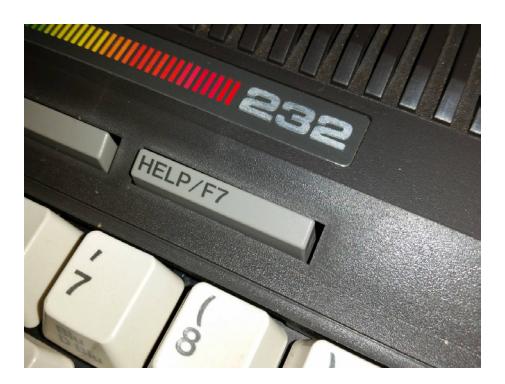

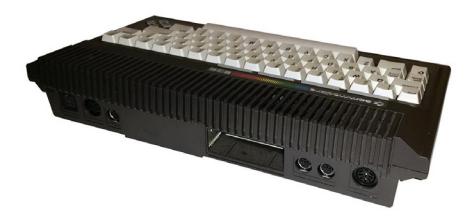

führung mit Kühlkörper) finden sich zwei ROM-Bausteine (BASIC, Kernal, Zeichensatz usw.) – die zwei freien Steckplätze sind vermutlich für optionale interne Software, wie sie beim Plus4 standardmäßig ab Werk verbaut wurde. Rechts unten befinden sich vier RAM-Chips (32 kB), darüber ein paar Logikbausteine zu deren Ansteuerung. Der größere Chip ist die CPU (7501), darüber liegt die PLA.

Der 6529B (der kleine Chip links unten) ist in der 9. Woche 1984 hergestellt worden und hat ebenfalls ein Keramikgehäuse. Das Betriebssystem ist in EPROMs (beschreib- und löschbare ROMs) gebrannt worden. In der Plus4-Großserie wurde die Information fix in ICs gespeichert – sie waren nicht beschreiboder löschbar. Vorteil der EPROMs ist, dass sie in Kleinserien günstiger sind und im Ent-

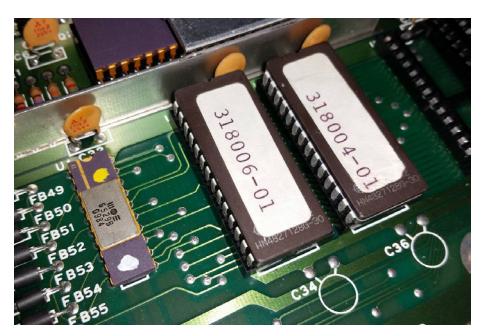

wicklungsprozess immer wieder mit neuen Versionen bespielt werden können. Die späteren ROMs waren günstiger für die Massenfertigung.

#### **BASIC-Interpreter**

Der C232 hat 32 KB Speicher, von denen ca. 28 KB für BASIC-Programme zur Verfügung stehen. Das BASIC in Version 3.5 entspricht jenem, welches auch beim C16, C116 und Plus4 zum Einsatz kam. Mit Befehlen für Grafik und Sound sowie Funktionstastenbelegung und HELP-Funktion ist es gegenüber den älteren Versionen stark erweitert.

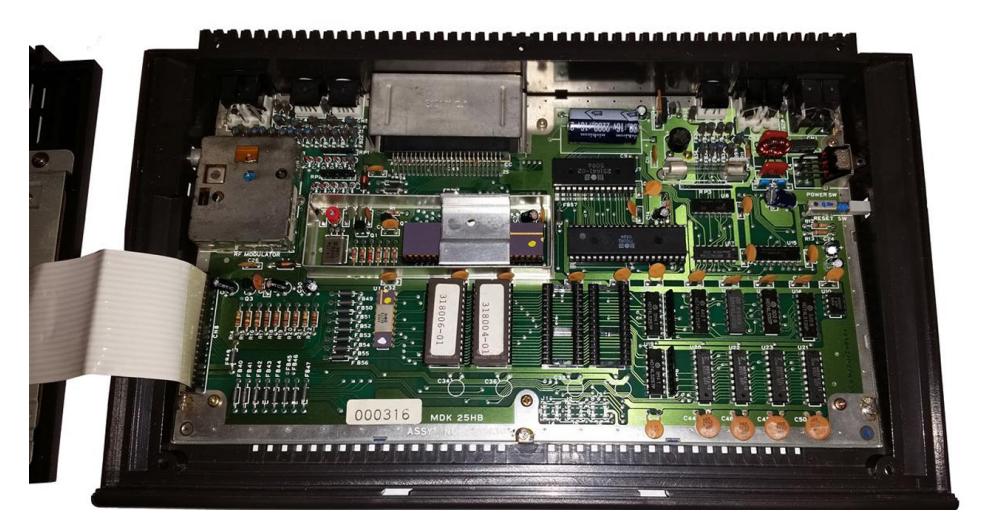

### **Nintendo Wii Development Kit**

## **Nintendo Wii Development Kit**

*Die Nintendo Wii ist mit fast 102 Millionen verkauften Exemplaren eine der erfolgreichsten Konsolen überhaupt. Sie ist alles andere als selten und muss daher auch nicht näher vorgestellt werden. Weniger bekannt ist das "Development Kit", welches nur Entwickler erhielten: Das Modell RVT-005 mit der Bezeichnung RVT-H READER (WIRELESS).*

#### **von Stefan Egger**

Während der RVT-002 (RVT-R) ein Laufwerk für "normale" DVD-R enthielt und eine grüne Front hatte, war der in rot gehaltene RVT-005 (RVT-H) die High-End-Lösung mit einem internen Speicher für bis zu acht virtuelle DVDs ("Master Disc Images"). Das System erlaubte das Debuggen von neu entwickelten Spielen. Ein kleiner USB-Anschluss befindet sich an der Frontseite der Konsole, über den die Images mittels einer speziellen Software aufgespielt werden können. Auch GameCube-Images funktionieren.

#### **Streng geheim**

Hinweise auf das vertrauliche Eigentum von Nintendo, welches nicht weitergegeben darf, finden sich in der Anleitung, welche auch die Funktion näher erklärt: Ein ERROR-Knopf an der Front löst einen simulierten Lesefehler des Laufwerks aus. Dies funktioniert nur in Kombination mit einem weiteren Knopf: Hält man

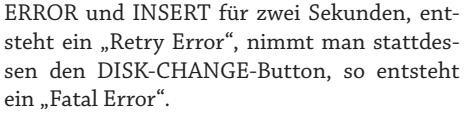

Hält man FLUSH für zwei Sekunden, löscht man das zuvor ausgewählte Image. Die I/E-LED (steht für Insert/Eject) gibt an, ob ein Image geladen ist. Der INSERT-Knopf legt eine

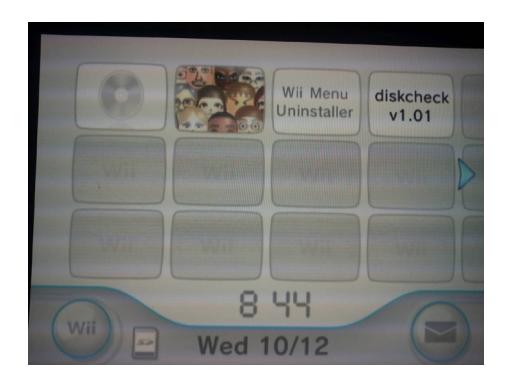

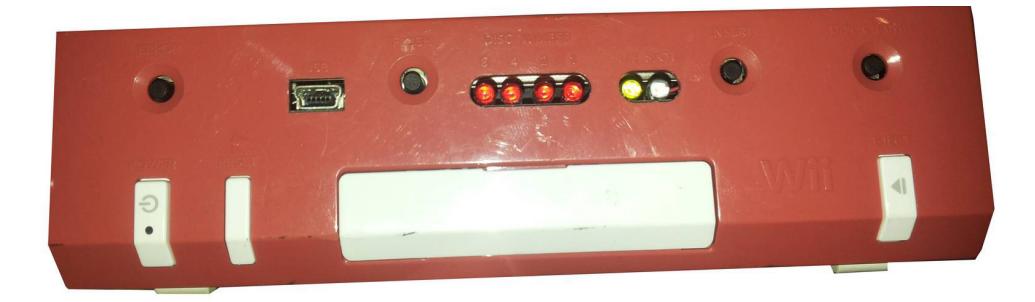

Disk ein und wirft diese aus – der EJECT Button ist dagegen nutzlos und soll sogar zu einer Fehlfunktion führen. Mit dem DISK-CHANGE-Knopf wählt man eines der acht Images aus; die Anzeige darüber, welcher Slot ausgewählt wurde, erfolgte über vier LEDs.

#### **Mario & Luigi**

Zur Unterscheidung der beiden Debug-Units waren die Fronten entweder rot ("Mario") oder grün ("Luigi"). Diese farbliche Unterscheidung wurde von Nintendo erstmals beim GameCube eingeführt. Der Rest der Konsole war weiß und entspricht weitgehend einer normalen Wii. Auch das Zubehör und das Netzteil entsprechen der Verkaufsversion.

#### **Menü**

Im Menü wird das virtuelle Image wie ein normales Medium angezeigt. Außerdem im Menü zu finden: "Wii Menu Uninstaller" und "Diskcheck v1.01"

#### **Be careful!**

Besondere Beachtung benötigt auch die Abschaltung des Gerätes. Vor einem Ausschalten über die Controller wird gewarnt. Das Image soll man auswerfen, um die verbaute HDD zu parken. Erst nach Erlöschen der I/E-LED soll man die Konsole über längeres Halten der PO-WER-Taste sicher ausschalten.

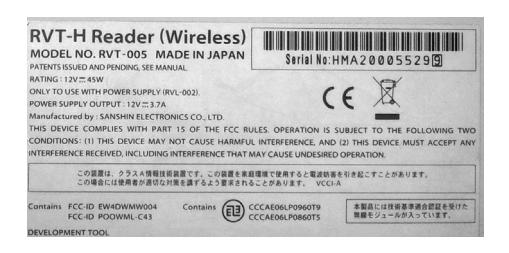

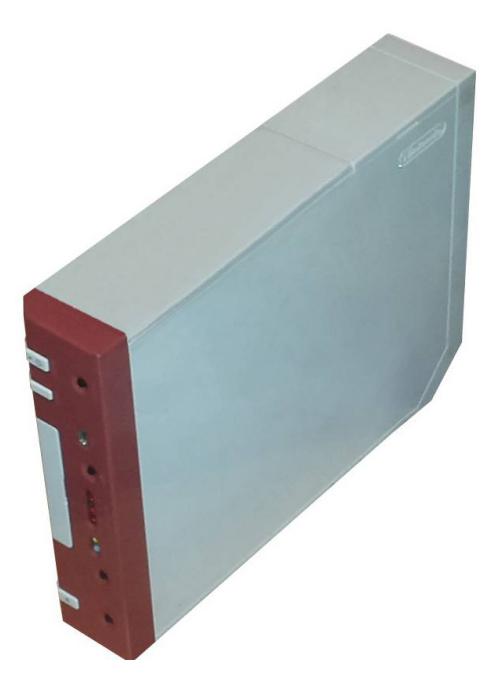

#### **Dezember 2016**

#### **06.12.2016**

Warum einige Videospiele für immer verschwinden könnten:

https://kotaku.com/why-some-videogames-are-in-danger-of-disappearingfore-1789609791

FireBee, ein Atari-kompatibler Computer: http://firebee.org/fb-bin/index

#### **07.12.2016**

Doyodo RetroEngine Sigma, eine auf Linux basierende Emulator-Konsole, vereinigt 28 Systeme in einem Gerät um 69 US-Dollar. http://betanews.com/2016/12/06/doyodoretroengine-sigma-linux-emulation-videogame-console-media/

https://www.indiegogo.com/projects/ retroengine-sigma-mini-console-mediaplayer-cool#/

YouTuber baut einen Atari-Emulator in Minecraft:

https://t.co/YWNVcItdni

#### **08.12.2016**

Bei der Entwicklung des iPhone versuchte Apple offenbar, für 800.000 US-D den BeOS-Sourcecode von Palm Inc. zu erwerben. Daraus wurde bekanntlich nichts.

http://www.osnews.com/story/29536/Apple\_ engineer\_tried\_to\_buy\_BeOS\_from\_Palm\_ for the iPhone

Nach 20 Jahren ist eine verschollene Rayman-

Version für N i n t e n d o s SNES aufgetaucht. https://t.co/ pwVwkA4BW5

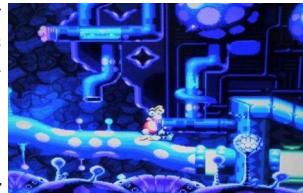

#### **11.12.2016**

Lotek64-Autor Nik Ghalustians stellt seine 40.000 Titel umfassende Videospielsammlung vor und sucht nach einem geeigneten Ort für die wertvollen Stücke.

http://orf.at/stories/2369006/2369007/

#### **12.12.2016**

Ein unveröffentlichtes Akira-Spiel für den Game Boy ist aufgetaucht. http://bit.ly/2hdVBda

#### **13.12.2016**

Faszinierende Bilder aus der Computerwelt der 70er- und 80er-Jahre:

http://www.vintag.es/2015/08/colorfulpictures-of-computing-in-1970s.html

Lemmings in der Touch Bar des MacBook Pro: https://github.com/erikolsson/Touch-Bar-Lemmings

Update 2016: Die zehn bestverkauften Spielkonsolen aller Zeiten sind… http://derstandard.at/2000049224225/ Update-2016-Die-zehn-bestverkauften-Spielkonsolen-aller-Zeiten

Wie man mit einem C64 eine WLAN-Verbindung herstellen kann:

https://amigalove.com/viewtopic. php?f=5&t=159

Nokia ist wieder da. Als Handy. Mit Tasten!!!1!!1elf. Und es kostet nicht viel. http://www.golem.de/ news/nokia-150-neuesnokia-mobiltelefonfuer-26-us-dollarveroeffentlicht-1612-125039. html

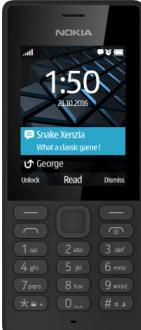

200. Geburtstag von Werner von Siemens https://www.heise.de/newsticker/ meldung/200-Geburtstag-von-Werner-von-Siemens-3568480.html

#### **14.12.2016**

Endlich gibt es eine orig inalge tre ue Donkey-Kong-Konvertierung für den C64:

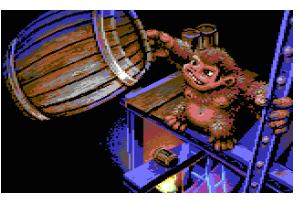

http://www.c64.com/games/2464

#### **15.12.2016**

Wie man einen MSX-Font am PC nachbaut… http://www.ateijelo.com/blog/2016/09/13/ making-an-msx-font

…und dazu die passende Tastatur: http://www.hadess.net/2016/12/makingyour-own-retro-keyboard.html

Zur Hölle und zurück – so sah das nie erschienene "Doom 4" aus:

http://derstandard.at/2000049289082/ Hoelle-auf-Erden-So-sah-das-nie-erschienene-Doom-4

#### **16.12.2016**

Die erste fast moderne Schreibmaschine, ein Wunderwerk aus Holz:

https://www.heise.de/newsticker/meldung/ Ein-Wunderwerk-aus-Holz-Die-erste-fastmoderne-Schreibmaschine-3572821.html

#### **18.12.2016**

Rob Hubbard erhält die Ehrendoktorwürde der Abertay University im schottischen Dundee. Hier seine Rede:

https://www.youtube.com/ watch?v=rSDz7x5UVIc

Ein Vortrag von Bil Herd über Commodore auf der Hackaday Superconference im November: https://www.youtube.com/ watch?v=cwr8tTFGZtI

#### **21.12.2016**

Vor 20 Jahren kaufte Apple Next und holte Steve Jobs zurück.

https://www.heise.de/newsticker/meldung/ Vor-20-Jahren-Apple-kauft-Next-und-bringt-Steve-Jobs-zurueck-3577049.html

#### **22.12.2016**

Indiana Jones III ist jetzt in der englischen Fassung auf Gog.com erhältlich (VGA-Version). https://www.gog.com/game/indiana\_jones\_ and the last crusade

#### **25.12.2016**

Das C64-Spiel "The Bear Essentials" ist da:

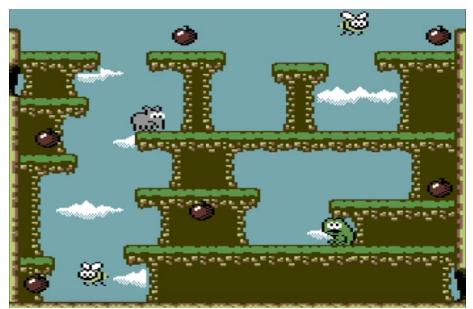

http://pondsoft.uk/bear.html

Die Shot des 8372 AGNUS: https://siliconpr0n.org/map/mos/8372r3

#### **Januar 2017**

#### **03.01.2017**

Zahlen, bitte! 21 Seiten … die Steve Jobs zum Weinen brachten:

https://www.heise.de/newsticker/meldung/ Zahlen-bitte-21-Seiten-die-Steve-Jobs-zum-Weinen-brachten-3575966.html

Ein Update für AmigaOS 4.1 Final Edition http://www.hyperion-entertainment. com/index.php/news/36-amigaos-4x/177 announcing-amigaos-41-final-editionupdate-1

40 Jahre "Star Wars" – "A New Hope" in 4K: http://derstandard.at/2000050139068/40- Jahre-Star-Wars-A-New-Hope-in-4k-Version

Jubiläum für einen höllischen Klassiker – 20 Jahre "Diablo": http://derstandard.at/2000049988011/20- Jahre-Diablo-Jubilaeum-fuer-einenhoellischen-Klassiker

#### **07.01.2017**

NES Classic gehackt und mit neuen Spiele via USB-Kabel versehen: http://arstechnica.com/gaming/2017/01/ hackers-unlock-nes-classic-upload-new-

games-via-usb-cable/

#### **08.01.2017**

Stair Quest, ein Retro-Adventure mit EGA-Grafik:

http://gamejolt.com/games/stairquest/147399#

Ein BASIC-V2-Interpreter/Compiler für Java: https://github.com/EgonOlsen71/basicv2

#### **10.01.2017**

Super Princess' 2092 Exodus, ein neues Spiel für den Game Boy:

http://gamejolt.com/games/super-princess-2092-exodus/222842

The Videogame Toilet Museum: http://videogametoiletmuseum. tumblr.com/

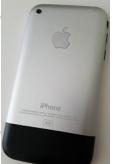

So schlecht war das erste iPhone:

http://derstandard.at/2000050461047/Soschlecht-war-das-erste-iPhone

Elcaset, ein vergessenes Medium: http://arstechnica.com/gadgets/2016/06/ elcaset-large-cassettes/

Eine Doku zeigt, warum manche noch immer einen Amiga verwenden: http://arstechnica.com/themultiverse/2017/01/people-still-usethe-amiga-today-and-new-viva-amigadocumentary-shows-why/

#### **11.01.2017**

Nintendo versteckte im NES Mini eine geheime Botschaft für Hacker. http://derstandard.at/2000050547235/ NES-Mini-Nintendo-versteckte-geheime-Botschaft-fuer-Hacker

Ghostbusters und Doctor Who für Playmobil-Fans:

https://www.cnet.com/news/ghostbustersdoctor-who-playmobil-funko-back-to-thefuture-willy-wonka-teenage-mutant-ninjaturtles/

#### **13.01.2017**

Windows und Linux erhalten einen Emulator für Palm OS 5.5 Garnet: http://www.osnews.com/story/29602/The\_ elusive\_Palm\_OS\_5\_5\_Garnet\_emulator\_for\_ Windows\_Linux

#### **15.01.2017**

C64-Spiel "Fire Breath" nach 26 Jahren veröffentlicht: http://www.ctrl-alt-dev.nl/Articles/C64- FireBreath/C64-FireBreath.html

Der komplette Quellcode des klassischen Ego-Shooters "Turok Dinosaur Hunter" wurde auf einer Festplatte der Entwickler gefunden. https://t.co/Qe1pTmd20T

Ein S-Video-Board für C64C/128: http://www.lemon64.com/forum/viewtopic. php?t=63128

So hätte Zelda klingen können, hätte die NES-Konsole einen SID-Chip gehabt: https://youtu.be/daZg2fHOyIs

#### **16.01.2017**

Redakteure der PC World haben nach 30 Jahren wieder einen C64 aufgebaut und schildern ihre Erfahrungen:

http://www.pcwelt.de/ratgeber/30- Jahre-C64-wieder-aufgebaut-undausprobiert-6467579.html

#### **17.01.2017**

35 Jahre C64: Die Geburtsstunde der "Cracker" und Kopierer http://derstandard.at/2000049895466/35- Jahre-C64-Die-Geburtsstunde-der-Crackerund-Kopierer

1977 bis 2017: Die Geschichte von Nintendos Spielkonsolen http://derstandard.at/2000050767145/1977 bis-2017-Nintendos-Spielkonsolen-in-Bildern

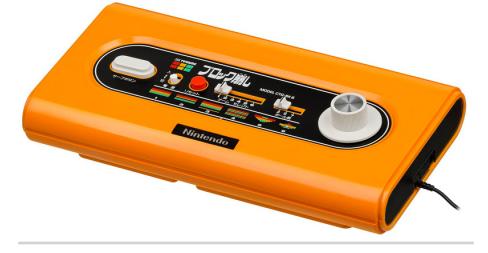

Eine MacOS-8-App unter macOS Sierra kompilieren:

https://www.cocoawithlove.com/blog/ porting-from-macos8-to-sierra.html

#### **19.01.2017**

Das Team von GTW hat ein weiteres verschollenes Spiel entdeckt, eine hervorragende C64- Version von Chuck Rock, die nie veröffentlicht wurde.

http://www.gamesthatwerent.com/gtw64/ chuck-rock/

Auf der CES 2017 wurde teilweise bizarres Retro-Zubehör vorgestellt. https://video.golem.de/games/18169/ retrobit-geraete-hands-on.html

#### **22.01.2017**

"Sheldon Leemon: Instedit, Circuit Lab, Mapping the Commodore 64" – Interview im Rahmen von ANTIC — The Atari 8-Bit Podcast: https://www.youtube.com/watch?v=PnaFEya Jm\_E&feature=youtu.be C64 Debugger V0.56 von Samar Productions veröffentlicht: http://csdb.dk/release/?id=152731

#### **24.01.2017**

The Hunter, ein vernünftig aussehender SEUCK-Shooter für den C64:

http://www.indieretronews.com/2017/01/ the-hunter-destroy-underwater-mutants.html

Bob Bates schreibt wieder ein Textadventure. Thaumistry: In Charm's Way soll im Oktober 2017 erscheinen und ganz klassisch mit Texteingabe bedient werden. Beteiligt sind neben Bob Bates auch Chris Hülsbeck und Michael Hengst.

http://www.golem.de/news/thaumistrybob-bates-schreibt-wieder-eintextadventure-1701-125772.html

Der Absatz von Musikkassetten ist in den USA 2016 sprunghaft um 74 % gestiegen. http://derstandard.at/2000051432428/

Musikkassette-kommt-wieder-Verkauf-in-USA-um-drei-Viertel-gestiegen

Wie ein Speedrun-Bot Super Mario 64 und Portal auf einem SNES zum "Laufen" gebracht hat:

http://arstechnica.com/gaming/2017/01/ how-a-robot-got-super-mario-64-and-portalrunning-on-an-snes/

FAP80 ist ein Retrocomputer ohne nostalgische Ambitionen.

https://github.com/dekuNukem/fap80

Vor 33 Jahren erschien der erste Macintosh – genauer: der Macintosh 128K. Als 128 KByte das Maß aller Dinge waren.

https://www.heise.de/newsticker/meldung/ Zahlen-bitte-Als-128-KByte-das-Mass-der-Dinge-waren-3603972.html

#### **25.01.2017**

OZ V4.7, eine neue Version des Betriebssystems für den Cambridge Z88 Portable:

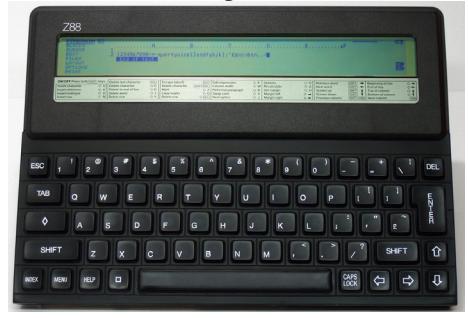

https://cambridgez88.jira.com/wiki/display/ OZ/OZ+V4.7+Release+Notes

Retro-Games im Aufwind: Pac-Man, Tetris und Co feiern ihr Comeback.

http://www.gulli.com/news/28114-retrogames-im-aufwind-pac-man-tetris-und-cofeiern-ihr-comeback-2017-01-25

#### **26.01.2017**

15 Jahre Lotek64: In diesem Artikel wird ein gewisser Georg Fuchs interviewt.

http://www.videospielgeschichten.de/15 jahre-lotek64-ein-blick-hinter-die-kulissen/

#### **27.01.2017**

Computergeschichte: A history of the Amiga, part 10: The downfall of Commodore https://arstechnica.com/themultiverse/2017/01/a-history-of-the-amigapart-10-the-downfall-of-commodore/

#### **28.01.2017**

Adventure-Klassiker "Myst" ist für Android erschienen: http://stadt-bremerhaven.de/adventureklassiker-myst-ist-fuer-android-erschienen/

#### **29.01.2017**

"8 Bit Civilizations": Eine C64-Version des Strategie-Klassikers von Sid Meier wird von Fabian Hertel umgesetzt.

http://www.protovision.games/ development/8\_bit\_civ.php?language=de

Neuigkeiten von Uwe Peters / Elektronik Technik Peters:

https://www.forum64.de/index.

php?thread/72746-neuigkeiten-von-uwe-

peters-elektronik-technik-peters/&postID=11 18047#post1118047

Polyanna V1.00, ein Musikeditor für den Commodore 64:

http://csdb.dk/release/?id=153091

#### **30.01.2017**

Interessante Einblicke in SCummVM, ein Vortrag im Rahmen der Konferenz linux.conf.au 2017.

https://www.youtube.com/ watch?v=QihSN7VCrB0

## NEWSTICKER

In Hoyerswerda wurde das Zuse-Computer-Museum ZCOM eröffnet.

https://www.heise.de/newsticker/meldung/ Zuse-Computer-Museum-ZCOM-in-Hoyerswerda-eroeffnet-3609845.html

"Pac-Man"-Vater und Namco-Gründer Masaya Nakamura gestorben:

http://www.golem.de/news/nakamuramasaya-gruender-von-namco-und-pac-manerfinder-ist-tot-1701-125882.html https://www.cnet.com/news/father-of-pacman-masaya-nakamura-dies-aged-91/

#### **31.01.2017**

Nach 24 Jahren wurde der dienstälteste Server der Welt abgeschaltet.

http://derstandard.at/2000051836026/Nach-24-Jahren-Dienstaeltester-Server-der-Weltsoll-abgeschaltet-werden

AmiKit 9.0 Reloaded, ein Amiga-Emulator mit 380 Amiga-Programmen für Windows und Mac, ist für 30 Euro zu haben. Betriebssystem und ROM-Images werden nicht mitgeliefert. http://www.amikit.amiga.sk/news

#### **Februar 2017**

#### **02.02.2017**

The Neoclassical Habitat Server Project: Relaunch des C64-MMORPG Habitat von Lucasfilm Games aus dem Jahr 1985 unter der Ägide von Randy Farmer, der zum Entwicklerteam des Originalspiels gehörte.

http://www.neohabitat.org

*Siehe dazu den Bericht in dieser Ausgabe.*

Von Bill Gates 1981 entwickeltes Game "Donkey" gibt es nun für iOS: http://derstandard.

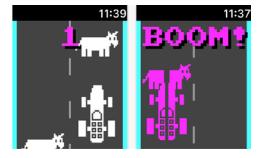

at/2000051990671/Von-Bill-Gates-1981 entwickeltes-Game-Donkey-gibt-es-nun

Nach 17 Jahren wurde eine versteckte Münze in "Donkey Kong 64" gefunden.

http://derstandard.at/2000051984773/Nach-17-Jahren-Versteckte-verheerende-Muenzein-Donkey-Kong-64

#### **03.02.2017**

Nach 27 Jahren machen Entwickler das nie fertiggestellte Spectrum-Spiel "Total Recall" spielbar.

http://derstandard.at/2000051976551/ Nach-27-Jahren-Entwickler-machen-niefertiggestelltes-Total-Recall-Game

Die seltsame Geschichte des NextStep-GUI für AIX-Workstations: http://www.osnews.com/story/29649/The\_ curious\_case\_of\_NextStep\_on\_AIX

Ein Taschenrechner-Kartell teilt sich den Markt auf, um überteuerte, veraltete Geräte zu verkaufen, sagt Tim Gerber:

https://www.heise.de/newsticker/meldung/ Kommentar-Zerschlagt-das-Taschenrechner-Kartell-3616852.html

#### **07.02.2017**

Quiz: Erkennen Sie diese Retro-Computer nur anhand der Eckdaten? http://derstandard.at/2000051864630/ Erkennen-Sie-diese-Retro-Computer-nuranhand-der-Eckdaten

#### **09.02.2017**

20 Jahre alte GameStar-ISOs gibt es jetzt bei Archive.org zum Download: https://archive.org/details/gamestarcd

#### **14.02.2017**

Duke Nukem 3D wurde in Deutschland nach

20 Jahren vom Index genommen. https://www.heise.de/newsticker/meldung/ Duke-Nukem-3D-Nach-20-Jahren-vom-Index-genommen-3623699.html http://derstandard.at/2000052580516/21- Jahre-spaeter-Duke-Nukem-3D-darf-jetzt-in-Deutschland

Daydream, der erste offizielle Mac-Klon: http://www.osnews.com/story/29661/The\_ first\_official\_Mac\_clone\_Daydream

#### **15.02.2017**

Konrad Zuses Logikgatter in Lego nachgebaut: https://sites.google.com/site/ santiagoontanonvillar/Home/lego-projects/ konrad-zuse-s-logic-gates

Richard Löwenstein kündigt den neuen Amiga-Shooter RESHOOT R an: https://www.patreon.com/loewenstein

Hewson ist (oder besser gesagt, die Hewsons sind) wieder da mit "Hyper Sentinel", das an "Uridium" erinnert und im Sommer 2017 erscheinen soll.

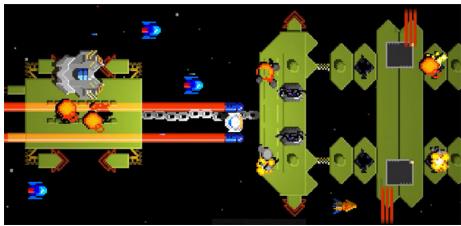

http://www.hypersentinel.com/ https://www.kickstarter.com/projects/ robhwson/hyper-sentinel-a-retro-inspiredarcade-shoot-em-up

#### **16.02.2017**

Ist die erste CD-Generation ist am Ende ihres Lebens angelangt?

http://cdm.link/2017/02/a-generation-of-

cds-is-already-rotting-and-dying/

Die Retrokonsole Retroblox verspricht, alte Cartridges und CDs ohne Emulatoren spielen zu können. Unterstützt werden Konsolen vor allem der 8- und 16-Bit-Generation.

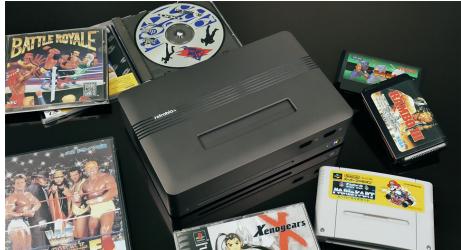

http://derstandard.at/2000052384485/ Atari-bis-SNES-Konsole-RetroBloxspielt-alte-Games-ohne-Emulatoren-ab

Wiederentdeckung eines IBM PS/2 Model 50 nach zwei Jahrzehnten: http://www.osnews.com/story/29667/ Rediscovering\_an\_old\_IBM\_PS\_2\_Model\_50

#### **18.02.2017**

Unglaubliche Oldskool-Demo auf einem 840-Segment-Display: http://www.plingboot.com/2017/02/ oldskool-demo-on-a-7-segment-display/

#### **23.02.2017**

Piotr Delgado Kusielczuk alias "The Mexican Runner" hat alle 714 offiziellen NES-Games durchgespielt.

http://derstandard.at/2000053063335/Nurnoch-eines-fehlt-Mann-spielt-alle-714-NES-Games

Knight-Rider-Fan "verfilmt" Kultserie in "GTA 5" neu:

http://derstandard.at/2000053084823/ Knight-Rider-Fan-verfilmt-Kultserie-in-GTA-5-neu

#### **24.02.2017**

Am Standort der ehemaligen Europa-Zentrale des Computerpioniers Commodore in Braunschweig erinnert nun eine Ausstellung an die Zeit von C64 & Co.

https://www.heise.de/newsticker/meldung/ Commodore-Retro-Schau-Die-Computer-Legende-aus-Braunschweig-3634421.html

Salzburg bekommt ein Festival für Game-Boy-Musik.

http://www.fraeuleinflora.at/2017/02/23/ salzburg-bekommt-ein-festival-fuergameboymusik/

Originelles Werbevideo: HP schickt einen modernen Drucker in eine Computer-Sendung der 80er-Jahre:

http://winfuture.de/videos/Hardware/HPschickt-modernen-Drucker-in-Computer-Sendung-der-Achtziger-17457.html

C64-Spiel gerettet: Bigdance &DMT http://csdb.dk/release/?id=153884

Das Tool Flower Pot soll die Installation von AmigaOS 4 unter Windows und macOS und dem Emulator UAE erleichtern. http://www.osnews.com/story/29680/ Flower\_Pot\_AmigaOS\_4\_install\_tool\_for\_ Windows\_and\_macOS http://www.amikit.amiga.sk/

#### **25.02.2017**

Artikel über das legendäre Studio der Bitmap Brothers, in dem einige unsterbliche Klassiker das Licht der Welt erblickten:

https://www. vice.com/en\_us/ article/a-verybelated-beginnersguide-to-the-bitmapbrothers-821

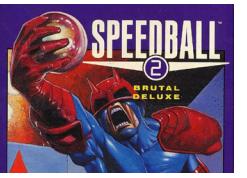

C64-Spiel Colour Blox (1993) gerettet: http://csdb.dk/release/index.php?id=153887

John Romero im Gespräch über das Tool TEd, mit dem eine Vielzahl von Spielen entwickelt wurde:

http://www.gamasutra.com/blogs/ DavidLightbown/20170223/289955/Classic\_ Tools\_Retrospective\_John\_Romero\_talks\_ about\_creating\_TEd\_the\_tile\_editor\_that\_ shipped\_over\_30\_games.php

#### **26.02.2017**

UltrafontPC by Arkanix Labs ist ein Windows-Tool zur Entwicklung hochauflösender C64- Fonts.

http://www.lemon64.com/forum/viewtopic. php?t=63603

Slipstream, ein neues Spiel für C64 und C16: http://www.indieretronews.com/2017/02/ slipstream-2-shooter-with-seriously.html http://csdb.dk/release/?id=153928 http:// psytronik.net/newsite/index.php/c64/84 slipstream-c64

Dieser PETSCII-Editor läuft im Browser: http://petscii.krissz.hu/

Gemini, ein Computer für die Hosentasche: https://www.theregister.co.uk/2017/02/27/ the\_psions\_is\_back\_meet\_gemini/

Das Nokia 3310 ist zurück von den Toten und ist für ca. 50 Euro zu haben: https://www.heise.de/newsticker/ meldung/Nokia-3310-Zurueck-von-den-Toten-3635243.html

Das RPG Eschalon: Book I ist jetzt kostenlos zu haben.

https://www.gamingonlinux.com/articles/

the-rpg-eschalon-book-i-is-now-completelyfree-to-celebrate-being-10-years-old.9206 http://basiliskgames.com/eschalon-book-i/

Das AmigaOS-3.1-kompatible Betriebssystem AROS erhält 64-Bit- und SMP-Unterstützung. http://www.osnews.com/story/29684/AROS\_ adding\_64bit\_and\_SMP\_support

Interessante Überlegungen zur ROM-Karte des Apple Newton: http://www.matthiasm.com/romCard.html

Der Vinyl-Boom bringt Produkte wie Wheel, einen minimalistischen Plattenspieler, hervor: https://www.heise.de/newsticker/meldung/ Wheel-Scheibe-spielt-Schallplatte-3637938. html

#### **März 2017**

#### **02.03.2017**

Vor 30 Jahren bringt Apple die Modelle Macintosh SE und Macintosh II auf den Markt.

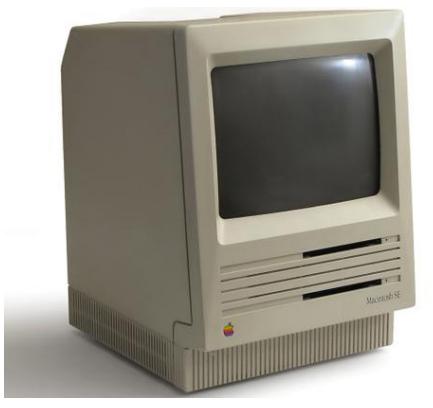

https://www.heise.de/newsticker/meldung/ Vor-30-Jahren-Macintosh-SE-und-Macintosh-II-kommen-auf-den-Markt-3641900.html

Nach dem regulären Release von Vim 8.0 erscheint eine Version für MorphOS, womit der

Texteditor zu seinen Amiga-Wurzeln zurückkehrt.

https://www.heise.de/newsticker/meldung/ Ein-Standard-fuer-die-Alternative-Vim-8-0 fuer-MorphOS-erschienen-3641626.html

#### **03.03.2017**

"Wir haben in der Kinderabteilung recherchiert" – Enthüllungen von Sid Meier über Civilization 1:

https://www.heise.de/newsticker/meldung/ Sid-Meier-zu-Civilization-1-Wir-haben-in-der-Kinderabteilung-recherchiert-3643347.html

#### **04.03.2017**

Das Projekt, auf das wir alle (nicht) gewartet haben: Windows 98 auf einer Armbanduhr. https://314reactor.com/2017/03/01/ windows-98-wrist-watch/

#### **09.03.2017**

Die ultimative Liste der coolsten Frauencharaktere in Videospielen:

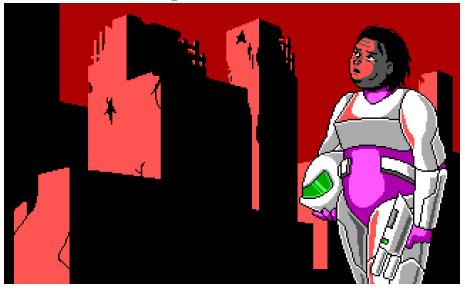

https://www.vice.com/alps/article/ die-ultimative-liste-der-coolstenfrauencharaktere-in-videospielen

After Touch Soccer, ein autorisiertes Remake von Kick Off:

https://kickoffworld.itch.io/aftertouch-soccer

#### **14.03.2017**

"Wenn du 8 von 8 Punkten in diesem MS-DOS-

Quiz schaffst, bist du echt ein krasser Nerd": https://www.buzzfeed.com/ karstenschmehl/ms-dings

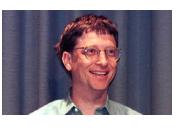

Mit Commodore VIC 20: A Visual History ist ein Buch über den VC-20 erschienen. https://www.kickstarter.com/ projects/958354463/commodore-vic-20-avisual-history-hardback-book

#### **15.03.2017**

"Der Sargdeckel schließt sich", meldete CNN: Vor 20 Jahren stand Apple finanziell am Abgrund.

https://www.heise.de/newsticker/meldung/ Vor-20-Jahren-Apple-fast-pleite-3653863. html

Wie der 45 Jahre alte 8008-Prozessor funktioniert:

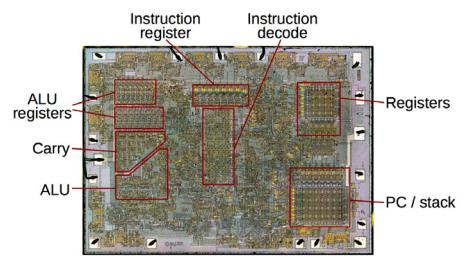

http://blog.koehntopp.info/index.php/1145 how-does-the-8008-processor-work/

Die Titelmusik von Secret of Monkey Island 2 mit einem elektromechanischen Lithophon gespielt:

https://www.youtube.com/ watch?v=Qkhu5vvq\_wQ

#### **18.03.2017**

Scene World hat auf YouTube Interviews mit Wolfgang Back und Christian Spanik veröffentlicht. Wolfgang Back ist vor allem vom

"ComputerClub" bekannt, Christian Spanik hat einst C64-Bücher und -Sonderhefte geschrieben und später die Computersendung "Neues" auf 3sat betreut. https://www.youtube.com/ watch?v=R72qEUrcGXg https://www.youtube.com/ watch?v=TsegHLGJGJU

Eine kurze Geschichte der Floppy Disk: https://insights.hpe.com/articles/the-historyof-the-floppy-disk-1703.html

Designunterlagen für den nie fertiggestellten Nachfolger von Fate of Atlantis, Indiana Jones and the Iron Phoenix: http://www.wilmunder.com/Arics\_World/ Games\_files/Iron%20Phoenix%20Design%20 Doc.compressed.pdf http://www.wilmunder.com/Arics\_World/ Games.html

#### **21.03.2017**

Vor 10 Jahren kam Apple TV auf den Markt: https://www.heise.de/newsticker/meldung/ Vor-10-Jahren-Apple-bringt-Apple-TV-aufden-Markt-3660375.html

Ein Game-Boy-Emulator für die Apple Watch:

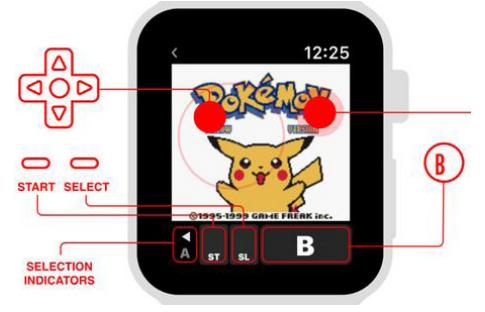

https://www.heise.de/mac-and-i/meldung/ Game-Boy-Emulator-fuer-die-Apple-Watch-3660367.html

"Hacking Final Fantasy 1 on the NES": http://www.walknsqualk.com/post/hackingfinal-fantasy-1-on-nes/

". Zelda: Breath of the Wild" sah zuerst aus wie ein NES-Spiel:

http://derstandard.at/2000054495487/ Zelda-Breath-of-the-Wild-sah-aus-wie-NES-Spiel

Raspberry Pi überholte bei den Verkaufszahlen den C64.

http://derstandard.at/2000054413669/ Raspberry-Pi-Mehr-als-12-5-Millionen-Modelle-verkauft

#### **24.03.2017**

Über die "geheime Farbpalette" des C64: http://www.aaronbell.com/secret-colours-ofthe-commodore-64/

#### **28.03.2017**

50 Jahre Taschenrechner: Die Erfindung, die niemand haben wollte.

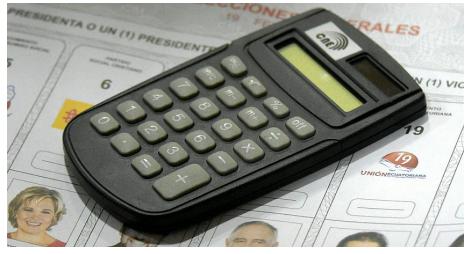

http://derstandard.at/2000054854324/50- Jahre-Taschenrechner-Die-Erfindung-dieniemand-haben-wollte

"Starcraft": Anlässlich des Launchs des 4k-Remakes gibt es das Orignal bei Blizzard kostenlos.

http://derstandard.at/2000054883032/ Starcraft-Kultspiel-bald-kostenlos-erhaeltlich

#### **29.03.2017**

Das Prügelspiel "Paprium" erscheint 29 Jahre nach Markteinführung des Sega Mega Drive.

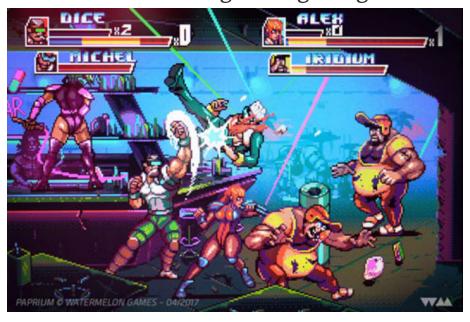

http://derstandard.at/2000055042124/ Paprium-Groesstes-Spiel-fuer-Sega-Mega-Drive-erscheint-2017

Riding with the Amiga – Making of und komplettes Album hier: https://amigalove.com/viewtopic. php?f=5&t=222

Antike Betriebssysteme: Der Quellcode von Unix 8, 9 und 10 wurde veröffentlicht. https://www.golem.de/news/antikebetriebssysteme-quellcode-von-unix-8-9-und-10-veroeffentlicht-1703-127009.html https://www.heise.de/newsticker/meldung/ Eingesehen-Den-Quellcode-von-Unix-8-9 und-10-erforschen-3670351.html

#### **30.03.2017**

Sharp 80 emuliert einen TRS-80-Model-III-Emulator unter Windows. http://www.sharp80.com/index.php

Eine Nacherzählung der Geschichte von Super Mario World, die mit einem Spielzeugtelefon kontrolliert wird, gibt es nun auf YouTube. Ursprünglich wurde das Video von Bandai 1992 für den japanischen Markt veröffentlicht.

https://minusworld.co.uk/2017/03/29/ mario-terebikko/

#### **31.03.2017**

"The story of Commodore and the 8-bit generation" – Gespräch mit Jack Tramiels Sohn Leonard Tramiel:

http://www.vintageisthenewold.com/ the-story-of-commodore-and-the-8-bitgeneration-leonard-tramiel-tedxmidatlantic/

#### **April 2017**

#### **01.04.2017**

Symphonic Selections – Musik aus Final Fantasy und Turrican 2 in Leipzig und Dresden: http://www.4players.de/4players.php/ spielinfonews/Allgemein/22718/2166336/ Soundtrack-Tipp-Musik\_aus\_Final\_Fantasy\_ und\_Turrican\_2\_in\_Leipzig\_und\_Dresden. html

#### **02.04.2017**

Digital Talk Ausgabe #99 http://nemesiz4ever.de/digitaltalk/Digital\_ Talk\_99

#### **04.04.2017**

Zahlen, bitte! BASIC-Codezeilen legten den Grundstein für Microsofts Erfolg. https://www.heise.de/newsticker/meldung/ Zahlen-bitte-BASIC-Codezeilen-fuer-den-Grundstein-des-Microsoft-Erfolgs-3674319. html

Walking Dead: Jede zweite Firma nutzt noch Windows XP.

http://derstandard.at/2000055364708/

Walking-Dead-Jede-zweite-Firma-nutzt-noch-Windows-XP

#### **06.04.2017**

Vor 30 Jahren ging IBM geht in die PS/2- und OS/2-Offensive.

https://www.heise.de/newsticker/meldung/ Vor-30-Jahren-IBM-geht-in-die-PS-2-und-OS-2-Offensive-3676824.html

Nach 29 Jahren bessert Nintendo einen Rechtschreibfehler in Zelda aus. http://derstandard.at/2000055485645/ Nach-29-Jahren-Nintendo-bessert-Rechtschreibfehler-in-Zelda-aus

Microsoft wirft Spiele-Emulatoren aus dem Windows-Store. http://derstandard.at/2000055499044/ Microsoft-wirft-Spiele-Emulatoren-aus-dem-Windows-Store

#### **07.04.2017**

Marius Winter, der offenbar hinter "Majus Fitzek" und dem großartigen Monkey Island Flashfilm (https://www.youtube.com/ watch?v=kImTO\_4Cx-Q) steckt, hat als Beitrag zum "Melone Game Jam" ein (Semi-)Spiel namens Melone in the Dark veröffentlich, eine gelungene Hommage an Alone in the Dark: https://mariuswinter.itch.io/mitd

#### **08.04.2017**

The 7th Guest als Brettspiel:

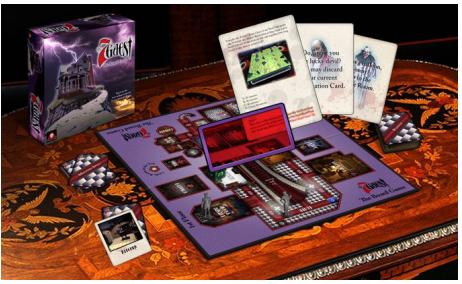

https://www.kickstarter.com/projects/ roblanderos/the-7th-guest-board-game

#### 09.04.2017

C64-Spiel Gunfright veröffentlicht, mittler-

weile liegt es in Version 1.10 vor: http://csdb.dk/release/?id=155861

VICScript, der C64-Port der VC-20-Software: http://www.lemon64.com/forum/viewtopic. php?t=63912

MiniXum 1541, eine Zoom-Floppy: http://www.lemon64.com/forum/viewtopic. php?t=63987

#### **10.04.2017**

Unter dem Titel Reformation 2 wurde via Kickstarter ein Musikprojekt mit 20 Remakes von SID-Tunes von Matt Gray finanziert. Ebenfalls erfolgreich war das Buchprojekt "The unofficial SNES/Super Famicom: a visual compendium". https://www.kickstarter.com/ projects/1289191009/reformation-2-c64 soundtrack-remakes-by-matt-gray/description https://www.kickstarter.com/ projects/2146199819/the-unofficial-snessuper-famicom-a-visual-compend

### **11.04.2017**

Mit "The Lost Treasure of Cuauhtemoc" ist ein interessantes Spiel für den CPC erschienen. http://www.indieretronews.com/2017/04/ the-lost-treasure-of-cuauhtemoc-eagerly.html

Ein 13-Jähriger gewinnt die Pinball-Weltmeisterschaft:

http://www.pcgames.de/Kurioses-Thema-205466/News/flipper-pinballweltmeisterschaft-13-jaehriger-1225375/

Globus, ein ZX-Spectrum-Spiel, erscheint mit 30-jähriger Verspätung.

http://www.indieretronews.com/2017/04/ globus-unreleased-zx-spectrum-game-from. html

Warum die über Kickstarter finanzierte (ver-

meintliche) Wunderkonsole Ouya schon wieder in Vergessenheit geraten ist: http://retro.wtf/ouya-ohja/

Der Berliner Programmierer Jannis Hermanns baute Macintosh Classic mit Lego und Raspberry Pi nach:

http://derstandard.at/2000055601676/ Deutscher-baut-Macintosh-Classic-mit-Legound-Raspberry-Pi-nach

"Enigma"-Code nach rund vier Stunden geknackt:

http://derstandard.at/2000055576596/ Enigma-Code-nach-rund-vier-Stunden-in-England-geknackt

Comic Sans-Erfinder enthüllt: "Habe Schrift nur einmal selbst verwendet." http://derstandard.at/2000055661428/ Comic-Sans-Erfinder-Habe-Schrift-nureinmal-selbst-verwendet

#### **12.04.2017**

Das klassische Tamagotchi kehrt zurück. http://derstandard.at/2000055825340/ Piepende-Nervensaege-Das-klassische-Tamagotchi-kehrt-zurueck

#### **15.04.2017**

Ostereier von Format: http://www.instructables.com/id/Awesome-Super-Mario-Bros-Eggs/

#### **16.04.2017**

C64-Spiel Space Trip 2086 veröffentlicht: https://psytronik.itch. io/space-trip-2086

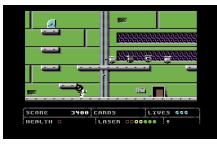

ReGame 64 Volume #1, ein italienisches Retro-Magazin in englischer Sprache: http://regame64.altervista.org/buy1.html

## NEWSTICKER

#### **18.04.2017**

LucasArts-Remake Full Throttle Remastered veröffentlicht:

https://www.gog.com/game/full\_throttle\_ remastered http://store.steampowered.com/app/228360/

Classic Mac OS kommt in den Browser, Internet Archive zeigt alte Macintosh-Programme: https://www.heise.de/newsticker/ meldung/Classic-Mac-OS-kommt-in-den-Browser-3686880.html https://www.golem.de/news/zeitreise-applessystem-7-im-browser-testen-1704-127336. html

40 Jahre Apple II, der Computer für jedermann:

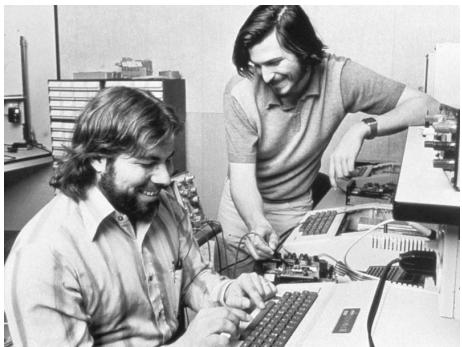

https://www.heise.de/newsticker/ meldung/40-Jahre-Apple-II-Der-Computerfuer-jedermann-3685934.html

Ende für die Nintendo Classic Mini: https://www.heise.de/newsticker/ meldung/Ende-fuer-die-Nintendo-Classic-Mini-3686206.html

Der schnellste Power Mac G3 Blue & White der Welt:

https://www.youtube.com/playlist?list=PLzM

#### zXb9q0EvoAGuMPTRlX5dXb4QhA0AiS

Peter Molyneux: "Kinect war ein Desaster." http://derstandard.at/2000056102549/ Spielentwickler-Molyneux-Kinect-war-ein-Desaster

Ein Quiz für LucasArts-Fans: http://derstandard.at/2000055842995/ Kennen-Sie-noch-Maniac-Mansion-Das-Quizfuer-LucasArts-Fans

#### **19.04.2017**

The Disney Afternoon Collection, eine Sammlung von sechs alten Spielen: http://store.steampowered.com/app/525040

#### Giana Sisters mit Lego nachgebaut:

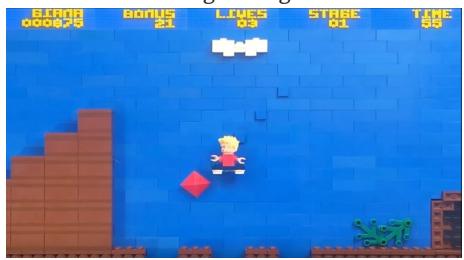

https://www.youtube.com/ watch?v=1QlbihuK1wk

#### **21.04.2017**

Vor 20 Jahren ebnete WinAMP dem MP3-Format den Weg. https://www.heise.de/newsticker/meldung/ Vor-20-Jahren-WinAMP-ebnet-MP3-den-Weg-3689877.html

#### **22.04.2017**

Katakis +6DHFI: Hokuto Force hat eine fantastische Version des C64-Shooters Katakis veröffentlicht, in der einige im Original vorhandene Bugs beseitigt sowie zahlreiche Verbesserungen und neue Features eingebaut wurden.

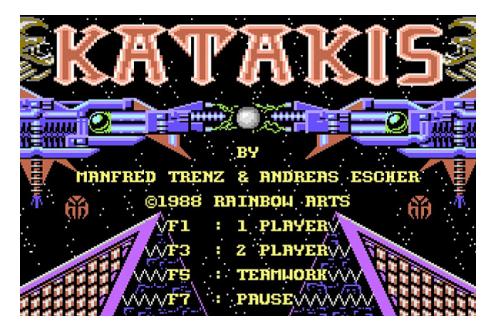

http://www.indieretronews.com/2017/04/ katakis-6dhfi-wicked-shoot-em-up-bug.html

#### **23.04.2017**

Joy-Control 64, ein Bastelprojekt: https://www.forum64.de/index. php?thread/74299-joy-control-64-ein-bastelp rojekt/&postID=1142156#post1142156

#### **24.04.2017**

"Mütter, die nach einem Notkaiserschnitt das Computerspiel Tetris spielten, hatten eine Woche danach weniger Albträume und Flashbacks als die Vergleichsgruppe."

http://derstandard.at/2000056612970-271/ Tetris-mildert-Trauma-Symptome-bei-Muettern-nach-Not-Kaiserschnitt

Fan entwickelt 2D-Version von "Zelda: Breath of the Wild" auf dem PC.

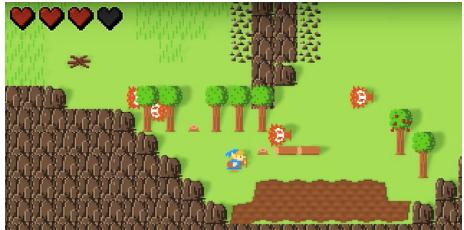

http://derstandard.at/2000056572561/Fanbringt-2D-Version-von-Zelda-Breath-of-the-Wild

Bizarrer Kurzfilm: Mit Knight-Rider- und Baywatch-Dialogen gefütterte AI schrieb den Text für David Hasselhoff. http://derstandard.at/2000056568900/ Bizarrer-Kurzfilm-AI-schrieb-gesamten-Dialog-fuer-David-Hasselhoff

#### **25.04.2017**

Spectrum Next: Eine voll kompatible Neuauflage des ZX Spectrum ist finanziert. https://www.golem.de/news/spectrum-nextvoll-kompatible-neuauflage-des-zx-spectrumist-finanziert-1704-127479.html

Tomb Raider im Browser spielen: http://xproger.info/projects/OpenLara/

So schön wie sinnfrei: Retro-Dock macht iPhone zu Mac.

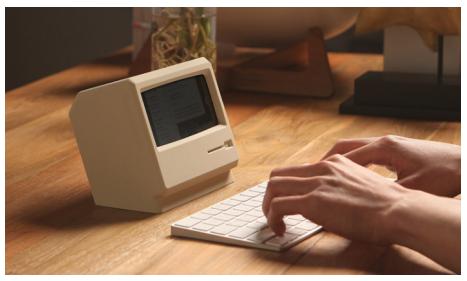

http://derstandard.at/2000056408230/ Retro-Dock-macht-iPhone-zu-Mac-So-schoenwie-sinnfrei

Erste Eindrücke vom AmigaOne X5000: http://www.amigapodcast.com/2017/04/ amigaone-x5000-first-impression.html

Linux-Maskottchen Tux gelangte mit 16335 Bytes zu Weltruhm:

https://www.heise.de/newsticker/meldung/ Zahlen-bitte-Linux-Maskottchen-Tux-Mit-16335-Bytes-zum-Weltruhm-3691007.html

## NEWSTICKER

#### **27.04.2017**

"Die Amiga-Story" und andere Dokus auf ZDFinfo und im Netz:

http://derstandard.at/2000056671215/Die-Amiga-Story-Games-Doku-auf-ZDFinfo-undim-Netz

ARD-Computerspielshow Alpha 5 aus dem Jahr 1984: https://www.youtube.com/ watch?v=VVfM15VmJBQ

#### **29.04.2017**

Karl Klammer wurde auf dem Mac gestaltet. https://www.heise.de/newsticker/meldung/ Karl-Klammer-wurde-auf-dem-Macgestaltet-3699928.html

#### **Mai 2017**

#### **02.05.2017**

Diese Tech-Unternehmen gibt es seit über 100 Jahren – Greise der IT:

http://derstandard.at/2000054308955/Die-Greise-der-IT-Diese-Tech-Unternehmen-gibtes-seit

Die Geschichte des Emulators NESticle, der die Geschichte des Retrogaming neu schrieb: https://motherboard.vice.com/en\_us/article/ the-story-of-nesticle-the-ambitious-emulatorthat-redefined-retro-gaming

320 Empfänger hatte die erste Spam-Mail: https://www.heise.de/newsticker/meldung/ Zahlen-bitte-320-Empfaenger-fuer-die-erste-Spam-Mail-3700785.html

#### **05.05.2017**

In Seattle zu sehen: Steve Jobs' Apple I und andere historische Computer.

https://techcrunch.com/2017/04/17/stevejobs-custom-apple-i-and-other-historicmachines-are-on-display-at-seattle-museum/

"Donkey Kong" zieht in die Video Game Hall of Fame.

http://derstandard.at/2000057025369/

Donkey-Kong-zieht-in-die-Video-Game-Hallof-Fame

Bob Ross wird ein spielbarer Charakter im Onlinespiel Smite:

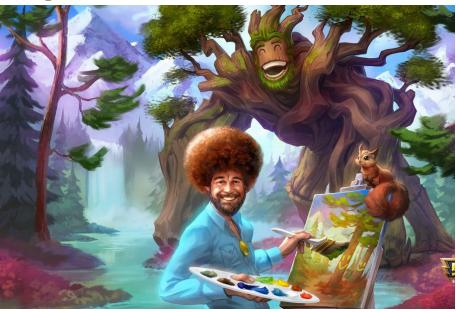

https://www.polygon. com/2017/5/4/15550150/bob-ross-smiteskin-sylvanus-hi-rez-studios-pc-ps4-xbox-one

#### **07.05.2017**

C64-Spiel: Modulot http://csdb.dk/release/?id=155966

#### **09.05.2017**

Super Mario World mit 81.032 Dominosteinen:

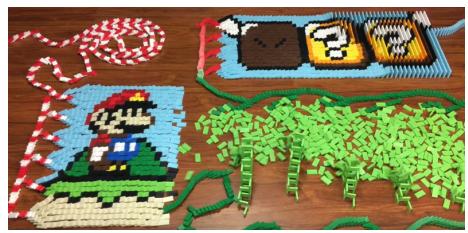

https://www.youtube.com/ watch?v=XWMd3tyAngk

Neuer Weltrekord in "Super Mario 64": http://derstandard.at/2000057177190/

Sieben-Monate-Anlauf-Neuer-Weltrekord-in-Super-Mario-64-aufgestellt

18 Monate nach ihrer Entdeckung wurde die "Nintendo PlayStation" zum Laufen gebracht. https://arstechnica.com/gaming/2017/05/ success-the-nintendo-playstation-prototypeis-fully-functional/

#### **11.05.2017**

Vor 20 Jahren verlor der damalige Schachweltmeister Garri Kasparow die entscheidende Partie gegen den Schach-Computer "Deep Blue". https://www.heise.de/newsticker/ meldung/Vor-20-Jahren-Game-over-Herr-Kasparow-3710411.html

Windows 3.1 legte Pariser Flughafen lahm: https://news.vice.com/article/windows-31-isstill-alive-and-it-just-killed-a-french-airport

#### **12.05.2017**

Vor 20 Jahren: Tamagotchis ebneten den Weg für virtuelle Haustiere.

https://www.heise.de/newsticker/meldung/ Vor-20-Jahren-Tamagotchis-ebneten-den-Weg-fuer-virtuelle-Haustiere-3712170.html

Ein Amiga-Assembler-Crashkurs: https://www.reaktor.com/blog/crash-courseto-amiga-assembly-programming/

#### **14.05.2017**

Neue C64-BBS RapidFire online: https://www.forum64.de/index. php?thread/74673-neue-c64-bbsrapidfire/&pageNo=1

Wärmebilder von C64-Mainboards https://www.forum64.de/index. php?thread/74709-w%C3%A4rmebilder-vonc64-mainboards/

#### **16.05.2017**

Die letzten MP3-Patente sind abgelaufen, der Standard ist damit erstmals frei.

https://www.heise.de/newsticker/meldung/ Fraunhofer-IIS-Lizenzprogramm-fuer-MP3 endet-3714367.html

#### 17.05.2017

Die einflussreichsten Games aller Zeiten: http://derstandard.at/2000057774043/Dieeinflussreichsten-Games-aller-Zeiten

Version 5.0 des auf OS/2 basierenden ArcaOS erschienen:

https://www.arcanoae.com/arcaos-5-0-nowavailable/

#### **20.05.2017**

Die zweite Version des diskret aufgebauten 6502-Nachbaus blinkt mit noch mehr LEDs: https://www.heise.de/newsticker/meldung/ Mehr-LEDs-MOnSter-6502-blinktwieder-3715460.html

IK+ mit Photoshop "bearbeitet": https://www.youtube.com/ watch?v=THk2aGRDvUg

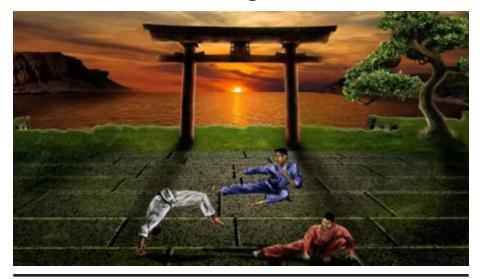

**21.05.2017**  Video: Remaking "The Final Cartridge 3" http://greisisworkbench.blogspot. de/2017/05/hi-here-is-my-video-of-remakingfinal.html

### NEWSTICKER

#### **23.05.2017**

Apple I zum "Schnäppchen"-Preis: Für nur 110.000 Euro wechselte ein Apple I bei einer Auktion in Deutschland den Besitzer.

https://www.heise.de/newsticker/meldung/ Apple-I-zum-Schnaeppchen-Preis-3721730. html

Games-Quiz: Wie gut kennen Sie "The Legend of Zelda"? http://derstandard.at/2000057682132/ Games-Quiz-Wie-gut-kennen-Sie-The-Legend-

of-Zelda

#### **24.05.2017**

H.E.R.O. II für den C64 ist in Arbeit, hier ein Vorgeschmack: http://csdb.dk/release/?id=156394

Vom Data Discman zum multimedialen Digitalbuch – eine Geschichte des E-Books: https://www.buchreport.de/2017/05/24/ vom-data-discman-zum-multimedialendigitalbuch-eine-kurze-geschichte-des-ebooks/

#### **26.05.2017**

Über Spielkonsolen, die gerne Computer sein wollten:

https://motherboard.vice.com/en\_us/article/ when-video-game-consoles-wanted-andfailed-to-be-computers

Wolf3D für C64 mit die SuperCPU: http://csdb.dk/release/?id=156424

#### **28.05.2017**

1541-Ersatz C64SDv4: http://www.manosoft.it/?page\_id=78

The Transactor Online-Archiv (die "amerikanische 64'er"): http://csbruce.com/cbm/transactor/

Back packt ein: Akustikkoppler für C64 https://www.youtube.com/ watch?v=GnQCY4nq0Rs

#### **28.05.2017**

Westworld, der erste Film mit CGI und der dazugehörige Quellcode: https://www.youtube.com/ watch?v=UzvbAm0y8YQ

#### **30.05.2017**

Wie das Steinzeit-Format GIF das Internet verändert hat: http://derstandard.at/2000058382486/30- Jahre-Gif-Wie-ein-Steinzeit-Format-das-Internet-veraendert

Die älteste bekannte Version von PC DOS 1.0 wurde gefunden:

http://www.os2museum.com/wp/pc-dos-1-0 but-not-quite/

Das bahnbrechende Colossal Cave Adventure nach 41 Jahren:

https://www.cnet.com/news/a-

groundbreaking-computer-game-returns-41 years-later/

#### **Museum braucht Hilfe**

Yves Bolognini ist der Gründer des Bolo-Museums in Lausanne. Zweck der Institution ist die Konservierung und Präsentation historischer Computer mit einem besonderen Schwerpunkt auf weniger bekannte Schweizer, die wichtige Beiträge geleistet haben.

Weitere Informationen gibt es unter folgenden Internetadressen: http://scene.world/bolomuseum http://go.bolo.ch/en

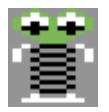

# **Thing on a Spring**

Herausragend ist die Musik der C64-Version. Sie stammt aus der Feder von Rob Hubbard und hat bei vielen, die Mitte der 80er einen C64 besaßen, zum ersten Mal einen musikalischen Aha-Effekt ausgelöst. Rob Hubbard wurde zum ersten Popstar unter den C64-Codern, seine Musik machte auch mittelmäßige Spiele populär.

**Aufgabe:** Rettung der Welt **Auftritte:** Thing on a Spring (1985), Thing Bounces Back (1987) **Genre:** Platformer **Plattformen:** C64/128, Schneider CPC, Spectrum, MSX

Das Ding auf einer Feder erblickte 1985 das Licht der Welt. Ein böser Kobold hat der Welt mit Hilfe dunkler Magie überraschend ihre Schätze gestohlen und in seiner riesigen unterirdischen Fabrik gelagert. Nur einer kann helfen – und das ist natürlich unser Held Thing on a Spring. In der Fabrik müssen neun Puzzleteile eingesammelt und der Kobold besiegt werden. Dann wird alles gut. Das Spiel, so beklagten viele, sei unfair und ohne POKEs nicht zu schaffen. Dafür ist unser Federding aber wirklich nicht verantwortlich!

Eine gewisse Ähnlichkeit mit Rockford aus Boulder Dash kann man TOAS nicht absprechen, aber Rockford hat keine Feder zwischen Kopf und Füßen und kann deshalb auch nicht so gut springen. Die Feder muss aber immer gut geölt bleiben, sonst gibt es keine Rettung. TOAS kann sich anspannen und dann beim Loslassen sehr hoch springen, was wirklich gut aussieht. Auch die Salto-Animation ist nett anzusehen. Das Ding sieht in Teil 1 erstaunlicherweise besser aus als in Teil 2.

1987 kehrte unser Held in der Fortsetzung Thing Bounces Back zurück. Der Kobold hat nun eine Spielzeugfabrik zum Zweck der neuerlichen Übernahme der Weltherrschaft errichtet. Er kann nur gestoppt werden, wenn Thing on a Spring alle Teile eines Computerprogramms findet, die am ca. 130 Screens großen Gelände verstreut liegen. An Teil 2 scheiden sich die Geister: Manche finden es schöner, fairer und unterhaltsamer als das Original, andere finden es hässlich und uninspiriert. Einigen wir uns darauf, dass die Musik von Ben Daglish nicht die Ohrwurmqualität von Rob Hubbards Komposition erreicht.

Autor: Georg Fuchs